# Supplier Performance Risk System

# Government User Guide

# SPRS SOFTWARE USERS'S GUIDE FOR GOVERNMENT

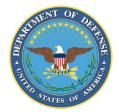

NSLC PORTSMOUTH BLDG. 153-2 PORTSMOUTH NAVAL SHIPYARD, PORTSMOUTH, NH 03804-5000

Approved for public release; distribution is unlimited

This page intentionally left blank.

#### **SPRS** Document Acceptance

The undersigned agree this Supplier Performance Risk System (SPRS) Software User's Guide accurately describes the SPRS and the activities surrounding its development.

ble filmen

Project Manager

| Document<br>Version # | Version Date | Detailed Description of Change |
|-----------------------|--------------|--------------------------------|
| 1                     | MAR 2007     | Baseline document              |
| 2                     | MAR 2009     | Updates for V1.0.00134         |
| 3                     | SEP 2009     | Updates for V2.0.00000         |
| 4                     | SEP 2012     | Updates for V2.2.13            |
| 5                     | MAY 2013     | Updates for V2.2.17            |
| 6                     | JAN 2014     | Updates for V2.2.18            |
| 7                     | MAR 2015     | Updates for V2.2.25            |
| 8                     | NOV 2015     | Updates for V3.0.00000         |
| 9                     | JUN 2016     | Updates for V3.2.002           |
| 10                    | DEC 2016     | Updates for V3.2.3             |
| 11                    | JUL 2017     | Updates for V3.2.5             |
| 12                    | OCT 2017     | Updates for V3.2.6             |
| 13                    | JAN 2018     | Updates for V3.2.7             |
| 14                    | OCT 2018     | Updates for V3.2.8             |
| 15                    | MAY 2019     | Updates for V3.2.9             |
| 16                    | AUG 2019     | Updates for V3.2.10            |
| 17                    | FEB 2020     | Updates for V3.2.11            |
| 18                    | SEP 2020     | Updated Screenshots            |
| 19                    | NOV 2020     | Updates for V3.2.12            |
| 20                    | MAR 2021     | Updates for V3.2.14            |
| 21                    | JUL 2021     | Updates for V3.3               |
| 22                    | JUN 2023     | Updates for V3.3.10            |
| 23                    | NOV 2023     | Updates for V3.3.11            |

# **Record of Versions and Changes**

# TABLE OF CONTENTS

| 1.               | WHAT IS SPRS?                                   | 9     |
|------------------|-------------------------------------------------|-------|
| 1.1              | Document Overview                               | 9     |
| 1.2              | SPRS Central Design Activity (CDA)              | 9     |
| 2.               | ACCESSING SPRS                                  | 10    |
| 2.1              | Minimum Software requirements                   |       |
| 2.2              | Government Access To SPRS                       | 10    |
| 2.3              | Accessing SPRS                                  | 10    |
| 3.               | SPRS USER ROLES                                 | 12    |
| 3.1              | SPRS Acquisition Professional                   | 12    |
| 3.2              | SPRS Cyber Government User                      |       |
| 3.3              | Vendor Threat Mitigation (VTM) User Roles       | 12    |
| 4.               | WORKING IN SPRS                                 | 13    |
| 4.1              | SPRS Application Landing Page:                  |       |
| 4.2              | Navigating in SPRS                              | 15    |
| 5.               | COMPLIANCE REPORTS                              | 16    |
| 5.1              | NIST SP 800-171 Assessments                     |       |
| 5.2              | National Security Systems (NSS) Restricted List |       |
| 5.3              | Section 841 Identifications List                |       |
| 5.4              | Vendor Threat Mitigation (VTM)                  |       |
| 6.               | RISK ANALYSIS REPORTS                           |       |
| 6.1              | Supplier Risk                                   |       |
| 6.2              | Item/Price Risk                                 |       |
| 6.3              | Market Research                                 |       |
| 6.4              | Procurement Risk Analysis                       |       |
| 6.5              | Supplier Surveillance                           |       |
| 7.               | PERFORMANCE REPORTS                             |       |
| 7.1              | Summary Report                                  |       |
| 7.2              | Solicitation Inquiry                            |       |
| 7.3              | Solicitation History                            |       |
| 7.4              | Enhanced Vendor Profile                         |       |
| 7.5              | Detail Report Pos/Neg Records                   | 01    |
| 7.6<br><b>8.</b> | Supply Code Relationship1 ADMIN REPORTS         |       |
| <b>0.</b><br>8.1 | Data Report Search                              |       |
| -                | •                                               |       |
| 9.               | FEEDBACK/CUSTOMER SUPPORT                       |       |
|                  | Feedback/Customer Support1                      | 08    |
| 10.              |                                                 |       |
|                  | ERENCED DOCUMENTS                               |       |
| GLO              | SSARY                                           | . 115 |
| APPI             | ENDIX A : SPRS USER ROLES                       | A     |
| APP              | ENDIX B : TROUBLESHOOTING                       | В     |
| APP              | ENDIX C : MENU ITEMS                            | C     |

# **TABLE OF FIGURES**

| Figure 1: PIEE LOG IN Header                                                | 11 |
|-----------------------------------------------------------------------------|----|
| Figure 2: SPRS Tile                                                         | 11 |
| Figure 3: SPRS Application Landing Page with Menu                           | 13 |
| Figure 4: SPRS Application Landing Page with Menu Closed                    | 14 |
| Figure 5: Working Order in SPRS (SPRS Application Landing Page) with Menu   | 14 |
| Figure 6: NIST SP 800-171 Assessment Landing Page                           |    |
| Figure 7: NIST SP 800-171 Assessment Header View                            |    |
| Figure 8: NIST SP 800-171 Assessment Details                                |    |
| Figure 9: NIST SP 800-171 Full Details                                      |    |
| Figure 10: NIST SP 800-171 Assessment Details – All CAGE(s) View            | 21 |
| Figure 11: NIST SP 800-171 Assessment Details - Searched Criteria Show/Hide |    |
| Figure 12: NIST SP 800-171 Searched Criteria - No records found             | 22 |
| Figure 13: NIST SP 800-171 – Quick Access                                   | 22 |
| Figure 14: NSS Restricted List Landing Page                                 | 23 |
| Figure 15: NSS Restricted List – Quick Access                               |    |
| Figure 16: Section 841 Identifications List Landing Page                    |    |
| Figure 17: Section 841 Identifications List View Profile                    |    |
| Figure 18: Vendor Threat Mitigation (VTM) Report Landing page               |    |
| Figure 19: Vendor Search Results                                            |    |
| Figure 20: VTM Detailed Profile Overview                                    |    |
| Figure 21: VTM Detailed Profile Risk Assessment Timeline                    |    |
| Figure 22: VTM Risk Rating Definitions                                      |    |
| Figure 23: VTM Risk Rating Search                                           |    |
| Figure 24: Risk Rating Dropdown                                             | 31 |
| Figure 25: Risk Rating Search - CCMD Dropdown                               | 31 |
| Figure 26: Risk Ratings Search - Clear Entries                              | 32 |
| Figure 27: Risk Ratings Search - New Entries                                |    |
| Figure 28: Risk Ratings Search – By Date                                    |    |
| Figure 29: VTM - Geo Search                                                 |    |
| Figure 30: Geo Search Country Dropdown                                      | 34 |
| Figure 31: Geo Search State/Province Dropdown                               | 35 |
| Figure 32: VTM - Geo Search City                                            | 35 |
| Figure 33: Supplier Risk Request                                            | 36 |
| Figure 34: Supplier Risk Contractor Information                             | 37 |
| Figure 35: Supplier Color Legend                                            |    |
| Figure 36: Supplier Risk Color Bar                                          |    |
| Figure 37: Supplier Risk Scored Data Expanded                               |    |
| Figure 38: Supplier Risk Detailed Delivery Data                             |    |
| Figure 39: Supplier Delivery Detailed Report                                |    |
| Figure 40: Supplier Risk Info Only                                          | 42 |
| Figure 41: Supplier Risk Info Only Expanded                                 |    |
| Figure 42: Item/Price Risk Request                                          |    |
| Figure 43: Item/Price Risk Summary                                          |    |
| Figure 44: Item/Price Risk Reason(s)                                        |    |
| Figure 45: Item/Price Risk Suggested Mitigations                            | 45 |

| Figure 46: Item/Price Risk Purchase History Table                                                                   | .46  |
|----------------------------------------------------------------------------------------------------|------|
| Figure 47: Item/Price Risk Escalated Prices Graph                                                                   | .46  |
| Figure 48: Item/Price Risk Additional Info                                                                          | .47  |
| Figure 49: Market Research Request                                                                                  | .47  |
| Figure 50: Item/Price Risk Summary                                                                                  | .48  |
| Figure 51: Market Research Reason(s)                                                                                |      |
| Figure 52: Market Research Suggested Mitigations                                                                    |      |
| Figure 53: Market Research Purchase History Table                                                                   |      |
| Figure 54: Market Research Purchase History Graph                                                                   |      |
| Figure 55: Market Research History Table                                                                            |      |
| Figure 56: Market Research Additional Info                                                                          |      |
| Figure 57: Procurement Risk Analysis Request                                                                        |      |
| Figure 58: Procurement Risk Analysis Request Example                                                                |      |
| Figure 59: Procurement Risk Analysis Search Example                                                                 |      |
| Figure 60: Risk Analysis Report                                                                                     |      |
| Figure 61: Risk Analysis Report Options                                                                             |      |
| Figure 62: Supplier Risk Report Layout                                                                              |      |
| Figure 63: Government Summary Report Layout                                                                         |      |
| Figure 64: Price Risk Report from Risk Analysis Report                                                              |      |
| Figure 65: Procurement Risk Analysis Bids Table                                                                     |      |
| Figure 66: Procurement Risk Analysis Purchase History Table                                                         |      |
| Figure 67: Escalated Prices Graph within Price Risk from Risk Analysis                                              |      |
| Figure 68: Current Offers Graph within Price Risk from Risk Analysis                                                |      |
| Figure 69: Complete Price Risk Report from Risk Analysis Report Example                                             |      |
| Figure 70: High Risk Item in Detailed Item/Price Risk Report from Risk Analysis Report                              |      |
| Figure 71: Supplier Surveillance Request                                                                            |      |
| Figure 72: Supplier Surveillance Results                                                                            |      |
| Figure 73: Summary Report Request                                                                                   |      |
| Figure 74: Summary Report Request, entering UEI                                                                     |      |
| Figure 75: Summary Report Request, List of selected CAGE Codes Box                                                  |      |
| Figure 76: Summary Report Request, entering multiple CAGE Codes                                                     |      |
| Figure 77: Summary Report Request, entering UEI                                                                     |      |
| Figure 78: Summary Report Request, entering multiple FSC/PSC Codes                                                  |      |
| Figure 79: Summary Report Request, Summary Report Request with NAICS Code                                           |      |
| Figure 80: Summary Report Landing Page                                                                              | .72  |
| Figure 81: Detailed Report (Summary Report FSC/PSC)                                                                 | .73  |
| Figure 82: Detailed Report (Summary Report FSC/PSC)                                                                 |      |
| Figure 83: Solicitation Inquiry Request                                                                             |      |
| Figure 84: Solicitation Inquiry Request                                                                             |      |
| Figure 85: Solicitation Inquiry Detail (Standard Assessment)                                                        |      |
| Figure 86: Detail Report Negative Records                                                                           |      |
| Figure 87: Detail Report Positive Records                                                                           |      |
| Figure 88: Standard Assessment Saved Successfully                                                                   |      |
| Figure 89: Solicitation Inquiry Window (Best Value Assessment)                                                      |      |
| Figure 90: Solicitation Inquiry (Calculate Best Value), entering weights & values                                   |      |
| Figure 91: Solicitation Inquiry Detail (Calculate Best Value) Best Offer Ranking                                    |      |
| Figure 92: Solicitation Update (Standard Assessment)                                                                |      |
| Figure 93: Solicitation Update Example (Award Standard)<br>Figure 94: Solicitation Update Example (Modify Standard) |      |
|                                                                                                    | . ŏ4 |

| Figure 95: Solicitation Update Modify Example (Standard)                       | 05   |
|--------------------------------------------------------------------------------|------|
| Figure 96: Solicitation Update Modify Example (Standard) Save                  |      |
| Figure 97: Solicitation Update (Best Value)                                    |      |
| Figure 98: Solicitation Update Example (Best Value)                            |      |
|                                                                                |      |
| Figure 99: Solicitation Update Successful                                      |      |
| Figure 100: Previously Awarded Solicitation (No Edit) Example (Best Value)     |      |
| Figure 101: Solicitation History Request                                       |      |
| Figure 102: Solicitation History Detail Example                                |      |
| Figure 103: Enhanced Vendor Profile Request                                    |      |
| Figure 104: Enhanced Vendor Profile Home Tab                                   | 93   |
| Figure 105: Enhanced Vendor Profile Contracts Tab                              | 94   |
| Figure 106: Enhanced Vendor Profile Reps & Certs Tab                           | 94   |
| Figure 107: Enhanced Vendor Profile Reps & Certs Tab (Section 889)             |      |
| Figure 108: Enhanced Vendor Profile Reps & Certs Tab (Section 889) Regulations |      |
| Figure 109: Enhanced Vendor Profile Obligations Tab                            |      |
| Figure 110: Enhanced Vendor Profile Award Breakdowns                           |      |
| Figure 111: Enhanced Vendor Profile Subsidiaries                               |      |
| Figure 112: Enhanced Vendor Profile CAGE Hierarchy                             |      |
| Figure 113: Hierarchy Color Distribution                                       |      |
| Figure 114: Hierarchy Color Distribution Counts                                |      |
| Figure 115: Enhanced Vendor Profile Supply Chain Map                           |      |
| Figure 116: Enhanced Vendor Profile Hierarchy FSC/PSC Summary                  |      |
| Figure 117: Detail Report Pos/Neg Records Request                              | .102 |
| Figure 118: Detail Report Positive Records                                     | .102 |
| Figure 119: Supply Code Relationship Request                                   | .103 |
| Figure 120: FSC/PSC to NAICS example                                           | .104 |
| Figure 121: Supply Codes Relationship to Performance Scores Help               | .105 |
| Figure 122: Data Report Search Request                                         |      |
| Figure 123: Data Report Search Records                                         | .107 |
| Figure 124: Feedback/Customer Support Request                                  | .108 |
| Figure 125: Feedback/Customer Support Window Description                       | .109 |
| Figure 126: View Feedback/Customer Support Response                            | .109 |
| Figure 127: Feedback/Customer Support Add Comments and Files                   | .110 |
| Figure 128: Feedback/Customer Support Sort Columns                             | .110 |
| Figure 129: Feedback/Cutstomer Support Status                                  |      |
| Figure 130: SPRS Web Landing Page                                              |      |
| Figure 131: SPRS Web Landing Page w/ Pop-Out Menu                              | .113 |
|                                                                                |      |

# 1. WHAT IS SPRS?

The Supplier Performance Risk System (SPRS) is a web-enabled enterprise application accessed through the Procurement Integrated Enterprise Environment (PIEE), *https://piee.eb.mil/*. SPRS (pronounced spurz) gathers, processes, and displays data about the performance of suppliers. SPRS is the Department of Defense's (DoD) single, authorized application to retrieve suppliers' performance information. (DoDI 5000.79)

SPRS alerts procurement specialists to Federal Supply Classification/Product Service Code (FSC/PSC) specific risks and risk mitigations. SPRS's Supplier Risk Score provides procurement specialists with a composite score that considers each supplier's performance in the areas of product delivery and quality. The quality and delivery classifications identified for a supplier in SPRS may be used by the contracting officer to evaluate a supplier's performance.

SPRS provides storage and retrieval for the National Institute of Standards and Technology (NIST) Special Publication (SP) 800-171 assessment results and maintains the National Security Systems (NSS) Restricted List.

Suppliers/Vendors may view their own company information in SPRS.

# 1.1 DOCUMENT OVERVIEW

This software user's guide provides instructions and step-by-step procedures for SPRS functionality. It describes procedures for gaining access to SPRS, obtaining reports, providing feedback, and getting help. A list of referenced links, glossary of acronyms, troubleshooting guide and other helpful appendices are available at the end of the document. Dissemination of this document is approved for public release with unlimited distribution. The content of all data files referenced within this are sensitive but unclassified; many are controlled by the Privacy Act of 1974.

# 1.2 SPRS CENTRAL DESIGN ACTIVITY (CDA)

Naval Sea Logistics Center (NSLC) Portsmouth is the SPRS Central Design Activity that develops, designs, and maintains the SPRS application. The CDA will:

- Maintain SPRS software
- Maintain SPRS documentation
- Provide training and documentation to activity personnel
- Provide Customer Support Center to answer customer questions
- · Respond to reported questions and/or problems in SPRS
- Provide technical expertise in SPRS application administration and processing
- Ensure SPRS databases contain up-to-date and accurate information

# 2. ACCESSING SPRS

This section discusses how to obtain access to the SPRS application and how to work within SPRS.

# 2.1 MINIMUM SOFTWARE REQUIREMENTS

SPRS is fully supported by the latest major desktop version of Chrome, Firefox, and Edge. Older browsers may still view SPRS, however users should expect mixed results. A "major version" refers to a full numeric release, like 9.0 and 10.0 (not minor releases like 9.2.x and 10.2.x).

Adobe Acrobat Reader should be installed to view and print the PDF attachments in SPRS. The reader can be downloaded and installed from Adobe Acrobat. Microsoft Excel is also recommended to view any data extracted from the SPRS application. For support with downloading, or installing the reader please contact your local IT support. For additional requirements for ease of access, please contact our Technical Support (207) 438-1690, DSN 684-1690, or email usn.pnsy.navsealogcen.mbx.ptsmh@us.navy.mil.

# 2.2 GOVERNMENT ACCESS TO SPRS

SPRS access is granted through a single sign-on capability in the Procurement Integrated Enterprise Environment (PIEE), <u>https://piee.eb.mil/</u>. Acquisition professionals identified as 1102 are granted SPRS access automatically. Other government users will need to register in PIEE, <u>https://cac.piee.eb.mil/</u> and request SPRS access.

Limited access to the NSS Restricted List, NIST SP 800-171 Assessments, and Enhanced Vendor Profile is also available with Public Key Infrastructure (PKI) from the menu on the SPRS public page <u>https://www.sprs.csd.disa.mil/</u>

Detailed instructions are available at the Government Access Instructions link on the SPRS website Menu, <u>https://www.sprs.csd.disa.mil/access.htm</u>.

# 2.3 ACCESSING SPRS

Once the requested SPRS access role has been activated, the user is ready to log into SPRS.

### To Access SPRS:

- Open a browser session (*NOTE:* IE is not supported)
- PIEE landing page: <u>https://piee.eb.mil/piee-landing/</u>
- Click "log-in" and follow prompted log-in steps

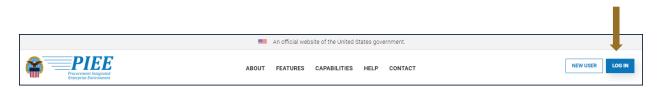

Figure 1: PIEE LOG IN Header

• Select the SPRS Tile:

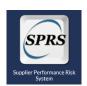

Figure 2: SPRS Tile

# 3. SPRS USER ROLES

Two (2) basic user types may access SPRS, Vendor and Government. This section describes the Department of Defense (DoD) roles, also available in **Appendix A: SPRS USER ROLES**.

# 3.1 SPRS ACQUISITION PROFESSIONAL

- View Compliance Reports
- View/Execute Risk Analysis Reports
- View Performance Reports
- View Admin Report

# 3.2 SPRS CYBER GOVERNMENT USER

Privileged Government Access to NIST

• Add/Edit/View NIST SP 800-171 Assessment results

# 3.3 VENDOR THREAT MITIGATION (VTM) USER ROLES

There are two different VTM specific user roles:

#### **VTM Acquisition Professional**

The only access available for government support contractors

 View only access to the Section 841 Identifications List and VTM Reports ONLY, no access to other SPRS modules

### **VTM Program Officer**

User must complete VTM user profile prior to entering a new Risk Rating

 Add/Edit Risk Assessment Records and view all VTM Reports, including Section 841 Identifications List

#### 4. WORKING IN SPRS

# 4.1 SPRS APPLICATION LANDING PAGE:

• Click the X at the top of the Menu to close the menu. This is helpful for viewing larger reports

| Govt Home                        |                                            | Supplier Performance Risk System                                                                                                    |
|----------------------------------|--------------------------------------------|----------------------------------------------------------------------------------------------------|
| Logout                           | Feedback 1                                 | Supplier Performance Risk System                                                                                                    |
| COMPLIANCE REPORTS               |                                            | WELCOME                                                                                                    |
| NIST SP 800-171 Assessment       | Welcome:                                   |                                                                                                    |
| NSS Restricted List              | Organization: NSLCSPRS                     |                                                                                                    |
| Section 841 Identifications List | Last accessed:                             | PRS) is the authoritative source to retrieve supplier and product PI [performance information] assessments for the DoD [Department of Defense] accuisition community to use in                                          |
| Vendor Threat Mitigation         | identifying, assessing, and monitoring unc | (Kc) is the authoritative source to retrieve supplier and product PI (performance information) assessments for the DoD [Department of Defense] acquisition community to use in<br>lassified performance. (DoDI 5000.79) |
| RISK ANALYSIS REPORTS            | SPRS contains Controlled Unclassified Info | rmation (CUI).                                                                                                    |
| Supplier Risk                    |                                            |                                                                                                    |
| Item/Price Risk                  |                                            |                                                                                                    |
| Market Research                  | Welcome t                                  | to CDDC                                                                                                    |
| Procurement Risk Analysis        | weicome                                    | LU SPRS                                                                                                    |
| Supplier Surveillance            |                                            |                                                                                                    |
| PERFORMANCE REPORTS              |                                            |                                                                                                    |
| Summary Report                   |                                            | tion performance: Google Chrome, Mozilla Firefox or Microsoft Edge.                                                                                                    |
| Solicitation Inquiry             | **INTERNET EXPLORER IS NO LO               | NGER SUPPORTED                                                                                                    |
| Edit Existing Solicitation       |                                            |                                                                                                    |
| Solicitation History             |                                            |                                                                                                    |
| Enhanced Vendor Profile          |                                            | SUPPLIER PERFORMANCE RISK SYSTEM (SPRS)                                                                                                    |
| Detail Report Pos/Neg Records    |                                            | Version : 3.3.8, Build Date : 05/16/2023<br>Customer Support Phone : (207) (43-1690 or <u>Email Customer Support</u>                                                                                                    |
| Supply Code Relationship         |                                            | Thursday, 1 <sup>42</sup> June, 2023                                                                                                    |
| ADMIN REPORTS                    |                                            |                                                                                                    |
| Data Report Search               |                                            |                                                                                                    |
| SERVICE                          |                                            |                                                                                                    |
| Feedback/Customer Support        |                                            |                                                                                                    |
|                                  |                                            |                                                                                                    |
|                                  |                                            |                                                                                                    |
|                                  |                                            |                                                                                                    |
|                                  |                                            |                                                                                                    |
|                                  |                                            |                                                                                                    |

Figure 3: SPRS Application Landing Page with Menu

• Click the Menu Icon to display the SPRS Menu

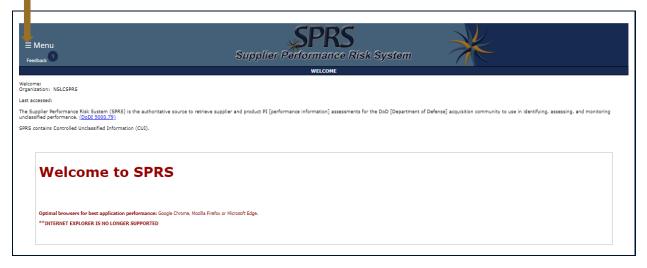

Figure 4: SPRS Application Landing Page with Menu Closed

• SPRS uses two work areas: the menu, and the working window. Selecting a menu item will populate the working window. A third area, user news, is available only on the home landing page and can be found by selecting the Govt Home option on the left hand menu - this area is updated with each publish

| Govt Home<br>Logout                          | Feedback                                                     | Supplier Performance Risk System                                                                                                    | 2 Working<br>Window                                    |
|----------------------------------------------|--------------------------------------------------------------|----------------------------------------------------------------------------------------------------|--------------------------------------------------------|
| COMPLIANCE REPORTS                           |                                                              | WELCOME                                                                                                    |                                                        |
| NIST SP 800-171 Assessment                   | Welcome:<br>Organization: NSLCSPRS                           |                                                                                                    |                                                        |
| NSS Restricted List                          | Last accessed:                                               |                                                                                                    |                                                        |
| Section 841 Identifications List             | The Supplier Performance Risk System (SPRS) is the authori   | itative source to retrieve supplier and product PI [performance information] assessments for the DoD [D                                                  | Department of Defense] acquisition community to use in |
| Vendor Threat Mitigation                     | identifying, assessing, and monitoring unclassified performa | nce. (DoDI 5000.79)                                                                                                    |                                                        |
| RISK ANALYSIS REPORTS                        | SPRS contains Controlled Unclassified Information (CUI).     |                                                                                                    |                                                        |
| Supplier Risk                                |                                                              |                                                                                                    |                                                        |
| Item/Price Risk                              |                                                              |                                                                                                    | <b>2</b> User                                          |
| Market Research<br>Procurement Risk Analysis | Welcome to SPI                                               | RS 🤳 🚽                                                                                                    | O News                                                 |
| Supplier Surveillance                        |                                                              | <                                                                                                    |                                                        |
|                                              |                                                              |                                                                                                    |                                                        |
| PERFORMANCE REPORTS Summary Report           | Optimal browsers for best application performance:           | Google Chrome, Mozilla Firefox or Microsoft Edge,                                                                                                    |                                                        |
| Solicitation Inquiry                         | **INTERNET EXPLORER IS NO LONGER SUPPORTED                   |                                                                                                    |                                                        |
| Edit Existing Solicitation                   |                                                              |                                                                                                    |                                                        |
| Solicitation History                         |                                                              |                                                                                                    |                                                        |
| Enhanced Vendor Profile                      | Colort                                                       |                                                                                                    |                                                        |
| Detail Report Pos/Neg Records                | Select                                                       | SUPPLIER PERFORMANCE RISK SYSTEM (SPRS)<br>Version : 3.3.8, Build Date : 05/16/2023<br>Customer Support Phone : (207) 438-1690 or Email Customer Support |                                                        |
| Supply Code Relationship                     | Action                                                       | Customer Support Priorie (207) 438-1990 or <u>Email Customer Support</u><br>Thursday, 1 <sup>st</sup> June, 2023                                         |                                                        |
| ADMIN REPORTS                                |                                                              |                                                                                                    |                                                        |
| Data Report Search                           |                                                              |                                                                                                    |                                                        |
| SERVICE                                      |                                                              |                                                                                                    |                                                        |
| Feedback/Customer Support                    |                                                              |                                                                                                    |                                                        |
|                                              |                                                              |                                                                                                    |                                                        |
|                                              |                                                              |                                                                                                    |                                                        |
|                                              |                                                              |                                                                                                    |                                                        |
|                                              |                                                              |                                                                                                    |                                                        |
|                                              |                                                              |                                                                                                    |                                                        |

Figure 5: Working Order in SPRS (SPRS Application Landing Page) with Menu

• Users will receive a 3-minute warning message if inactive or working in the same module for 12 minutes

**NOTE:** SPRS menu items, buttons, and controls within SPRS work areas should be used to navigate the application. Browser Back or Forward buttons may not be compatible with the functionalities of the SPRS application.

#### 4.2 NAVIGATING IN SPRS

The Menu is grouped in sections and allows the following actions:

(see Figure 5: Working Order in SPRS (SPRS Application Landing Page) with Menu)

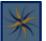

- **SPRS Icon** Click to open the SPRS web page for general information including training and reference materials
- **Govt Home** Click to return to the SPRS application landing page and User News.
- **Logout** Click to log out of the SPRS application (not PIEE)
- **Compliance Reports** Click any link to review SPRS reports
- Risk Analysis Reports Click any link to review SPRS reports
- **Performance Reports** Click any link to review SPRS reports
- Admin Reports Click Data Report Search to review the records that are used to find a vendors Risk Score
- Service Click Feedback/Customer Support to submit feedback or suggestions about the application to the SPRS Program Management Office (PMO)

**<u>NOTE</u>**: Help Desk email and phone number are at the bottom of every page.

# 5. COMPLIANCE REPORTS

SPRS provides storage and central access for a number of reports that the DoD acquisition community consult before an award.

# 5.1 NIST SP 800-171 ASSESSMENTS

The NIST SP 800-171 Assessment report enables the DoD to view implementation of NIST SP 800-171. Summary assessment results fall into four (4) confidence level categories: High On-site and High Virtual (conducted by DoD), Medium (reviewed by DoD), and Basic (Contractor self-assessments).

#### To Access NIST SP 800-171 Assessments:

Select the **NIST SP 800-171 Assessment** link from the menu to access assessments. Options on the landing page include:

- Click the Show All button to display all assessment details
- Click the Export to Excel button to export all assessment details
- Use the Criteria Search to enter choice of criteria and select search. This option will return results specific to the criteria entered

|                                                  | Feedback                                                                         | Supplier Performance Risk System                                                                                                    |  |  |  |  |  |  |  |  |
|--------------------------------------------------|----------------------------------------------------------------------------------|----------------------------------------------------------------------------------------------------|--|--|--|--|--|--|--|--|
| ★ ×                                              | recublik                                                                         | NIST SP 800-171 DOD ASSESSMENT                                                                                                    |  |  |  |  |  |  |  |  |
| Govt Home<br>Logout                              | Show All:                                                                        |                                                                                                    |  |  |  |  |  |  |  |  |
| COMPLIANCE REPORTS<br>NIST SP 800-171 Assessment | Show All NIST SP 800-171 Assessments:<br>Export All NIST SP 800-171 Assessments: |                                                                                                    |  |  |  |  |  |  |  |  |
| $\sim$                                           | <u>Criteria Search:</u>                                                          |                                                                                                    |  |  |  |  |  |  |  |  |
|                                                  | Enter one or more search criteria:                                               |                                                                                                    |  |  |  |  |  |  |  |  |
|                                                  | CAGE:                                                                            |                                                                                                    |  |  |  |  |  |  |  |  |
|                                                  | DoD Unique Identifier (UID):                                                     | Multiple CAGE codes should be delimited by a comma<br>(Single code search example: B3GHJ,C4JKL,ABCE3,)<br>Multiple DoD Unique Identifiers (UID) should be delimited by a comma<br>(Single search example: AB00000000 Multiple search example: AB0000000,AB00000001,AB00000002,) |  |  |  |  |  |  |  |  |
|                                                  | Company:                                                                         |                                                                                                    |  |  |  |  |  |  |  |  |
|                                                  | Assessment Standard:                                                             | -Select-                                                                                                    |  |  |  |  |  |  |  |  |
|                                                  | Confidence Level:                                                                | -Selact-                                                                                                    |  |  |  |  |  |  |  |  |
|                                                  | Scope:                                                                           | -Select-                                                                                                    |  |  |  |  |  |  |  |  |
|                                                  | Assessment Score:                                                                | Min: Max:                                                                                                    |  |  |  |  |  |  |  |  |
|                                                  | Assessment Date:                                                                 | Start Date:                                                                                                    |  |  |  |  |  |  |  |  |
|                                                  | Plan of Action Completion Date:                                                  | Start Date:                                                                                                    |  |  |  |  |  |  |  |  |
|                                                  |                                                                                  | Search                                                                                                    |  |  |  |  |  |  |  |  |

Figure 6: NIST SP 800-171 Assessment Landing Page

NIST Assessments are organized by Corporate CAGE Hierarchy Highest Level Owner (HLO)s. The module is laid out with two parts, the Header view and the Detail View. Sorting options in both views are available for any column by clicking the three vertical dots in the column title:

• Header View: The Header View table displays assessment details by HLO CAGE, company name, number of assessments and confidence level. Header creation is the first step to entering an assessment. Creating the header establishes the company hierarchy for a confidence level. If there is no header or the Total Assessments column shows 0, no assessment has been entered. Select the "View Details" button within the Header View to view assessment details associated with that confidence level.

| Criteria Search Deta | sil View                |          |                   |   |                  |            |
|----------------------|-------------------------|----------|-------------------|---|------------------|------------|
| Cinteria Search Deta |                         |          |                   |   |                  |            |
| leader View: 🖕       |                         |          |                   |   |                  |            |
| X Export HLO CAGE(s) | ) to Excel              | 🖒 Refres | h Criteria Search |   | •                | _          |
| HLO CAGE             | : Company               | :        | Total Assessments | : | Confidence Level | :          |
| ZSP01                | View Details COMPANY A1 |          | 1                 |   | BASIC            |            |
| ZSP01                | View Details COMPANY A1 |          | 1                 |   | MEDIUM           |            |
| ZSP01                | View Details COMPANY A1 |          | 1                 |   | HIGH VIRTUAL     |            |
| ZSP01                | View Details COMPANY A1 |          | 1                 |   | HIGH ON-SITE     |            |
| H + 1 + 1            | 20 Vitems per page      |          |                   |   | 1 - 4 c          | of 4 items |
|                      |                         |          |                   |   |                  |            |

Figure 7: NIST SP 800-171 Assessment Header View

**NOTE:** Export HLO CAGE(s) to Excel button does not export assessment summary results.

- Detail View: Assessment details populate in a table below the Header View. Only CAGE Codes listed in the Included CAGE(s) column are considered assessed. If the HLO CAGE is not in the Included CAGE(s) column, it is not considered assessed. The Detail View has two layouts. The Assessment Date View and the All CAGE(s) view.
  - The **Assessment Date View** is a limited view of the assessment with the option to see the full details of each assessment.
  - Assessment results turn red when the assessment date expands beyond three years.

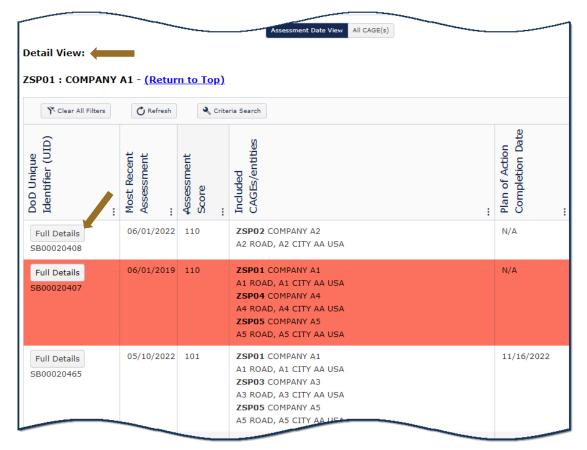

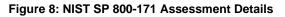

**<u>NOTE</u>**: Table Column headings may require the Left Menu to be closed to fully view.

- The **Full Details** button within the Details View opens a pop-up that contains a print friendly display of all information associated with that Unique Identifier (UID).
- A DoD Unique Identifier (UID) is assigned to each assessment. It is an alpha numeric string of ten digits. The first two letters delineate the confidence level of the assessment. Basic, Medium, and High confidence levels start with SB, SM, SH respectively.

| Assessment Fi                         | ull Details               |                              | ×          |  |  |  |  |  |  |  |  |
|---------------------------------------|---------------------------|------------------------------|------------|--|--|--|--|--|--|--|--|
|                                       | Print X Close             |                              |            |  |  |  |  |  |  |  |  |
| DoD Unique Id                         | entifier (UID):           | SB00020465                   |            |  |  |  |  |  |  |  |  |
| Confidence Lev                        | /el:                      | BASIC                        |            |  |  |  |  |  |  |  |  |
| Standard Used                         | to Assess:                | NIST SP 800-171              |            |  |  |  |  |  |  |  |  |
| DFARS 252.20                          | 4-7012 Compliance:        | N/A                          |            |  |  |  |  |  |  |  |  |
| Assessing CAG                         | E/DoDAAC:                 | N/A                          |            |  |  |  |  |  |  |  |  |
| Most Recent As                        |                           | 5/10/2022                    |            |  |  |  |  |  |  |  |  |
| Assessment So                         |                           | 101                          |            |  |  |  |  |  |  |  |  |
| Assessing Scop                        |                           | ENCLAVE                      |            |  |  |  |  |  |  |  |  |
|                                       | Completion Date:          | 11/16/2022                   |            |  |  |  |  |  |  |  |  |
| · · · · · · · · · · · · · · · · · · · | ty Plan Assessed:         | SSP name<br>1                |            |  |  |  |  |  |  |  |  |
| System Securit                        | ty Plan Version/Revision: | 1<br>5/2/2022                |            |  |  |  |  |  |  |  |  |
| System Securi                         | ty Flan Date.             | 5/2/2022                     |            |  |  |  |  |  |  |  |  |
| Included CAGE                         | s/entities:               |                              |            |  |  |  |  |  |  |  |  |
| CAGE :                                | Company Name              | i Address                    | :          |  |  |  |  |  |  |  |  |
| ZSP01                                 | COMPANY A1                | A1 ROAD A1 CITY AA 11111 USA | <b></b>    |  |  |  |  |  |  |  |  |
| ZSP03                                 | COMPANY A3                | A3 ROAD A3 CITY AA 33333 USA |            |  |  |  |  |  |  |  |  |
| ZSP05                                 | COMPANY A5                | A5 ROAD A5 CITY AA 55555 USA | -          |  |  |  |  |  |  |  |  |
| H 4 1                                 | ► ► 20 ▼ items pe         | er page 1 - 3 c              | of 3 items |  |  |  |  |  |  |  |  |
|                                       | X Close                   |                              |            |  |  |  |  |  |  |  |  |

Figure 9: NIST SP 800-171 Full Details

- The All CAGE(s) selection located within the Details View section displays each assessed CAGE individually with all associated assessment details.
- **Export Detail View**: Found within the All CAGE(s) area of the Detail View section, this button exports all assessment details associated with the selected header or searched criteria

|                                |                  |                          |                 |                     |                                      |                        |                         |                         | All CAGE(s)             |                                |                             |                                       |                                      |                                             |                                  |                           |
|--------------------------------|------------------|--------------------------|-----------------|---------------------|--------------------------------------|------------------------|-------------------------|-------------------------|-------------------------|--------------------------------|-----------------------------|---------------------------------------|--------------------------------------|---------------------------------------------|----------------------------------|---------------------------|
| SP01 : COM                     |                  | - <u>(Return to Top)</u> |                 |                     |                                      |                        | Assess                  | nent Date View          | All CAGE(s)             |                                |                             |                                       |                                      |                                             |                                  |                           |
| DoD Unique<br>Identifier (UID) | CAGE<br>Code<br> | Company<br>Name          | HLO<br>CAGE<br> | HLO<br>Company Name | DFARS<br>252.204-7012<br>.Compliance | Assessment<br>Date<br> | Confidence<br>Level<br> | Assessment<br>Score<br> | Assessment<br>Scope<br> | Standard<br>used to Assess<br> | Assessing<br>CAGE or DoDAAC | Plan of Action<br>Completion Date<br> | System Security<br>Plan Assessed<br> | System Security<br>Plan<br>Version/Revision | System Security<br>Plan Date<br> | Last Updated<br>Date      |
| SB00020589                     | ZSP01            | COMPANY A1               | ZSP01           | COMPANY A1          | N/A                                  | 11/23/2022             | BASIC                   | 45                      | ENCLAVE                 | NIST SP<br>800-171             | N/A                         | 11/24/2022                            | У                                    | 1                                           | 11/25/2022                       | 11/23/2022<br>11:06:56 A  |
| SB00020589                     | ZSP02            | COMPANY A2               | ZSP01           | COMPANY A1          | N/A                                  | 11/23/2022             | BASIC                   | 45                      | ENCLAVE                 | NIST SP<br>800-171             | N/A                         | 11/24/2022                            | У                                    | 1                                           | 11/25/2022                       | 11/23/2022<br>11:06:56 AM |
| SB00020589                     | ZSP03            | COMPANY A3               | ZSP01           | COMPANY A1          | N/A                                  | 11/23/2022             | BASIC                   | 45                      | ENCLAVE                 | NIST SP<br>800-171             | N/A                         | 11/24/2022                            | У                                    | 1                                           | 11/25/2022                       | 11/23/2022<br>11:06:56 AI |
| SB00020589                     | ZSP04            | COMPANY A4               | ZSP01           | COMPANY A1          | N/A                                  | 11/23/2022             | BASIC                   | 45                      | ENCLAVE                 | NIST SP<br>800-171             | N/A                         | 11/24/2022                            | У                                    | 1                                           | 11/25/2022                       | 11/23/2022<br>11:06:56 A  |
| SB00020589                     | ZSP05            | COMPANY A5               | ZSP01           | COMPANY A1          | N/A                                  | 11/23/2022             | BASIC                   | 45                      | ENCLAVE                 | NIST SP                        | N/A                         | 11/24/2022                            | У                                    | 1                                           | 11/25/2022                       | 11/23/2022<br>11:06:56 AI |

Figure 10: NIST SP 800-171 Assessment Details – All CAGE(s) View

• Searched Criteria: If the criteria search option is used, the criteria that was searched is available by expanding the Searched Criteria link within the Detail View section.

| Detail Vie                                                                                                    | Detail View:                                  |                     |             |                         |                                     |                        |                         |                         |                         |                            |                             |                                   | <u>-</u>                         |                                             |                              |                                                  |    |
|----------------------------------------------------------------------------------------------------|-----------------------------------------------|---------------------|-------------|-------------------------|-------------------------------------|------------------------|-------------------------|-------------------------|-------------------------|----------------------------|-----------------------------|-----------------------------------|----------------------------------|---------------------------------------------|------------------------------|--------------------------------------------------|----|
|                                                                                                    | Results for Criteria Search - (Return to Top) |                     |             |                         |                                     |                        |                         |                         |                         |                            |                             |                                   |                                  |                                             |                              |                                                  |    |
| Searched Criteria :<br>CAGE: ZSP01<br>DoD Unige Identifier (UD):<br>Company:<br>Assessment Standard:<br>Confidence Level:<br>Scope:<br>Assessment Score:<br>Assessment Ode:<br>Plan of Action Completion Date:<br>Datetime report was generated 6/6/2023 31:203 PHFT @ Export Detail View @ Refresh |                                               |                     |             |                         |                                     |                        |                         |                         |                         |                            |                             |                                   |                                  |                                             |                              |                                                  |    |
| DoD Unique<br>Identifier (UID)                                                                                                    | CAGE<br>Code                                  | Company<br>Name<br> | HLO<br>CAGE | HLO<br>Company Name<br> | DFARS<br>252.204-7012<br>Compliance | Assessment<br>Date<br> | Confidence<br>Level<br> | Assessment<br>Score<br> | Assessment<br>Scope<br> | Standard<br>used to Assess | Assessing<br>CAGE or DoDAAC | Plan of Action<br>Completion Date | System Security<br>Plan Assessed | System Security<br>Plan<br>Version/Revision | System Security<br>Plan Date | Last Updated<br>Date<br>                         |    |
| SB000254                                                                                                    | ZSP01                                         | COMPANY A1          | ZSP01       | COMPANY A1              | N/A                                 | 05/20/2022             | BASIC                   | 58                      | CONTRACTS               | NIST SP<br>800-171         | N/A                         | 08/24/2023                        | nist                             |                                             | 08/20/2022                   | 08/24/2022<br>12:02:18<br>PM<br>1 - 1 of 1 items | h. |
|                                                                                                    | - · ·                                         | 20 110              | ms per pa   | iye                     |                                     |                        |                         |                         |                         |                            |                             |                                   |                                  |                                             |                              | 1 - 1 of 1 items                                 |    |

Figure 11: NIST SP 800-171 Assessment Details - Searched Criteria Show/Hide

 "No records found" will be returned if no records match the criteria searched or a NIST assessment has yet to be entered for that CAGE.

| Header View:                |                                    |           |                   |                     |                    |        |
|-----------------------------|------------------------------------|-----------|-------------------|---------------------|--------------------|--------|
| Export HLO CAGE(s) to Excel | Y Clear All Filters                | C Refresh | 🔌 Criteria Search |                     |                    |        |
| HLO CAGE                    | : Compa                            | any       |                   | : Total Assessments | : Confidence Level | :      |
|                             |                                    |           | No records found  |                     |                    | *<br>* |
| H 4 0 + H 20                | <ul> <li>items per page</li> </ul> |           |                   |                     |                    |        |

Figure 12: NIST SP 800-171 Searched Criteria - No records found

• Quick Access: Anyone with a government PKI certificate may click the NIST SP 800-171 Assessments link in the Menu on the SPRS web page to view the list of assessment records. This access provides fewer search and export options. Additional resources can be found by clicking the NIST SP 800-171 buttons and the FAQ's link/button. Email the Help Desk for assistance, usn.pnsy.navsealogcen.mbx.ptsmh@us.navy.mil.

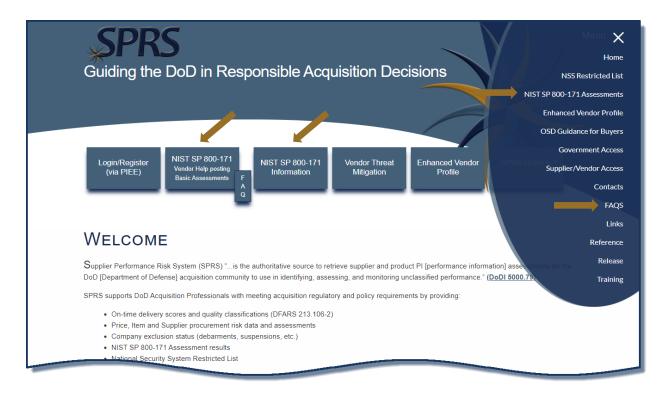

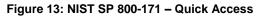

# 5.2 NATIONAL SECURITY SYSTEMS (NSS) RESTRICTED LIST

SPRS is the host for the National Security Systems (NSS) Restricted List IAW Title 10, United States Code, 2339a as implemented in Under Secretary of Defense for ACQ and SUS memorandum, "Acquisition Workforce Implementation of Enhanced Procedures for Supply Chain Risk Management in Support of Department of Defense Trusted Systems and Networks," dated December 28, 2018.

# To Access NSS Restricted List: Select the <u>NSS Restricted List</u> link from the Menu.

• Click the Print Button to print a copy of this report

| * ×                                                                                                    |                                        |                                                                                                    |                                                                                                    |                                                                        | 1 1 1 8                              |          |  |
|----------------------------------------------------------------------------------------------------|----------------------------------------|----------------------------------------------------------------------------------------------------|----------------------------------------------------------------------------------------------------|------------------------------------------------------------------------|--------------------------------------|----------|--|
|                                                                                                    |                                        |                                                                                                    | NSS R                                                                                                    | ESTRICTED LIST (§2339a/806)                                            |                                      |          |  |
|                                                                                                    |                                        |                                                                                                    |                                                                                                    | Print                                                                  |                                      |          |  |
| Govt Home                                                                                                    |                                        |                                                                                                    |                                                                                                    | use and disclosure consistent with the Trade                           | Secrets act, 18 U.S.C. 1905,         |          |  |
| Logout                                                                                                    | until such time as the information     |                                                                                                    |                                                                                                    |                                                                        |                                      |          |  |
| Logodi                                                                                                    | The following class determination act  | bons have been made                                                                                                    | E IAW Title 10, United S                                                                                                    |                                                                        | or Information                       |          |  |
| COMPLIANCE REPORTS                                                                                              | CAGE:                                  |                                                                                                    | IDDDD                                                                                                    | Contracti                                                              | ar Information                       |          |  |
| Contraction of the second second second second second second second second second second second second second s | Company Name:                          |                                                                                                    | Company D                                                                                                    |                                                                        |                                      |          |  |
| NSS Restricted List                                                                                             | Address:                               |                                                                                                    | Test Adress D                                                                                                    |                                                                        |                                      |          |  |
|                                                                                                    | City/State/Zip/Country:                |                                                                                                    | Portsmouth, NH 098                                                                                                    | 34-4321                                                                |                                      |          |  |
|                                                                                                    | Action Number:                         |                                                                                                    | 20-112-115                                                                                                    |                                                                        |                                      |          |  |
| $\sim$                                                                                                    | DUNS:                                  |                                                                                                    | 594063775                                                                                                    |                                                                        |                                      |          |  |
|                                                                                                    | EIN/TIN:                               | EIN/TIN:                                                                                                    |                                                                                                    |                                                                        |                                      |          |  |
| -                                                                                                    | DoD Components:                        |                                                                                                    | All                                                                                                    |                                                                        |                                      |          |  |
|                                                                                                    | Annual Review Date:                    |                                                                                                    | 12/31/2021                                                                                                    |                                                                        |                                      |          |  |
|                                                                                                    | Exceptions Contact:                    |                                                                                                    | osd.pentagon.dod-cio.mbx.2339a-exception@mail.mil                                                                                                    |                                                                        |                                      |          |  |
|                                                                                                    | Doing Business As (DBA)*               |                                                                                                    | Company D Interna                                                                                                    | G; Comp D North America, Inc;<br>tional; CoD Management, LLC           |                                      |          |  |
|                                                                                                    | Known Affiliates*                      |                                                                                                    | Co. D Inc. (DUNS 11234567 /CAGEIDCDC,United States)<br>Co. D Inc. North America. Inc. (DUNS #9161325/CAGE #8C95, United States)<br>Company D International (DUNS #9314887/CAGE #XRVD, Austra)<br>CoD Management, LLC (DUNS #9314887/CAGE #XRVD, Austra)                                                                                                    |                                                                        |                                      |          |  |
|                                                                                                    | * report additional (unlisted) DBAs/a  | ffiliates to osd.pentag                                                                                                    | on.ousd-a-s.mbx.dod-8                                                                                                    | 06-report@mail.mil                                                     |                                      |          |  |
|                                                                                                    |                                        |                                                                                                    |                                                                                                    |                                                                        |                                      |          |  |
|                                                                                                    |                                        |                                                                                                    |                                                                                                    | Contractor Information                                                 |                                      |          |  |
|                                                                                                    |                                        | and a second second sec | GE:<br>mpany Name:                                                                                                    | IDCDC<br>Company D Inc                                                 |                                      |          |  |
|                                                                                                    |                                        |                                                                                                    | dress:                                                                                                    | Test Address D                                                         |                                      |          |  |
|                                                                                                    |                                        | the second second second second second second second second second second second second second second second se                                                                                                    | y/State/Zip/Country:                                                                                                    | Portsmouth, NH 09834-4321                                              |                                      |          |  |
|                                                                                                    | Action                                 | Cit Cit                                                                                                    | 1.000                                                                                                    |                                                                        |                                      | Applicat |  |
|                                                                                                    | Number                                 |                                                                                                    | 100 C                                                                                                    | oduct Categories                                                       | IT Product ditions                   | Compo    |  |
|                                                                                                    | 18-002-001                             |                                                                                                    |                                                                                                    | hronization and sharing solutions                                      | CoD Imaging                          | AL       |  |
|                                                                                                    | 18-002-001                             | and the first of the first of the second second sec |                                                                                                    | hronization and sharing solutions                                      | CoD Backup                           | AL       |  |
|                                                                                                    | 18-002-001                             |                                                                                                    | and the local data was not an end of the local data and the local data and the loc | hronization and sharing solutions                                      | CoD Migrate                          | AI       |  |
|                                                                                                    | 18-002-001                             |                                                                                                    |                                                                                                    | hronization and sharing solutions                                      | CoD Storage                          | AL       |  |
|                                                                                                    | 18-002-001                             |                                                                                                    |                                                                                                    | hronization and sharing solutions                                      | CoD Disk Manager                     | Al       |  |
|                                                                                                    |                                        | Backup; disk                                                                                                    | aster recovery; file sync                                                                                                    | hronization and sharing solutions                                      | CoD Connect                          | AL       |  |
|                                                                                                    | 18-002-001                             |                                                                                                    | anker encourses Ele come                                                                                                    |                                                                        |                                      |          |  |
|                                                                                                    | 18-002-001<br>18-002-001<br>18-002-001 | Backup; disa                                                                                                    |                                                                                                    | hronization and sharing solutions<br>hronization and sharing solutions | CoD Advanced Files<br>CoD Audio Svnc | AL       |  |

Figure 14: NSS Restricted List -- Landing Page

**Quick Access:** Anyone with a government PKI certificate may click the NSS Restricted link in the Menu on the SPRS web page to view.

| SPRS<br>Guiding the DoD in Responsible Acquisition Decisions                                                                                                    | Menu X<br>Home<br>Restricted List |
|----------------------------------------------------------------------------------------------------|-----------------------------------|
| NIST SP 800-171                                                                                                    | Assessments                       |
| Enhanced V                                                                                                    | /endor Profile                    |
| OSD Guidan                                                                                                    | nce for Buyers                    |
|                                                                                                    | nment Access                      |
| Login/Register<br>(via PIEE) Vendor Help posting<br>Basic Assessments F Information Mitigation Profile Supplier/V                                                                                                    | endor Access                      |
|                                                                                                    | Contacts                          |
| a de la constante de la constante de | FAQS                              |
|                                                                                                    | Links                             |
| Welcome                                                                                                    |                                   |
| VVELCONIE                                                                                                    | Reference                         |
| Supplier Performance Risk System (SPRS) " is the authoritative source to retrieve supplier and product PI [performance information] assessments for the                                                                                                    | Release                           |
| DoD [Department of Defense] acquisition community to use in identifying, assessing, and monitoring unclassified performance." (DoDI 5000.79)                                                                                                    | Training                          |
| SPRS supports DoD Acquisition Professionals with meeting acquisition regulatory and policy requirements by providing:                                                                                                    |                                   |
| On-time delivery scores and quality classifications (DFARS 213.106-2)                                                                                                    |                                   |
| Price, Item and Supplier procurement risk data and assessments                                                                                                    |                                   |
| Company exclusion status (debarments, suspensions, etc.)                                                                                                    |                                   |
| NIST SP 800-171 Assessment results                                                                                                    |                                   |
| National Security System Restricted List                                                                                                    |                                   |
|                                                                                                    |                                   |

#### Figure 15: NSS Restricted List – Quick Access

# 5.3 SECTION 841 IDENTIFICATIONS LIST

The Section 841 Identifications List provides SPRS users an up-to-date list of vendors that have active identifications under FY15 NDAA Sec 841, "Never Contract with the Enemy Act".

To access the Section 841 Identifications List: Select <u>Section 841 Identifications List</u> link from the Menu.

|                                 |                                                   |                                                                         |                                                                                                    |                                                                             | EDENTIFICATIONS LIST                                                                              |                                                               |                                                                               |                                                                               |
|---------------------------------|---------------------------------------------------|-------------------------------------------------------------------------|----------------------------------------------------------------------------------------------------|-----------------------------------------------------------------------------|---------------------------------------------------------------------------------------------------|---------------------------------------------------------------|-------------------------------------------------------------------------------|-------------------------------------------------------------------------------|
| Sovt Home                       | Pr2015 NDAA Section                               | 841. Please contact the correspon                                       | ovides acquisition professionals with visibility o<br>nding vendor vetting program before pursuing | usiness with these entities.                                                |                                                                                                   |                                                               |                                                                               |                                                                               |
| ogout                           | If an entity has been e<br>in order to assess and | voluded by a read of Contracting<br>mitigate risk, If you would like to | Activity (HCA) in the System for Award Hanay<br>view corresponding Section 843 memory plan         | ement (SAN), the "SAN Exclusion" (t<br>e visit the VTH Intelnk website (200 | (h) will have a Y value. Contraction<br>of interface interiors, proceedings, and<br>an anteriors. | Officers should check with the<br>outdouble/book/come.esoch a | r respective HCA and requirement own<br>in contact the VTH Harbox (pst.mt.e)s | er before using any entity with an Wise<br>school at index strating mail mil- |
|                                 | Expert to Excel<br>List current as of 91/17/20    | 23                                                                      |                                                                                                    |                                                                             |                                                                                                   |                                                               |                                                                               |                                                                               |
| COMPLIANCE REPORTS              | Sec. 841 (Y/N)                                    | I CAGE/NCAGE                                                            | 1 Vendor Name                                                                                      | Vendor Country                                                              | SAM Exclusion (Y/N)                                                                               | Exclusion 1 Effective Date                                    | 3 Supporting<br>Documentation                                                 | <sup>1</sup> Link to Profile                                                  |
| IST SP 800-171 Assessment       | ٣                                                 | 25P01                                                                   | COMPANY AS                                                                                         | UNITED STATES                                                               |                                                                                                   | N                                                             |                                                                               | Last updated date<br>02/23/2023<br>View Profile                               |
| SS Restricted List              |                                                   | 20 • Items per page                                                     |                                                                                                    |                                                                             |                                                                                                   |                                                               |                                                                               | 1 - 1 of                                                                      |
| ection 841 Identifications List |                                                   |                                                                         |                                                                                                    |                                                                             |                                                                                                   |                                                               |                                                                               |                                                                               |
|                                 |                                                   |                                                                         |                                                                                                    |                                                                             |                                                                                                   |                                                               |                                                                               |                                                                               |

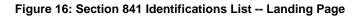

 To see Vendor Risk Ratings, click the View Profile link in the far right column of the table. Risk Rating Timelines are discussed in the next section 5.4 Vendor Threat Mitigation.

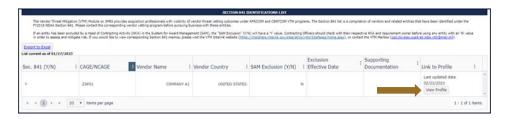

Figure 17: Section 841 Identifications List -- View Profile

# 5.4 VENDOR THREAT MITIGATION (VTM)

The VTM module consists of two parts within the SPRS Application: VTM Reports and the Section 841 Identifications List.

VTM is the process to assess and mitigate risks posed by vendors supporting DoD operations outside the United States. Previously referred to as "Vendor Vetting," VTM leverages all-source information and combatant command guidance to identify vendors supporting the adversary and authorizes heads of contracting activity to restrict, terminate, or void award to them.

 The VTM Report module provides acquisition professionals with visibility of vendor vetting outcomes under AFRICOM and CENTCOM VTM programs. Acquisition professionals awarding contracts with performance in the AFRICOM or CENTCOM area of responsibility should have familiarity with those VTM processes and must work with their head of contracting activity for guidance on use of this information.

#### <u>NOTE</u>

To access Vendor Threat Mitigation (VTM):

Select Vendor Threat Mitigation link from the Menu.

|                                                | VIFICEPORIS                                                                                                    |
|------------------------------------------------|----------------------------------------------------------------------------------------------------|
|                                                | The Vendor Threat Mitigation (VTM) Module on SPRS provides acquisition professionals with visibility of vendor threat vetting outcomes under APRICOM and CENTCOM VTM programs. Acquisition<br>professionals avarding contracts with performance in the APRICOM or CENTCOM area of responsibility should have familianity with those VTM processes and must work with their head of<br>contracting activity for guidance on use of this information. |
| Govt Home<br>Logout                            | Vendor Search:  CACE/NCACE: Enter at least one CACE/NCACE code. Multiple codes must be separated by a semi-colon (Single code search example: A22X7; Multiple code search example: B3GH3/C43KL;ABCE3; )                                                                                                    |
| COMPLIANCE REPORTS<br>Vendor Threat Mitigation | Vendor Name:                                                                                                    |
| $\sim$                                         | ▶ <u>VTM Risk Rating Search:</u>                                                                                                    |
|                                                | ▶ <u>Geo Search:</u>                                                                                                    |

Figure 18: Vendor Threat Mitigation (VTM) Report -- Landing page

- Vendor Search: The landing page contains a Vendor Search option. The search option accommodates single or multiple CAGE code searches. Multiple CAGE codes must be semicolon delimited.
  - $_{\odot}$   $\,$  Enter a CAGE Code OR Multiple CAGE codes, semicolon delimited  $\,$

#### OR

- Enter an entire or a partial company name into the search box and choose one of the radio buttons "exact", "starts with" or "contains" to narrow down search results. Be precise with company name searches so not to overload the application with too many results.
- Click Search, results are displayed
- Search results table contains, 841 identifications, SAM exclusions, vendor CAGE/NCAGE, country and VTM Risk Rating summary info all in one place.
- If no VTM records have been performed on your vendor, "No rating" will be present in the search results table.
- Click the View Profile button in the far right column to view the VTM Risk Rating data if available.
- **Searched Criteria:** displays the criteria used in any of the search methods side by side with the search results.

|                   |           |                     | VTM | SEARCH RESULTS    |                        |                       |                    |
|-------------------|-----------|---------------------|-----|-------------------|------------------------|-----------------------|--------------------|
| Back Searched     | Criteria: |                     |     |                   |                        |                       |                    |
| CAGE/NCAGE        | E: zspO1  |                     |     |                   |                        |                       |                    |
| Sec. 841<br>(Y/N) | CAGE/ :   | Vendor Name         | :   | Vendor<br>Country | SAM Exclusion<br>(Y/N) | VTM Risk Rating       | Link to<br>Profile |
| Y                 | ZSP01     | COMPANY A1          |     | UNITED STATES     | Ν                      | Updated on 02/21/2023 | View Profile       |
| H 4               | 1 + H     | 20 • items per page |     |                   |                        |                       | 1 - 1 of 1 items   |

Figure 19: Vendor Search Results

The VTM Detailed Profile displays a summary of the vendor's data. The Contractor Information box provides the CAGE/NCAGE, Company Name, Address, City/State/Zip, Country, and Exclusion Status for the selected vendor (if available). A vendor Risk Rating timeline follows the Contractor Information box.

The timeline displays VTM Risk Ratings with the most recent at the top. At first glance, the user can see all, or if any Risk Ratings have been performed on the vendor.

Each individual VTM record displays date of record entry or update, the associated CCMD (Combatant Command) who performed the Risk Rating and if the status of the record is new or updated.

- Status=New: First time a CCMD/organization posts a VTM Risk Rating.
- Status=Updated: All subsequent postings of a vendor's VTM Risk Rating within the same CCMD/organization.

|                                                                        | DETAILED VTM PROFILE                                                               |
|------------------------------------------------------------------------|------------------------------------------------------------------------------------|
|                                                                        |                                                                                    |
|                                                                        | Contractor Information                                                             |
| CAGE/NCAGE:                                                            | ZSP01                                                                              |
| Company Name:                                                          | COMPANY A1                                                                         |
| Address:                                                               | A1 ROAD SUITE 16                                                                   |
| City/State/Zip:                                                        | MONTPELIER CA 11111                                                                |
| Country:                                                               | USA                                                                                |
| Exclusion:                                                             | No                                                                                 |
| Show/Hide CENTCOM 02/2                                                 | 1/2023 Status= Updated                                                             |
| Show/Hide CENTCOM 02/2                                                 | 1/2023 Status= New <b>(</b> )                                                      |
|                                                                        | <u>VTM Risk Ratings</u>                                                            |
| Risk Rating                                                            | Definition                                                                         |
| Acceptable Without Mitigation                                          | A CCMD or component has vetted this vendor – this vendor poses an acceptable risk. |
|                                                                        | A CCMD or component has vetted this vendor - use of this                           |
| Unacceptable Without Mitigation                                        | vendor will require mitigation to address potential risk.                          |
| Unacceptable Without Mitigation Identified Under Section 841 Authority |                                                                                    |

Figure 20: VTM Detailed Profile Overview

- Click Show/Hide button for more details on a VTM record
- If the vendor is an 841 identified vendor, this is where the 841 official memo attachment or annual revalidation will be.

|                                                                                                    | Contractor In                                                                                                    | formation         |   |
|----------------------------------------------------------------------------------------------------|----------------------------------------------------------------------------------------------------|-------------------|---|
| CAGE/NCAGE:                                                                                                    | ZSP0:                                                                                                    | 1                 |   |
| Company Name:                                                                                                    | COMP                                                                                                    | ANY A1            |   |
| Address:                                                                                                    | A1 RC                                                                                                    | AD SUITE 16       |   |
| City/State/Zip:                                                                                                    | MONT                                                                                                    | PELIER CA 11111   |   |
| Country:                                                                                                    | USA                                                                                                    |                   |   |
| Exclusion:                                                                                                    | No                                                                                                    |                   |   |
| l l l l l l l l l l l l l l l l l l l                                                                                                    | Export VTM Risk F                                                                                                   |                   |   |
| Show/Hide CENTCOM 02/21/                                                                                                    | 2023 Status= Updated                                                                                                |                   |   |
| CCMD: C<br>Organization: C<br>Name: D<br>Phone:<br>Email: S                                                                                          | nacceptable Without Mitig<br>ENTCOM<br>ENTCOM<br>C SPRS<br>PRS@US.NAVY.MIL<br>onsult CENTCOM HCA for g              |                   |   |
| Show/Hide CENTCOM 02/21/                                                                                                    | 2023 Status= New 🕅                                                                                                  | 2                 |   |
| Rating:<br>CCMD:<br>Organization:<br>Name:<br>Phone:<br>Email:<br>Comments:<br>For More Information contact:<br>SPRS@US.NAVY.MIL<br>Memo Attachment: | Identified Under Sect<br>CENTCOM<br>CENTCOM<br>DC SPRS<br>SPRS@US.NAVY.MIL<br>841 memo upload<br>841 Memo Test.docx | ion 841 Authority |   |
|                                                                                                    | VTM Risk                                                                                                    | <u>Ratings</u>    | - |

Figure 21: VTM Detailed Profile Risk Ratings Timeline

**VTM Risk Rating Timeline:** Summary of the vendor's Risk Rating information provided by the CCMD VTM organization. VTM Risk Ratings are Unclassified ratings summarizing the level of threat posed by a vendor and whether mitigation strategies are required prior to contracting actions. Each Risk Rating displays the level of Risk Rating: Acceptable or Unacceptable without Mitigation. There is also the CCMD listed who performed the rating and the group mailbox to find out more information if required.

- If the vendor has been 841 Identified, the official memo will also be found in the timeline.
- Click the "Export VTM Risk Rating Profiles" button to export the entire VTM Detailed Profile into Excel.
- Click the VTM Risk Definitions are found on the bottom of every VTM Detailed Profile. Click the link to show/hide Definitions for each level of VTM

#### Risk Ratings.

|                                        | DETAILED VTM PROFILE                                                                                               |
|----------------------------------------|----------------------------------------------------------------------------------------------------|
|                                        |                                                                                                    |
|                                        | Contractor Information                                                                                             |
| CAGE/NCAGE:                            | ZSP01                                                                                                    |
| Company Name:                          | COMPANY A1                                                                                                    |
| Address:                               | A1 ROAD SUITE 16                                                                                                   |
| City/State/Zip:                        | MONTPELIER CA 11111                                                                                                |
| Country:                               | USA                                                                                                    |
| Exclusion:                             | No                                                                                                    |
|                                        | Export VTM Risk Rating Profiles                                                                                    |
| V                                      | TM Risk Rating Timeline                                                                                            |
| Show/Hide CENTCOM 02                   | /21/2023 Status= Updated                                                                                           |
| Show/Hide CENTCOM 02                   | /21/2023 Status= New ()                                                                                            |
| _                                      | VTM Risk Ratings                                                                                                   |
| Risk Rating                            | Definition                                                                                                    |
| Acceptable Without Mitigation          | A CCMD or component has vetted this vendor – this vendor poses an acceptable risk.                                 |
| Unacceptable Without Mitigation        | A CCMD or component has vetted this vendor – use of this vendor will require mitigation to address potential risk. |
| Identified Under Section 841 Authority | This vendor has been identified pursuant to Section 841 of t FY15 NDAA.                                            |
|                                        | Insufficient amount of information for this vendor to be vett                                                      |

Figure 22: VTM Risk Rating Definitions

# VTM – Other Search Methods: Risk Rating Search

• Click the VTM Risk Rating Search link to open search criteria by Risk Rating level.

| VTM Risk Rating Sea          |                                                                                           |
|------------------------------|-------------------------------------------------------------------------------------------|
| Risk Rating:                 | Select                                                                                    |
| CCMD:                        | Select                                                                                    |
| Filter by New Entry: 🗌       |                                                                                           |
| Filter by Date               | Start Date: End Date:                                                                     |
| Enter criteria into at least | one of the fields. Filtering can be done by either a single date or date range.<br>Search |

• Choose a Risk Rating level or multiple levels from the dropdown list.

| Risk Rating:                       |                                                                             |
|------------------------------------|-----------------------------------------------------------------------------|
| CCMD:                              | Acceptable Without Mitigation                                               |
| Filter by New Entry: 🗌             | Unacceptable Without Mitigation<br>Identified Under Section 841 Authority   |
| Filter by Date                     | Start Date.                                                                 |
| Enter criteria into at least one o | of the fields. Filtering can be done by either a single date or date range. |

#### Figure 24: Risk Rating Dropdown

#### And/Or:

- Select from the dropdown for CCMD to search by the CCMD who reported the Risk Rating. Multiple CCMDs may be selected.
- Only CCMDs with VTM Risk Rating data in SPRS may be selected from the dropdown.

| VTM Risk Rating Search:                    |                                                          |                     |
|--------------------------------------------|----------------------------------------------------------|---------------------|
| Risk Rating:                               | Select                                                   | ]                   |
| ССМД:                                      | [                                                        | ]                   |
| Filter by New Entry: 🗆                     | AFRICOM                                                  | 1                   |
| Filter by Date                             | CENTCOM                                                  |                     |
| Enter criteria into at least one of the fi | elds. Filtering can be done by either a single<br>Search | date or date range. |

#### Figure 25: Risk Rating Search - CCMD Dropdown

### And/Or:

• To clear any selected entries, click x within the specific search box

| Risk Rating:           | Acceptable Without Mitigation |  |
|------------------------|-------------------------------|--|
| CCMD:                  | CENTCOM S AFRICOM S X         |  |
| Filter by New Entry: 🗌 | AFRICOM                       |  |
|                        | CENTCOM                       |  |

Figure 26: Risk Ratings Search - Clear Entries

#### And/Or:

• Select the check box to filter search results by new entries only

| Risk Rating:                        | Acceptable Withou | ut Mitigation |   |
|-------------------------------------|-------------------|---------------|---|
| CCMD:                               |                   | FRICOM O      |   |
| Filter by New Entry: 🗹 <del>年</del> |                   |               |   |
| Filter by Date                      | Start Date:       | End Date:     | Ĩ |

Figure 27: Risk Ratings Search - New Entries

#### And/Or:

- Use the calendar to search by date or date range the rating was last updated
- When all selections have been entered click Search

| Start Date: 07/01/2023 End Date:                           |    |    |    |    | 1    |    |    |
|------------------------------------------------------------|----|----|----|----|------|----|----|
| ne of the fields. Filtering can be done by either a single | 0  | Ju | 1  | ~  | 2023 | ~  | 0  |
| Search                                                     | Su | Мо | Tu | We | Th   | Fr | Sa |
|                                                            |    |    |    |    |      |    | 1  |
|                                                            | 2  | 3  | 4  | 5  | 6    | 7  | 8  |
|                                                            | 9  | 10 | 11 | 12 | 13   | 14 | 15 |
|                                                            | 16 | 17 | 18 | 19 | 20   | 21 | 22 |
|                                                            | 23 | 24 | 25 | 26 | 27   | 28 | 29 |
|                                                            | 30 | 31 |    |    |      |    |    |

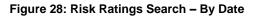

#### VTM Other Search Methods: Geo Search

• Click the Geo Search link to open search criteria by vendor's geographic area.

|                                                           | VTM REPORTS                                                                                                    |
|-----------------------------------------------------------|----------------------------------------------------------------------------------------------------|
| The Vendor Thre<br>professionals aw<br>activity for guida | eat Mitigation (VTM) Module on SPRS provides acquisition professionals with visibility of vendor threat vetting outcomes under AFRICOM and CENTCOM VTM programs. Acquisition<br>rarding contracts with performance in the AFRICOM or CENTCOM area of responsibility should have familianty with those VTM processes and must work with their head of contractir<br>ance on use of this information. |
| Vendor Searc                                              | <u>:h:</u>                                                                                                    |
| VTM Risk Rat                                              | ing Search:                                                                                                    |
| <u>Geo Search:</u>                                        |                                                                                                    |
| <u>Geo Search:</u><br>Country:                            | -Select-                                                                                                    |
|                                                           | -Select-                                                                                                    |
| Country:                                                  |                                                                                                    |

#### Figure 29: VTM - Geo Search

 Select country from dropdown list to view all Risk Ratings performed in that country

|   |                                                          |                                                                                                    | VTM REPORTS                                                                                                    |
|---|----------------------------------------------------------|----------------------------------------------------------------------------------------------------|----------------------------------------------------------------------------------------------------|
|   | The Vendor Thre<br>professionals av<br>activity for guid | at Mitigation (VTM) Module on SPRS<br>arding contracts with performance is<br>ance on use of this information. | provides acquisition professionals with visibility of vendor threat vetting outcomes under AFRICOM and CENTCOM VTM programs. Acquisition<br>the AFRICOM or CENTCOM area of responsibility should have familiarity with those VTM processes and must work with their head of contracting |
|   | ▶ <u>Vendor Sear</u>                                     | ch:                                                                                                    |                                                                                                    |
|   |                                                          |                                                                                                    |                                                                                                    |
| , | ▶ <u>VTM Risk Rat</u><br><u>Geo Search:</u>              | ting Search:                                                                                                   |                                                                                                    |
|   | Country:                                                 | -Select-                                                                                                    | •                                                                                                    |
|   | State/Province:                                          |                                                                                                    |                                                                                                    |
|   | State/Province:                                          | UNITED STATES                                                                                                  | A                                                                                                    |
|   | City:                                                    | ARUBA                                                                                                    |                                                                                                    |
|   | Search                                                   | AFGHANISTAN                                                                                                    |                                                                                                    |
| l |                                                          | ANGOLA                                                                                                    |                                                                                                    |
|   |                                                          | ALBANIA                                                                                                    |                                                                                                    |
|   |                                                          | ANDORRA                                                                                                    |                                                                                                    |
|   |                                                          |                                                                                                    | Ť                                                                                                    |

Figure 30: Geo Search Country Dropdown

• Select State/Province -- State/Province dropdown will populate once the home country is selected

| The Vendor Threat Miligation (VTN) Module on SPRS provides acculation professionals with visibility of vendor threat vetting outcomes under AFRICOM and CENTCOM VTM programs. Acculation professionals and must work with their head of contracts activity for guidance on use of this information.  Vendor Search:  Country: UNITED STATES X  State/Province Select- City: AE AK AL AC AR AC AR AC AR AC AR AC AR AC AR AC AR AC AR AC AR AC AR AC AR AC AR AC AR AC AR AC AR AC AR AC AR AC AR AC AR AC AR AC AR AC AR AC AC AR AC AR AC AC AC AC AC AC AC AC AC AC AC AC AC |                                                          |                                                                                                    | VTM REPORTS                                                                                                    |
|----------------------------------------------------------------------------------------------------|----------------------------------------------------------|----------------------------------------------------------------------------------------------------|----------------------------------------------------------------------------------------------------|
| > Vendor Search:         > VTM Risk Rating Search:         Geo Search:         State/Province:         -Select-         -Select-         - AA         AK         AL         AP                                                                                                    |                                                          |                                                                                                    |                                                                                                    |
| >VTM Risk Rating Search:         Geo Search:         Search         State/Province:         -Select-         -Select-         AA         AK         AL         AP                                                                                                    | The Vendor Thre<br>professionals av<br>activity for guid | eat Mitigation (VTM) Module on SPRS<br>arding contracts with performance in<br>ance on use of this information. | provides acquisition professionals with visibility of vendor threat vetting outcomes under AFRICOM and CENTCOM VIM programs. Acquisition<br>n the AFRICOM or CENTCOM area of responsibility should have familiarity with those VTM processes and must work with their head of contractin |
| Geo Search:   Country:   UNITED STATES   State/Province:   -Select-   City:   AA   AA   AE   AK   AL   AP                                                                                                    | ▶ <u>Vendor Sear</u>                                     | <u>:h:</u>                                                                                                    |                                                                                                    |
| Geo Search:   Country:   UNITED STATES   State/Province:   -Select-   City:   AA   AA   AE   AK   AL   AP                                                                                                    |                                                          |                                                                                                    |                                                                                                    |
| Country: UNITED STATES   State/Province:Select-   City: -Select-   AA A   Search AE   AK AL   AP                                                                                                    | ▶ <u>VTM Risk Ra</u> t                                   | ting Search:                                                                                                    |                                                                                                    |
| Country: UNITED STATES   State/Province:Select-   City: -Select-   AA A   Search AE   AK AL   AP                                                                                                    |                                                          |                                                                                                    |                                                                                                    |
| State/Province: -Select-   City: -Select-   AA A   Search AE   AK AL   AP AP                                                                                                    |                                                          |                                                                                                    |                                                                                                    |
| State/Province: -Select-   City: -Select-   AA A   Search AE   AK AL   AP AP                                                                                                    | <u>Geo Search:</u>                                       |                                                                                                    |                                                                                                    |
| City: -Select-<br>AA<br>Search AE<br>AK<br>AL<br>AP                                                                                                    | Geo Search:                                              |                                                                                                    |                                                                                                    |
| City:     AA       Search     AE       AK       AL       AP                                                                                                    |                                                          | UNITED STATES X                                                                                                 | •                                                                                                    |
| AA AE<br>AE<br>AK<br>AL<br>AP                                                                                                    | Country:                                                 |                                                                                                    |                                                                                                    |
| AK AL AP                                                                                                    | Country:<br>State/Province:                              | -Select-                                                                                                    |                                                                                                    |
| AL AP                                                                                                    | Country:<br>State/Province:<br>City:                     | -Select-                                                                                                    | •                                                                                                    |
| AP                                                                                                    | Country:<br>State/Province:<br>City:                     | -Select-<br>-Select-<br>AA                                                                                      | •                                                                                                    |
|                                                                                                    | Country:<br>State/Province:<br>City:                     | -Select-<br>-Select-<br>AA<br>AE                                                                                | •                                                                                                    |
| AR                                                                                                    | Country:<br>State/Province:<br>City:                     | -Select-<br>-Select-<br>AA<br>AE<br>AK                                                                          | •                                                                                                    |
|                                                                                                    | Country:<br>State/Province:<br>City:                     | -Select-<br>-Select-<br>AA<br>AE<br>AK<br>AL                                                                    | •                                                                                                    |

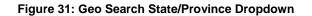

- If the specific city of the vendor's address is known, type city name into the free text box once the region has been selected.
- When all selections have been entered, click Search.

|   |                                                           | VTM REPORTS                                                                                                    |
|---|-----------------------------------------------------------|----------------------------------------------------------------------------------------------------|
|   |                                                           |                                                                                                    |
|   | The Vendor Thre<br>professionals aw<br>activity for guida | at Mitigation (VTM) Module on SPRS provides acquisition professionals with visibility of vendor threat vetting outcomes under AFRICOM and CENTCOM VTM programs. Acquisition<br>arding contracts with performance in the AFRICOM or CENTCOM area of responsibility should have familiarity with those VTM processes and must work with their head of contracting<br>ince on use of this information. |
| • | Vendor Searc                                              | <u>h:</u>                                                                                                    |
| • | <u>VTM Risk Rat</u>                                       | ing Search:                                                                                                    |
| _ | <u>Geo Search:</u>                                        |                                                                                                    |
|   | Country:                                                  | UNITED STATES × •                                                                                                    |
|   | State/Province:                                           | -Select-                                                                                                    |
|   | City:                                                     |                                                                                                    |
| - | Search                                                    |                                                                                                    |
|   |                                                           |                                                                                                    |

Figure 32: VTM - Geo Search City

All the search methods listed in this section will display vendor search results as described in the Vendor Search section of the User Guide.

# 6. **RISK ANALYSIS REPORTS**

SPRS Risk Analysis Reports use business intelligence to reflect the risk associated with vendors & items.

### 6.1 SUPPLIER RISK

Supplier Risk is a Standalone way to view detailed Supplier Risk. The Supplier Risk Score is an overall score using 3-years of supplier performance information (PI) data designed to calculate and identify supplier risk by calculating a single overall numerical score. The Supplier Risk Score is derived by using ten identified risk factors and adjusting based on age, number of contracts, and record weight. The final scores are ranked against one another to provide a color ranking based on a 5-color rating system.

The Supplier Risk Report does not consider if the vendor is on DLA's Qualified Manufacturer/Producer List therefore, different results may display when performing a procurement Risk Analysis report.

For detailed information on how the Supplier Risk score is calculated, see SPRS Evaluation Criteria Manual: https://www.sprs.csd.disa.mil/pdf/SPRS\_DataEvaluationCriteria.pdf

### To access Supplier Risk:

Select Supplier Risk link from the Menu.

- Enter CAGE Code or Unique Entity Identifier (UEI)
- Click Search

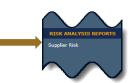

| DETAILED SUPPLIER RISK REPORT                                                                                                    |  |  |  |  |  |
|----------------------------------------------------------------------------------------------------|--|--|--|--|--|
| Source Selection Sensitive Information, See FAR 2.101, 3.104, and 42.1503                                                                                        |  |  |  |  |  |
| Overview: The Supplier Risk module provides company information and an overall assessment of supplier performance, regardless of Supply Code or business sector. |  |  |  |  |  |
| instructions: Enter CAGE or UEI and click Search                                                                                                    |  |  |  |  |  |
| CAGE : Search by CAGE OR UEI : Search by UEI                                                                                                    |  |  |  |  |  |

Figure 33: Supplier Risk Request

 Contractor Information: This includes Basic Company Information and Commercial and Government Entity or CAGE Status. This information is received from the DLA Commercial and Government Entity Program (CAGE) and System for Award Management (SAM) at the URLs listed here: Commercial and Government Entity Program (CAGE) <u>https://cage.dla.mil/Home/</u> and <u>https://sam.gov</u>.

|                                                           |                                       | DETAILED SUPPLIER RISK REPORT                            |       |
|-----------------------------------------------------------|---------------------------------------|----------------------------------------------------------|-------|
| Back                                                      |                                       |                                                          |       |
|                                                           |                                       | Print                                                    |       |
|                                                           |                                       |                                                          |       |
| Source Selection Sensitive Information, See FAR 2.101, 3. | .104, and 42.1503                     |                                                          |       |
|                                                           |                                       |                                                          |       |
|                                                           |                                       | Contractor Information                                   |       |
| · · · · · · · · · · · · · · · · · · ·                     | CAGE:                                 | ZSP01                                                    |       |
|                                                           | Company Name:                         | COMPANY A1                                               |       |
|                                                           | Address:                              | A1 ROAD                                                  |       |
|                                                           | City/State/Zip:                       | A1 CITY AA 11111                                         |       |
|                                                           | Exclusion:                            | No<br>(SPRS Exclusion Request Date: 06/13/2022 09:34:22) |       |
|                                                           | CAGE Status:                          | ACTIVE                                                   |       |
|                                                           | CAGE Established Date:                | 11/03/1974                                               |       |
|                                                           | CAGE Updated Date:                    | 05/16/2022                                               |       |
|                                                           | CAGE Expiration Date:                 | 01/21/2027                                               |       |
|                                                           | SAM Expiration Date:                  |                                                          |       |
|                                                           |                                       | Show Supplier Color Legend                               |       |
|                                                           |                                       |                                                          |       |
|                                                           | Supplier Risk Score<br>GREEN (250.65) | Suspected Counter                                        | rfeit |
|                                                           | GILLIN (200100)                       |                                                          |       |
|                                                           |                                       |                                                          |       |
|                                                           |                                       | SPRS Supplier Risk Score                                 |       |
|                                                           |                                       |                                                          |       |
|                                                           |                                       | SPKS Supplier Kisk Score                                 |       |
|                                                           |                                       | Wen Man                                                  |       |
|                                                           |                                       | ZSP01: 250.65                                            |       |
|                                                           | Lowest 5%                             | Next 10% Next 70% Next 10% Top 5%                        |       |
|                                                           | _ concst 5/                           |                                                          |       |

Figure 34: Supplier Risk Contractor Information

- **Supplier Color**: The Supplier Color Legend represent the percentage breakdowns of a normal statistical distribution.
  - Color assignment is based on a comparative assessment among suppliers. Supplier rankings are re-calculated whenever new data is introduced to the system or records age out.
  - The top percentage group is blue
  - The lowest percentage group is red

Color is also used to communicate information unrelated to ranking.

- o Black identifies a supplier with no Supplier Risk score
- Grey identifies supplier that have been excluded from selling to the government.

| SUPPLIER COLOR LEGEND |
|-----------------------|
| Blue: Top 5%          |
| Purple: Next 10%      |
| Green: Next 70%       |
| Yellow: Next 10%      |
| Red: Lowest 5%        |
| Grey: Excluded        |
| Black: No Score       |

Figure 35: Supplier Color Legend

The color bar illustrates where the Supplier Risk Score falls within the color category. The color bar also indicates the Median and Average Supplier Risk Scores of all suppliers.

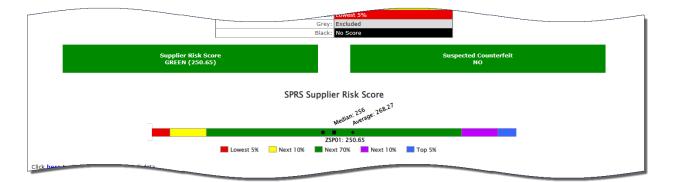

Figure 36: Supplier Risk Color Bar

- **Exports:** Select the <u>Here</u> links to export Supplier Detail Data, Negative Quality and Delivery Data, and/or Positive Quality and Delivery Data to an export. The hyperlinks for Negative and Positive Data are only Quality and Delivery Factor records, placed in an export.
- **Scored Data:** Supplier Risk Score is an overall score using 3-years of supplier performance information (PI) data designed to calculate and identify supplier risk by calculating a single overall numerical score.

If records are greater than zero, the Factor becomes a link to display additional detail. Record details can be found by clicking the hyperlinked

Suspected Counterfeit information uses Agency Action Notices from the Government Industry Data Exchange Program or GIDEP.

| Click here to download Negative Quality and Delivery data           |         |      |
|---------------------------------------------------------------------|---------|------|
| Click here to download Positive Quality and Delivery data           |         |      |
| Scored Data - Expand Data Categories                                |         |      |
| Factor                                                              | Records | Sco  |
| Suspected Counterfeit                                               | 4       | 48.1 |
| Quality Score Rankings                                              | 161     | 4.06 |
| Overall Delivery Score                                              | 85      | 38   |
| Contractor Performance Assessment Reporting System (CPARS)          | 0       | 0    |
| Corrective Action Requests (CAR)                                    | 0       | 60   |
| Corrective Action Plans (CAP)                                       | 0       | 0    |
| Surveys                                                             | 33      | -6.0 |
| Program Assessment Reports (PAR)                                    | 0       | 0    |
| Government-Industry Data Exchange Program (GIDEP) (non-counterfeit) | 9       | 7.35 |
| Integrity Records                                                   | 0       | 50   |
| Scaling                                                             | 3       | N/A  |

Figure 40: Supplier Risk Exports and Scored Data

Factor or expand all factors by clicking the **Expand Data Categories** link.

| spected Counterfe                                                                                                    | eit                                                                                                    |                                                                                     |       |                                        |                                         |                                          |            |
|----------------------------------------------------------------------------------------------------|----------------------------------------------------------------------------------------------------|-------------------------------------------------------------------------------------|-------|----------------------------------------|-----------------------------------------|------------------------------------------|------------|
|                                                                                                    | FSC/                                                                                                    | PSC                                                                                 |       |                                        | #                                       | ¥                                        |            |
|                                                                                                    | 482                                                                                                    | 20                                                                                  |       |                                        | 4                                       | 4                                        |            |
| PSC     Quality Records       4820     154       AC14     0       AJ94     7       Overall Delivery Score       Delivery Records       85       Contractor Performance Assessment Reporting System (CPARS)       Report Type       No Data       Corrective Action Requests (CAR) |                                                                                                    |                                                                                     |       |                                        |                                         |                                          |            |
| FSC/PSC                                                                                                    | Quality                                                                                                    | / Records                                                                           | Ree   | ceived Delivery w/No<br>Quality Record | Associated<br>Is                        |                                          | Ranking    |
|                                                                                                    |                                                                                                    |                                                                                     |       |                                        |                                         |                                          | Bottom     |
|                                                                                                    |                                                                                                    |                                                                                     |       |                                        |                                         |                                          | Тор<br>Тор |
|                                                                                                    |                                                                                                    | ,                                                                                   |       | Ŭ                                      |                                         |                                          | 100        |
| erall Delivery Sco                                                                                                    | re                                                                                                    | Delivery Reco                                                                       | rds   |                                        |                                         | Score                                    |            |
|                                                                                                    |                                                                                                    | -                                                                                   |       |                                        |                                         | 38                                       |            |
| tractor Performa                                                                                                    | ince Assessme                                                                                                    |                                                                                     |       |                                        |                                         | #                                        |            |
|                                                                                                    |                                                                                                    |                                                                                     |       |                                        |                                         |                                          |            |
| rective Action Re                                                                                                    | quests (CAR)                                                                                                    |                                                                                     |       |                                        |                                         |                                          |            |
|                                                                                                    |                                                                                                    | Le                                                                                  | vel 2 | Level 3                                |                                         |                                          | Level 4    |
| data                                                                                                    |                                                                                                    |                                                                                     |       |                                        |                                         |                                          |            |
| rective Action Pla                                                                                                    | ans (CAP)                                                                                                    | Status                                                                              |       |                                        |                                         | #                                        |            |
| data                                                                                                    | ans (CAP)                                                                                                    | Status                                                                              |       |                                        |                                         | #                                        |            |
| data                                                                                                    |                                                                                                    |                                                                                     |       |                                        | #                                       | #                                        |            |
| data                                                                                                    | Survey<br>ACCEPT                                                                                                    | Type<br>TABLE                                                                       |       |                                        | 2                                       | #<br>2                                   |            |
| data                                                                                                    | Survey<br>ACCEP1<br>AWA                                                                                              | Type<br>TABLE<br>RD                                                                 |       |                                        | 2                                       | #<br>2<br>2                              |            |
| data                                                                                                    | Survey<br>ACCEPT<br>AWA<br>NO AW                                                                                     | Type<br>TABLE<br>RD<br>/ARD                                                         |       |                                        | 2                                       | #<br>2<br>2<br>2                         |            |
| data                                                                                                    | Survey<br>ACCEPI<br>AWA<br>NO AW<br>PARTIAL                                                                          | Type<br>TABLE<br>RD<br>VARD<br>AWARD                                                |       |                                        | 2 2 2 2 2 2 2 2 2 2 2 2 2 2 2 2 2 2 2 2 | #<br>2<br>2<br>2                         |            |
| o data<br>rveys                                                                                                    | Survey<br>ACCEPI<br>AWA<br>NO AW<br>PARTIAL<br>UNACCEI                                                               | Type<br>TABLE<br>RD<br>JARD<br>AWARD<br>PTABLE                                      |       |                                        | 2 2 2 2 2 2 2 2 2 2 2 2 2 2 2 2 2 2 2 2 | #<br>2<br>2<br>2<br>2<br>2               |            |
| o data<br>rveys<br>ogram Assessmen                                                                                                    | Survey<br>ACCEPT<br>AWA<br>NO AW<br>PARTIAL<br>UNACCEI<br>t Reports (PAR                                             | Type<br>TABLE<br>RD<br>JARD<br>AWARD<br>PTABLE                                      | Yell  |                                        | 2 2 2 2 2 2 2 2 2 2 2 2 2 2 2 2 2 2 2 2 | #<br>2<br>2<br>2<br>2<br>2               | #          |
| o data<br>rveys<br>ogram Assessmen<br>Gi                                                                                                    | Survey<br>ACCEPT<br>AWA<br>NO AW<br>PARTIAL<br>UNACCEI<br>t Reports (PAR                                             | Type<br>TABLE<br>RD<br>JARD<br>AWARD<br>PTABLE                                      | Yelle |                                        | 2 2 2 2 2 2 2 2 2 2 2 2 2 2 2 2 2 2 2 2 | ¥<br>2<br>2<br>2<br>2<br>5               | #          |
| o data<br>rveys<br>ogram Assessmen<br>G<br>o data                                                                                                    | Survey<br>ACCEPI<br>AWA<br>NO AW<br>PARTIAL<br>UNACCEI<br>t Reports (PAR<br>reen #                                   | Type<br>TABLE<br>RD<br>JARD<br>AWARD<br>PTABLE                                      |       |                                        | 2 2 2 2 2 2 2 2 2 2 2 2 2 2 2 2 2 2 2 2 | ¥<br>2<br>2<br>2<br>2<br>5               | #          |
| o data<br>rveys<br>ogram Assessmen<br>G<br>o data                                                                                                    | Survey<br>ACCEPT<br>AWA<br>NO AW<br>PARTIAL<br>UNACCEI<br>tt Reports (PAR<br>reen #<br>ry Data Exchan<br>FSC/        | Type<br>TABLE<br>RD<br>JARD<br>AWARD<br>PTABLE<br>R)<br>ge Program (GI<br>PSC       |       |                                        | 2                                       | ¥<br>2<br>2<br>2<br>2<br>5               | #          |
| o data<br>rveys<br>ogram Assessmen<br>G<br>o data                                                                                                    | Survey<br>ACCEPT<br>AWA<br>NO AW<br>PARTIAL<br>UNACCEI<br>tt Reports (PAR<br>reen #                                  | Type<br>TABLE<br>RD<br>JARD<br>AWARD<br>PTABLE<br>R)<br>ge Program (GI<br>PSC       |       |                                        | 2                                       | ¥<br>2<br>2<br>2<br>5<br>5<br><b>Red</b> | #          |
| odata<br>rveys<br>ogram Assessmen<br>G<br>o data<br>vernment-Industr                                                                                                    | Survey<br>ACCEPI<br>AWA<br>NO AW<br>PARTIAL<br>UNACCEI<br>At Reports (PAR<br>reen #<br>ry Data Exchan<br>FSC/<br>482 | Type<br>TABLE<br>RD<br>JARD<br>AWARD<br>PTABLE<br>R)<br>ge Program (GI<br>PSC       |       |                                        | 2                                       | ¥<br>2<br>2<br>2<br>5<br>5<br><b>Red</b> | #          |
| odata<br>rveys<br>ogram Assessmen<br>G<br>o data<br>vernment-Industr                                                                                                    | Survey<br>ACCEPI<br>AWA<br>NO AW<br>PARTIAL<br>UNACCEI<br>At Reports (PAR<br>reen #<br>ry Data Exchan<br>FSC/<br>482 | Type<br>TABLE<br>RD<br>JARD<br>AWARD<br>PTABLE<br>R)<br>ge Program (GI<br>PSC<br>20 |       |                                        | 2                                       | ¥<br>2<br>2<br>2<br>5<br>5<br><b>Red</b> | #          |
| o data<br>rveys<br>ogram Assessmen<br>Gi<br>o data<br>vernment-Industr<br>tegrity Records                                                                                                    | Survey<br>ACCEPT<br>AWA<br>NO AW<br>PARTIAL<br>UNACCEI<br>tt Reports (PAF<br>reen #<br>ry Data Exchan<br>FSC/<br>482 | Type<br>TABLE<br>RD<br>JARD<br>AWARD<br>PTABLE<br>R)<br>ge Program (GI<br>PSC<br>20 |       |                                        | 2                                       | #<br>2<br>2<br>2<br>5<br>5<br><b>Red</b> | #          |
| o data<br>rveys<br>ogram Assessmen<br>G<br>o data                                                                                                    | Survey<br>ACCEPT<br>AWA<br>NO AW<br>PARTIAL<br>UNACCEI<br>tt Reports (PAF<br>reen #<br>ry Data Exchan<br>FSC/<br>482 | Type<br>TABLE<br>RD<br>JARD<br>AWARD<br>PTABLE<br>R)<br>ge Program (GI<br>PSC<br>20 |       |                                        | 2                                       | #<br>2<br>2<br>2<br>5<br>5<br><b>Red</b> | #          |

Figure 37: Supplier Risk Scored Data Expanded

Some factors can drill down further than others, for example, if Overall Delivery Score Rankings is selected, each FSC/PSC that the supplier has delivered in will show with that number of records associated with that FSC/PSC.

| Delivery Score 🛛 🖊 🛑       |         |             |
|----------------------------|---------|-------------|
| Delivery                   | Records | Score       |
| 6                          | 7       | 31          |
| Delivery Scores            |         |             |
| Delivery Scores<br>FSC/PSC | Records | Score       |
|                            | Records | Score<br>32 |

#### Figure 38: Supplier Risk Detailed Delivery Data

The FSC/PSC link will open the Supplier Detailed Delivery Report.

|                                                                                |                             | SUPPLI        | ER DELIVERY DET                                                                              | AILED REPORT                 |               |             |            |
|--------------------------------------------------------------------------------|-----------------------------|---------------|----------------------------------------------------------------------------------------------|------------------------------|---------------|-------------|------------|
|                                                                                |                             |               | Print                                                                                        |                              |               |             |            |
| Source Selection Sensitive                                                     | Information, See FAR 2.101, | 3.104, and 42 | 2.1503                                                                                       |                              |               |             |            |
| CAGE Code: ZSF<br>Supply Code: 482<br>Company Name: COM<br>Company Address: A1 | 0<br>MPANY A1               |               |                                                                                              |                              |               |             |            |
| Negative Delivery Reco                                                         |                             |               | Quality Color Code:<br>Veighted Delivery Score<br>Code Delivery Score<br>View Positive Recor | ore: 32<br>For All Suppliers | : 69          |             |            |
| 66 Negative Delivery Reco                                                      |                             |               |                                                                                              |                              |               |             |            |
| Existing Records                                                               | ,                           |               |                                                                                              |                              |               |             |            |
| Department/Agenc                                                               | y Contract No.              | Туре          | Code/NSN                                                                                     | Due Date                     | Ship/Rec Date | Cancel Date | Added Date |
| DDC                                                                            | KEVINXZSP010067             | FSC/PSC       | 4820015068050                                                                                | 10/04/2022                   | 10/24/2022    |             | 11/03/2022 |
| DDC                                                                            | AMBERXZSP010065             | FSC/PSC       | 4820015068050                                                                                | 10/04/2022                   | 10/24/2022    |             | 11/03/2022 |
| DDC                                                                            | AMBERXZSP010071             | FSC/PSC       | 4820015068050                                                                                | 10/04/2022                   | 10/24/2022    |             | 11/03/2022 |
| DDC                                                                            | SPRSXXZSP010073             | FSC/PSC       | 4820015068050                                                                                | 10/04/2022                   | 10/24/2022    |             | 11/03/2022 |
| DDC                                                                            | AMBERXZSP010068             | FSC/PSC       | 4820015068050                                                                                | 10/04/2022                   | 10/24/2022    |             | 11/03/2022 |
| DDC                                                                            | TIMXXXZSP010066             | FSC/PSC       | 4820015068050                                                                                | 10/04/2022                   | 10/24/2022    |             | 11/03/2022 |
| DDC                                                                            | TIMXXXZSP010069             | FSC/PSC       | 4820015068050                                                                                | 10/04/2022                   | 10/24/2022    |             | 11/03/2022 |
| DDC                                                                            | SPRSXXZSP010074             | FSC/PSC       | 4820015068050                                                                                | 10/04/2022                   | 10/24/2022    |             | 11/03/2022 |
| DDC                                                                            | SPRSXXZSP010075             | FSC/PSC       | 4820015068050                                                                                | 10/04/2022                   | 10/24/2022    |             | 11/03/2022 |
| DDC                                                                            | AMBERXZSP010062             | FSC/PSC       | 4820015068050                                                                                | 10/04/2022                   | 10/24/2022    |             | 11/03/2022 |
|                                                                                | 2010060                     | FSC/PSC       | 482001/                                                                                      |                              |               |             | 11/03/2022 |

#### Figure 39:Supplier Delivery Detailed Report

• Info Only Data: Displays five years of past performance data and is for informational purposes only. Detail is available if records are greater than zero. Record details can be found by clicking the hyperlinked Factor or expand all factors by clicking the <u>Expand Data Categories</u> link.

| o Only - Five (5) years of Scored and Unscored Data - Expand Data Catego | ries 🚛  |
|--------------------------------------------------------------------------|---------|
| Source                                                                   | Records |
| Diminishing Manufacturing Sources and Material Shortages (DMSMS)         | 0       |
| Supply Discrepancy Reports (SDR)                                         | 34      |
| Product Quality Deficiency Reports (PQDR)                                | 28      |
| Special Quality Data (SQD)                                               | 0       |
| Supplier Audits and Assessments (SAA)                                    | 0       |
| Material Inspection Reports (MIR)                                        | 34      |
| Material Test Reports (MTR)                                              | 16      |
| Naval Bulletin                                                           | 7       |
| Product Lot / Verification Testing                                       | 17      |
| Integrity Records (Other)                                                | 0       |

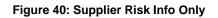

To collapse the data again select Collapse Data Categories at the top.

|                       |               | Sourc             | e                                                                |                                                                                                    |         | #             |               |                |
|-----------------------|---------------|-------------------|------------------------------------------------------------------|----------------------------------------------------------------------------------------------------|---------|---------------|---------------|----------------|
| No data               |               |                   |                                                                  |                                                                                                    |         |               |               |                |
|                       | screpancy Rep | orts (SDR)        |                                                                  |                                                                                                    |         |               |               |                |
| Department/<br>Agency | WebSDR No.    | Contract No.      | Cause Code &<br>Description                                      | Discrepancy Code(s) &<br>Description(s)                                                                                                  | Туре    | Code/NSN      | Added<br>Date | Liable<br>Date |
| USMC/NAVY             | SPRSXX010N2   | SPRSXX20F0650N2   | CP -<br>CONTRACTOR<br>NONCOMPLIANCE<br>(PACKAGING<br>CONTRACTOR) | P301 - IDENTIFICATION<br>MARKINGS OMITTED  <br>P302 - IMPROPER MARKING<br>OF HAZARDOUS MATERIELS<br>(INCLUDES<br>AMMUNITIONS/EXPLOSIVES) |         | AJ94015253385 | 01/10/2023    | 01/08/202      |
| USMC/NAVY             | SPRSXX010N1   | SPRSXX15V2965N1   | CN -<br>CONTRACTOR<br>NONCOMPLIANCE                              | T7 - MISSING PART NUMBER<br>ON BARE ITEM.  <br>P301 - IDENTIFICATION<br>MARKINGS OMITTED                                                 | FSC/PSC | AJ94016184415 | 01/10/2023    | 01/08/202      |
| GENERAL<br>PROGRAM    | AFXXXX01009   | AFXXXX01009CTRNUM | CP -<br>CONTRACTOR<br>NONCOMPLIANCE<br>(PACKAGING<br>CONTRACTOR) | P301 - IDENTIFICATION<br>MARKINGS OMITTED  <br>P110 - LEVEL OF<br>PROTECTION EXCESSIVE OR<br>INADEQUATE.                                 | FSC/PSC | 4820016131856 | 01/10/2023    | 01/08/202      |
| GENERAL<br>PROGRAM    | ARMYXX01008   | ARMYXX01008CTRNUM | CP -<br>CONTRACTOR<br>NONCOMPLIANCE<br>(PACKAGING<br>CONTRACTOR) | P301 - IDENTIFICATION<br>MARKINGS OMITTED  <br>P110 - LEVEL OF<br>PROTECTION EXCESSIVE OR<br>INADEQUATE.                                 | FSC/PSC | 4820016131856 | 01/10/2023    | 01/08/202      |
| GENERAL               | 24007         | AMBERX01007CTRNUM | CP -<br>CONTRACTOR<br>NONCOMPLIANCE<br>(PACKAGING                | P301 - IDENTIFICATION<br>MARKINGS OMITTED  <br>P302                                                                                      | FRC/DSC | 4820016751974 | 01/10/2023    | 01/08/202      |

Figure 41: Supplier Risk Info Only Expanded

**NOTE:** The Supplier Score shown in the standalone Supplier Risk Report does not consider if the vendor is on DLA's Qualified Manufacturer/Producer List.

# 6.2 ITEM/PRICE RISK

Item Risk is the probability that an "item based on intended use, will introduce performance risk" into the system resulting in safety issues, mission degradation, or monetary loss. Price Risk depicts whether a proposed price is high, low or within range consistent with the average of all historical prices paid for that item since 2010 excluding extreme prices, outliers, and escalated by Bureau of Labor Statistics inflation indexes.

Item/Price Risk Reports provide a standalone way to see detailed item risk: identified application or safety criticality, potential for counterfeiting, nonconforming material, and/or diminishing sources of supply.

# To Access Item/Price Risk:

- Select Item/Price Risk link from the Menu.
- Click the dropdown to identify the value to enter. Select from National Stock Number (NSN), PSC and Part Number, Manufacturer CAGE and Part Number, Internet Blog Serial Number (IBSN), Universal Product Code (UPC), or GS1.
- Enter Value, click Search

| RISK ANALYSIS REPORTS | ⊟ Menu<br><sub>Feedback</sub> 1                                                                                                    | Supplier Performance Risk System                                                                                                    | × |
|-----------------------|----------------------------------------------------------------------------------------------------|----------------------------------------------------------------------------------------------------|---|
| Item/Price Risk       | Source Selection Sensitive Information, See FAR 2.101                                                                                                    | Print                                                                                                    |   |
|                       | Overview: Government users can verify if an item is of<br>Instructions:<br>1. Select Material Identifications category<br>2. Enter material ID value<br>3. Click Search<br>Notes:<br>(M) Indicates Mandatory Field<br>(M) Material Identifications : NSN<br>NSN<br>PSC & Part Numbe<br>Mfr CAGE & Part N<br>IBSN<br>UPC<br>GS1 | er (M) Value :                                                                                                    |   |
|                       |                                                                                                    | SUPPLIER PERFORMANCE RISK SYSTEM (SPRS)<br>Version : 3.3.8, Build Date : 05/16/2023<br>Customer Support Phone : (207) 438-1690 or <u>Email Customer Support</u><br>Tuesday, 30 <sup>th</sup> May, 2023 |   |

Figure 42: Item/Price Risk Request

• The top displays: the NIIN, Last Paid Price, the FSC or PSC, Last Paid CAGE, Average Price, and Last Paid Date. Item Risk data is displayed at

the top of the report and is labeled High Risk Item in red font or Low Risk Item in green font. The Average Price is also highlighted by confidence:

- Red indicates Low Confidence. Low confidence indicates that there are too few prices to establish confidence in the listed calculated average price.
- Yellow indicates Medium Confidence. Medium Confidence indicates there is enough data to determine confidence in the calculated average price but the calculated average price contains some variation
- Green indicates High Confidence. High Confidence indicates there is enough data to determine confidence in the calculated average price and the calculated average price is within defined standard deviation parameters with little to no variation.

|                                                            | DETAILED ITEM/PRICE RISK REPORT |                            |
|------------------------------------------------------------|---------------------------------|----------------------------|
| Source Selection Sensitive Information, See FAR 2.101, 3.3 | 104, and 42.1503                |                            |
|                                                            | NOT HIGH RISK ITEM              |                            |
| NIIN:                                                      | FSC/PSC: 4730                   | Average Price: \$5,027.73  |
| Last Paid Price: \$3,069.00                                | Last Paid CAGE:                 | Last Paid date: 12/23/2021 |
|                                                            |                                 |                            |
|                                                            |                                 |                            |

Figure 43: Item/Price Risk Summary

• **Reason(s):** If the item is a high risk item, at least one reason is displayed as well as suggested mitigation strategies.

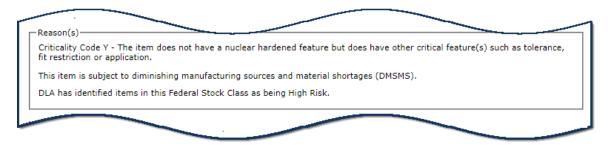

Figure 44: Item/Price Risk Reason(s)

• **Suggested Mitigations:** The Mitigations section is where services and agencies can display mitigation instructions to their contracting officials.

|                         | Anti-Counterfeiting                                                                                                    |  |
|-------------------------|----------------------------------------------------------------------------------------------------|--|
|                         | Clauses/Standards/Data Item Descriptions                                                                                                    |  |
| FAR:                    |                                                                                                    |  |
| 52.209-2                | First Article Approval-Contractor Testing                                                                                                    |  |
| 52.246-11               | Higher-Level Contact Quality Requirement                                                                                                    |  |
| 52.246-15               | Certificate of Conformance                                                                                                    |  |
| DFAR:                   |                                                                                                    |  |
| 252.211-7003            | Item Unique Identifications and Valuation                                                                                                    |  |
| 252.217-7026            | Identification of Sources of Supply                                                                                                    |  |
| 252.225-7002            | Qualifying Country Sources as Subcontractors                                                                                                    |  |
| 252.225-7048            | Export-Controlled Items                                                                                                    |  |
| 252.246-7008            | Sources of Electronic Parts (Aug 2016)                                                                                                    |  |
| 252.246-7007            | Contractor Counterfeit Electronic Part Detection and<br>Avoidance System                                                                                                    |  |
| Standards:              |                                                                                                    |  |
| SAE AS5553              | Counterfeit Electronic Parts; Avoidance, Detection,<br>Mitigation, and Disposition                                                                                                |  |
| SAE AS6081              | Fraudulent/Counterfeit Electronic Parts: Avoidance,<br>Detection, Mitigation, and Disposition - Distributors<br>Counterfeit Electronic Parts; Avoidance Protocol,<br>Distributors |  |
| SAE AS6171              | Test Methods Standard; General Requirements,<br>Suspect/Counterfeit, Electrical, Electronic, and<br>Electromechanical Parts                                                       |  |
| JESD31                  | General Rqmts for Distributors of Commercial & Military<br>Semiconductor Devices                                                                                                  |  |
| Data Item Description ( | DID):                                                                                                    |  |
| DI-MISC-81832           | Counterfeit Prevention Plan                                                                                                    |  |
| DI-QCIC-80125B          | Government Industry Data Exchange Program (GIDEP)<br>Alert/Safe-Alert                                                                                                    |  |
| DI-PSSS-81656B          | Bill of Materials (BOM) for Logistics and Supply Chain<br>Risk Management                                                                                                    |  |

Figure 45: Item/Price Risk Suggested Mitigations

• **Purchase History Table:** The Purchase History lists the CAGE, Dates the item was Purchased, Unit Price, and Escalated Price. Unit Price is the price paid of the item at the time of purchase. Escalated Price is the historical price paid adjusted for inflation to what the buyer would have paid if item was purchased today.

The Escalated Price is determined by using the U.S. Bureau of Labor Statistics' Producer Price Index (PPI) for the purposes of "escalating" (i.e., adjusting for inflation) historical unit prices to the current month.

The most recent purchase date displays first. Data can be sorted or filtered by using the 3 dots at the top of the column.

|         | Purchase History |   |            |                                    |              |  |
|---------|------------------|---|------------|------------------------------------|--------------|--|
| :       | Escalated Price  | : | Unit Price | Last Date Of Purchase :            | CAGE :       |  |
|         | \$3,360.42       |   | \$3,069.00 | 12/23/2021                         |              |  |
|         | \$4,745.30       |   | \$3,515.00 | 06/17/2021                         |              |  |
|         | \$5,315.63       |   | \$3,050.00 | 11/17/2020                         |              |  |
|         | \$5,469.88       |   | \$3,104.29 | 10/07/2020                         |              |  |
|         | \$6,247.43       |   | \$3,250.00 | 09/26/2019                         |              |  |
| 5 items | 1 - 5 of 5       |   |            | <ul> <li>items per page</li> </ul> | 4 4 1 ► H 25 |  |

Figure 46: Item/Price Risk Purchase History Table

• Escalated Prices Graph: Purchase history is displayed in a line graph below the table. The Purchase history graph illustrates the data in the Purchase History table and will reflect any changes made to this table. The graph shows the upper and lower boundary's (the control limits) of the Predicted Range ±2 standard deviations and shows Historical Escalated Prices plotted over the expected range of prices. Hover over points for detail.

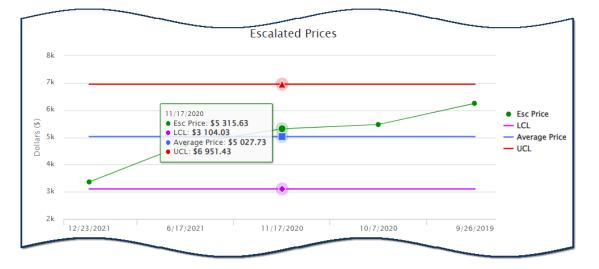

Figure 47: Item/Price Risk Escalated Prices Graph

• Additional Info: If the item has been manufactured under different CAGE and Part Number or NSN, if searching by Manufacture Part Number and CAGE, then it will display in the Additional Info section.

| Additional Info                                     |                                     |
|-----------------------------------------------------|-------------------------------------|
| This part has been procured as the following NSN(s) | Other manufacturers for the NSN     |
| <u>4810015396919</u>                                | CAGE <u>ZSP01</u> P/N <u>601701</u> |

Figure 48: Item/Price Risk Additional Info

# 6.3 MARKET RESEARCH

Market Research is a combined report integrating the historical Item/Price Risk and Supplier Risk information with previous buys of a specific item.

### To access Market Research:

- Select Market Research link from the Menu.
- Click the dropdown to choose to search for report information by National Stock Number (NSN), PSC & Part Number, Manufacturer CAGE and Part Number, Internet Blog Serial Number (IBSN), Universal Product Code (UPC), or GS1.
- Enter Material ID, click Search

|                                           | MARKET RESEARCH REPORT                                                                                                    |
|-------------------------------------------|----------------------------------------------------------------------------------------------------|
|                                           | Source Selection Sensitive Information, See FAR 2:101, 3:104, and 42:1503 Overview: Government users can conduct a market research study on an item by entering a material ID. |
| Govt Home<br>Logout                       | Instructions:<br>1. Select Material Identifications category<br>2. Enter material ID value<br>3. Click Search<br>Notes:<br>1. (M) Indicases Mandatory Field                    |
| <br>RISK ANALYSIS REPORTS Market Research | (M) Material Identifications : INSN V (M) Value :                                                                                                    |
|                                           | Search                                                                                                    |

Figure 49: Market Research Request

- **Summary Information:** The top displays: the NIIN, Last Paid Price, the FSC or PSC, Last Paid CAGE, Average Price, and Last Paid Date. Item Risk data is displayed at the top of the report and is labeled High Risk Item in red font or Low Risk Item in green font. The Average Price is also highlighted by confidence:
  - Red indicates Low Confidence. Low confidence indicates that there are too few prices to establish confidence in the listed calculated average price.
  - Yellow indicates Medium Confidence. Medium Confidence indicates there is enough data to determine confidence in the calculated average price but the calculated average price contains some variation

 Green indicates High Confidence. High Confidence indicates there is enough data to determine confidence in the calculated average price and the calculated average price is within defined standard deviation parameters with little to no variation.

|    |                                       | MARKET RESEARCH REPORT            |                         |
|----|---------------------------------------|-----------------------------------|-------------------------|
|    |                                       | Print                             |                         |
| So | ource Selection Sensitive Information | , See FAR 2.101, 3.104, and 42.15 | 503                     |
|    |                                       | HIGH RISK ITEM                    |                         |
|    | NIIN: 000052882                       | FSC/PSC: 5905                     | Average Price: \$0.3478 |
|    |                                       | Last Paid CAGE: ZSP02             |                         |

Figure 50: Item/Price Risk Summary

• **Reason(s):** If the item is a high risk item, at least one reason is displayed as well as suggested mitigation strategies.

| riticality Code<br>restriction or | Y - The item does not have a nuclear hardened feature but does have other critical feature(s) such as toler application. |
|-----------------------------------|----------------------------------------------------------------------------------------------------|
| nis item is sub                   | ject to diminishing manufacturing sources and material shortages (DMSMS).                                                |
| LA has identif                    | ied items in this Federal Stock Class as being High Risk.                                                                |

Figure 51: Market Research Reason(s)

• **Suggested Mitigations:** The Mitigations section is where services and agencies can display mitigation instructions to their contracting officials.

|                         | Anti-Counterfeiting                                                                                                    |  |
|-------------------------|----------------------------------------------------------------------------------------------------|--|
|                         | Clauses/Standards/Data Item Descriptions                                                                                                    |  |
| FAR:                    |                                                                                                    |  |
| 52.209-2                | First Article Approval-Contractor Testing                                                                                                    |  |
| 52.246-11               | Higher-Level Contact Quality Requirement                                                                                                    |  |
| 52.246-15               | Certificate of Conformance                                                                                                    |  |
| DFAR:                   |                                                                                                    |  |
| 252.211-7003            | Item Unique Identifications and Valuation                                                                                                    |  |
| 252.217-7026            | Identification of Sources of Supply                                                                                                    |  |
| 252.225-7002            | Qualifying Country Sources as Subcontractors                                                                                                    |  |
| 252.225-7048            | Export-Controlled Items                                                                                                    |  |
| 252.246-7008            | Sources of Electronic Parts (Aug 2016)                                                                                                    |  |
| 252.246-7007            | Contractor Counterfeit Electronic Part Detection and<br>Avoidance System                                                                                                    |  |
| Standards:              |                                                                                                    |  |
| SAE AS5553              | Counterfeit Electronic Parts; Avoidance, Detection,<br>Mitigation, and Disposition                                                                                                |  |
| SAE AS6081              | Fraudulent/Counterfeit Electronic Parts: Avoidance,<br>Detection, Mitigation, and Disposition - Distributors<br>Counterfeit Electronic Parts; Avoidance Protocol,<br>Distributors |  |
| SAE AS6171              | Test Methods Standard; General Requirements,<br>Suspect/Counterfeit, Electrical, Electronic, and<br>Electromechanical Parts                                                       |  |
| JESD31                  | General Rqmts for Distributors of Commercial & Military<br>Semiconductor Devices                                                                                                  |  |
| Data Item Description ( | DID):                                                                                                    |  |
| DI-MISC-81832           | Counterfeit Prevention Plan                                                                                                    |  |
| DI-QCIC-80125B          | Government Industry Data Exchange Program (GIDEP)<br>Alert/Safe-Alert                                                                                                    |  |
| DI-PSSS-81656B          | Bill of Materials (BOM) for Logistics and Supply Chain<br>Risk Management                                                                                                    |  |

Figure 52: Market Research Suggested Mitigations

• **Purchase History Table:** The Purchase History lists the CAGE, Dates the item was Purchased, Unit Price, Average Price, Color Score, and the Average Price Comparison. Unit Price is the price paid of the item at the time of purchase. The Average Price column displays the calculated average price on the day the item was purchased and indicates price confidence by color.

The First Date purchased has no average price confidence assigned since there is no information to determine confidence in that price because the item has not been purchased before.

The most recent purchase date displays first. Data can be sorted or filtered by using the 3 dots at the top of the column.

If there is too much data to fit in these tables comfortably, page numbers will display below the table allowing the user to page through all the data, just click a page number or "Next")

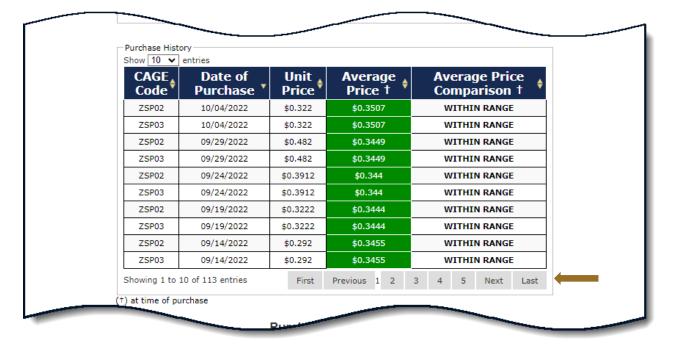

Figure 53: Market Research Purchase History Table

- **Purchase History Graph:** Purchase history is displayed in a line graph below the table. The Purchase history graph illustrates the data in the Purchase History table and will reflect any changes made to this table. The graph shows the upper and lower boundary's (the control limits) of the Predicted Range ±2 standard deviations and shows Purchase History Prices plotted over the expected range of prices. Hover over points for detail. The Expected Range Control Limits are shown as follows:
  - UCL = Upper Control Limit = HPP +  $2\sigma$  (red)
  - LCL = Lower Control Limit = HPP  $2\sigma$  (purple)
  - HPP Historical Paid Price(s) (blue)
  - Entered Bids are displayed as green dots on the charts.
  - Selecting the legend items turns the lines on and off this is helpful if bids (green) are hidden by lines
  - Hover over points for detail

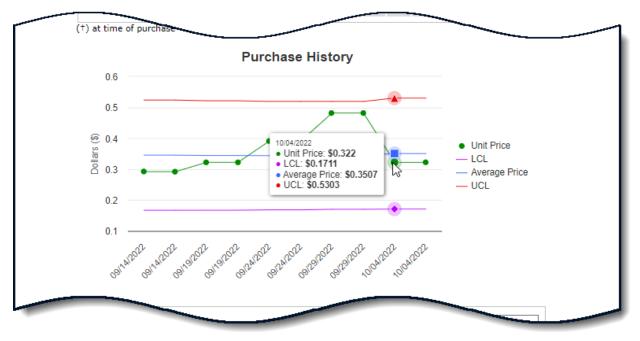

Figure 54: Market Research Purchase History Graph

- Supplier History Table: The table provides vendor information for the CAGEs identified in the Purchase History table.
  - Click the CAGE hyperlink to open address information beneath the table.

The table also includes Company Name, Exclusion from SAM – YES or NO, and their SPRS scores.

The FSC/PSC Delivery and FSC/PSC Quality are the same scores displayed in the Summary Report. An asterisk "\*" here means there is no data in SPRS.

The color Green indicates a contract with no information and Black indicates no contracts or scoring. The Supplier Risk Score is an overall performance score. Scores are ranked and colors assigned based on a standard distribution bell curve.

 Click the hyperlinked Supplier Risk Score to open the Supplier Risk Report for each CAGE

| Show 10 ✔ e       | Company      |           | Sear     |            | Supplier<br>Risk ¢ |
|-------------------|--------------|-----------|----------|------------|--------------------|
| CAGE <sup>▲</sup> | Name         | Exclusion | Delivery | Quality    | Risk 🕯<br>Score    |
| ZSP01             | COMPANY A1   | NO        | *        | *          | 201.47             |
| ZSP02             | COMPANY A2   | NO        | *        | *          | *                  |
| ZSP03             | COMPANY A3   | NO        | *        | *          | *                  |
| View All          | •            |           |          | 1          |                    |
| (*) No<br>Record  |              |           |          |            |                    |
| Showing 1 to 4    | of 4 entries |           | First    | Previous 1 | Next Last          |

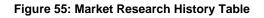

• Additional Info: If the item has been manufactured under different CAGE and Part Number or NSN, if searching by Manufacture Part Number and CAGE, then it will display in the Additional Info section.

| Additional Info                                     |                                     |
|-----------------------------------------------------|-------------------------------------|
| This part has been procured as the following NSN(s) | Other manufacturers for the NSN     |
| <u>4810015396919</u>                                | CAGE <u>ZSP01</u> P/N <u>601701</u> |
|                                                     |                                     |

Figure 56: Market Research Additional Info

# 6.4 PROCUREMENT RISK ANALYSIS

SPRS provides a procurement risk assessment in three areas:

- **Price** over-/under-bid risk based on previous buys since 2010, escalated for inflation
- **Item** identified application or safety criticality; potential for counterfeiting, non-conforming material, diminishing sources of supply
- **Supplier** a Standalone way to view detailed Supplier Risk. A composite score that considers each supplier's performance in the areas of product delivery and quality.

The Price Risk Assessment calculates the Historical Price (escalated for inflation) -- what an item should cost, based on previous buys. It is the average of all

purchases reported since 2010, excluding certain extremely high prices (outliers), and is escalated by Bureau of Labor Statistics inflation indexes.

Bids are scored by their difference from Historical Price.

|                           | Supplier Performance Risk System                                                                                                    |  |  |  |  |  |
|---------------------------|----------------------------------------------------------------------------------------------------|--|--|--|--|--|
| RISK ANALYSIS REPORTS     | PROCUREMENT RISK ANALYSIS                                                                                                    |  |  |  |  |  |
| Procurement Risk Analysis | Print<br>Source Selection Sensitive Information, See FAR 2.101, 3.104, and 42.1503                                                                                                    |  |  |  |  |  |
| $\sim$                    | Overview: Government users can calculate the average price for an individual item by entering CAGE codes & bid prices and can<br>generate reports showing price, item and supplier risk data. Saved risk reports may be retrieved, searching by PO/solicitation number or<br>material ID.                                                                  |  |  |  |  |  |
|                           | Instructions:<br>1. Enter a unique PO/Solicitation Number<br>2. Select Material Identification category<br>3. Enter material ID value<br>4. Enter CAGE Code and Bid or paste CAGE/bid combination(s)<br>5. Click on Add to List.<br>6. Add additional CAGE codes and bids, as desired<br>7. Click Run Report to generate report for the qualifiers entered |  |  |  |  |  |
|                           | Notes:<br>1. (M) Indicates Mandatory Field                                                                                                    |  |  |  |  |  |
|                           | Search Parameters     (M) PO/Solicitation Number:                                                                                                    |  |  |  |  |  |
|                           | (M) Material Identifications : NSN 🗸 (M) Value :                                                                                                    |  |  |  |  |  |
|                           | Search                                                                                                    |  |  |  |  |  |
|                           | (M) CAGE Code: (M) Bid: Add to List                                                                                                    |  |  |  |  |  |
|                           | Run Report                                                                                                    |  |  |  |  |  |

Figure 57: Procurement Risk Analysis Request

## **To Access Procurement Risk Analysis:**

Select **Procurement Risk Analysis** link from the Menu.

- Enter a unique **PO/Solicitation Number**
- Select Material Identification category
- Enter material ID value
- Enter CAGE Code and Bid or paste CAGE/bid combination(s)
- Click on Add to List
- Add additional CAGE codes and bids, as desired
- Click Delete to remove a CAGE Code
- Click Run Report to generate report for the qualifiers entered

|                                                                                                    | RISK ANALYSIS                              |                                  |                  |                                                  |             |                                                                                                    |
|----------------------------------------------------------------------------------------------------|--------------------------------------------|----------------------------------|------------------|--------------------------------------------------|-------------|----------------------------------------------------------------------------------------------------|
| Source Selection Sensitive Information, See FAR 2.101, 3.104, and 4                                                                                                    |                                            |                                  |                  |                                                  |             |                                                                                                    |
| Overview: Government users can calculate the average price for an<br>item and supplier risk data. Saved risk reports may be retrieved, see                                                                                                    | individual item by entering CAG            | E codes & bid<br>r or material I | prices and<br>D. | can generate reports showing price,              |             |                                                                                                    |
| Instructions: 1. Enter a unique PO/Solicitation Number 2. Select Material Identification category 3. Exter material ID value 5. Select Market ID value 5. Cisk on Add to List 6. Add additional CAGE codes and bids, as desired 5. Cisk on Add to List 6. Add additional CAGE codes and bids, as desired 5. Cisk Run Report to generate report for the qualifiers entered Notes: 1. (M) Indicates Mandatory Field 5. Search Parameters (M) PO/Solicitation Number: [LS-2021-05-03-0001RA] | Search Parameters                          | fications : 1                    |                  | k part num 👻                                     | rt num : 12 | 23946-2-1                                                                                                    |
|                                                                                                    | L                                          |                                  | _                |                                                  |             |                                                                                                    |
| (M) Material Identifications : NSN                                                                                                    | <ul> <li>(M) Value : 5961009442</li> </ul> | 494                              |                  |                                                  |             |                                                                                                    |
|                                                                                                    | Search                                     |                                  |                  |                                                  |             |                                                                                                    |
|                                                                                                    |                                            |                                  |                  | values then dick Add to List:<br>ex: CAGE1,234.3 |             |                                                                                                    |
| (M) CAGE Code:                                                                                                    | (M) Bid:                                   | Add to L                         | ist              |                                                  | Add to List | Paste values then click <b>Add to List:</b><br>ext (AAGE),234.3<br>(AAA3,115,25<br>(B8B3,189,28<br>(CCC3,125,60<br>(DDD3,110,50 |
| CAGE                                                                                                    | Company Name                               | BID                              | Delete?          |                                                  |             |                                                                                                    |
| (AAA)                                                                                                    | A3 COMPANY                                 | \$ 115.25                        | Delete           |                                                  |             |                                                                                                    |
| 18883                                                                                                    | B3 COMPANY                                 | \$ 189.28                        | Delete           |                                                  |             |                                                                                                    |
| 10003                                                                                                    | C3 COMPANY                                 | \$ 125.60                        | Delete           |                                                  |             |                                                                                                    |
| IDDD3                                                                                                    | D3 COMPANY                                 | \$ 110.50                        | Delete           | J                                                |             |                                                                                                    |
|                                                                                                    | Run Report                                 |                                  |                  |                                                  |             |                                                                                                    |

Figure 58: Procurement Risk Analysis Request Example

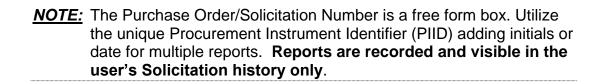

## **Retrieving Previously Saved Risk Analysis:**

- Select **Procurement Risk Analysis** link from the Menu.
- Enter existing PO/Solicitation number, click Search
- If a matching Risk Analysis record is found the following screen is displayed
- Click solicitation number to display printable/savable PDF

| Search Parameters (M) PO/Solicitation Number: | LS-2021-05-26-0002RA    | <b></b>                        |                                                        |
|-----------------------------------------------|-------------------------|--------------------------------|--------------------------------------------------------|
| (M) Material Identifications :                | NSN                     | ✓ (M) Value :                  |                                                        |
|                                               |                         | Search                         |                                                        |
|                                               |                         | Pi                             | aste values then click Add to List:<br>ex: CAGE1,234.3 |
| (M) CAGE                                      | Code: (1                | 4) Bid: Add to List Run Report |                                                        |
|                                               | Code: (1<br>Material Id |                                | Added Date                                             |

Figure 59: Procurement Risk Analysis Search Example

# Summary Risk Analysis Report Layout:

- The Header provides an overview of the solicitation, an alert if the NSN is considered a High Risk Item, and the Average Price the last time the item was purchased.
- The first three columns contain Vendor information including CAGE, Company Name, and Exclusion Status. The next three columns contain the vendor's Delivery and Quality performance scores with in the supply code searched, as well as the vendors overall Supplier Risk Score. The last three columns compare the entered bid amount and where the bid falls in compared to the calculated Average Price.
- Click the Print button to Print this report

## **NOTE:** Data available only for valid Material IDs

- Click the Save Solicitation button to save this Solicitation
- Click the <u>Show Quality and Supplier Color Legend</u> link to display the Color Legend

|                              |                                             |                 |        | Print                         |                           |          |                                                            |                      |
|------------------------------|---------------------------------------------|-----------------|--------|-------------------------------|---------------------------|----------|------------------------------------------------------------|----------------------|
| HIGH RISK ITEM               |                                             |                 |        |                               |                           |          |                                                            |                      |
| ,                            | PO/Solicitation Numb<br>NI<br>Last Paid Pri | IN: 1234567890: | .23    | FSC:12:<br>Last Paid CAGE:122 | 223                       |          | rage Price: <mark>\$133.18</mark><br>Paid date: 11/09/2010 |                      |
| CAGE                         | Company<br>Name                             |                 |        | FSC<br>Quality                | Supplier<br>Risk<br>Score | Bid      | Average Price<br>Comparison                                | Other<br>Information |
|                              | A3 COMPANY                                  | NO              | *      | *                             | <u>210.32</u>             | \$115.25 | LOW                                                        |                      |
| IAAA3                        | B3 COMPANY                                  | NO              | 67     | *                             | <u>311</u>                | \$189.28 | HIGH                                                       |                      |
| <u>IAAA3</u><br><u>IBBB3</u> | C3 COMPANY NO 100 31.38 322.39              | 31.38           | 322.39 | 9 \$125.60                    | WITHIN RANGE              |          |                                                            |                      |
|                              | C3 COMPANY                                  | NO              |        |                               |                           |          |                                                            |                      |
| !BBB3                        | C3 COMPANY<br>D3 COMPANY                    | NO              | *      | *                             | <u>237</u>                | \$110.50 | LOW                                                        |                      |

#### Figure 60: Risk Analysis Report

- Click any linked CAGE Code to view Vendor delivery and quality information
- Click a linked <u>Supplier Risk Score</u> to display the Detailed Supplier Risk Report
- Click the View All (left) to view Government Summary Reports
- Click the <u>Detailed Price Risk</u> (right) to view Quote & Purchase History (Detailed Risk Analysis Report)

|                                          |                                                  |                   | SUMMARY            | RISK ANALYSIS REPOR                | ar     |                         |                                                      |                      |  |
|------------------------------------------|--------------------------------------------------|-------------------|--------------------|------------------------------------|--------|-------------------------|------------------------------------------------------|----------------------|--|
| Back                                     |                                                  |                   |                    | Print                              |        |                         |                                                      |                      |  |
| Source Selection Ser<br>@ HIGH RISK ITEM | sitive Information, See                          | FAR 2.101, 3.104, | and 42.1503        |                                    |        |                         |                                                      |                      |  |
|                                          | O/Solicitation Numb                              | er: LS-2021-05-26 | -0002RA Save Solic | itation                            | _      |                         |                                                      |                      |  |
|                                          | NIIN: 1234567890123<br>Last Paid Price: \$189.00 |                   |                    | FSC: 1234<br>Last Paid CAGE: 12223 |        |                         | Average Price: 1133.18<br>Last Paid date: 11/09/2010 |                      |  |
|                                          |                                                  |                   | Show Qualit        | x and Supplier Color Legend        | Ļ      |                         |                                                      |                      |  |
| CAGE                                     | Company<br>Name Exclusion                        |                   | FSC<br>Delivery    |                                    |        | Bid                     | Average Price<br>Comparison                          | Other<br>Information |  |
| LAAA3                                    | A3 COMPANY                                       | NO                |                    | •                                  | 210.32 | \$115.25                | LOW                                                  |                      |  |
| 18683                                    | B3 COMPANY                                       | NO                | 67                 | •                                  | 311    | \$189.28                | HIGH                                                 |                      |  |
| 10003                                    | C3 COMPANY                                       | NO                | 100                | 31.38                              | 322.39 | \$125.60                | WITHIN RANGE                                         |                      |  |
| 10003                                    | D3 COMPANY                                       | NO                |                    |                                    | 237    | \$110.50                | LOW                                                  |                      |  |
| View All                                 |                                                  |                   |                    |                                    |        | <b>Detailed Price R</b> | isk                                                  |                      |  |
| (*) No Record                            |                                                  |                   |                    |                                    |        |                         |                                                      |                      |  |
|                                          |                                                  |                   |                    |                                    |        |                         |                                                      |                      |  |
|                                          |                                                  |                   |                    | Contractor Infor                   | mation |                         |                                                      |                      |  |
| CAGE:                                    |                                                  |                   | (AAA3              | )                                  |        |                         |                                                      |                      |  |
| Company Name:                            |                                                  |                   | A3 C               | OMPANY                             |        |                         |                                                      |                      |  |
| Address:                                 |                                                  |                   | 3A 51              | f                                  |        |                         |                                                      |                      |  |
| City/State/Zip:                          |                                                  |                   | 4.0.00             | Y AA 02210                         |        |                         |                                                      |                      |  |

Figure 61: Risk Analysis Report Options

The Supplier Risk Report accessed from the Procurement Risk Analysis Report is different in two ways from the stand alone Supplier Risk Report. The difference impacts the supplier risk score and therefore potentially the associated color score. This Supplier Risk Report contains two additional Scored Factors, DLA QML/QPL and Price Risk Comparison.

- **DLA QML/QPL** The DLA QML/QPL is the Defense Logistics Agency's Qualified Manufacture List / Qualified Products List. If the CAGE is on DLA's QML/QPL list, then +1 is added to the Supplier Risk Score.
- Price Risk Comparison The Price Risk Comparison adds or subtracts +1 / -1 to the Supplier Risk Score if the bid is within range as calculated by using the average of all historical prices paid for that item since 2010 excluding extreme prices, outliers, and escalated by Bureau of Labor Statistics inflation indexes.

|                                                                                                    | DETAIL                                                                                                    | ED SUPPLIER RISK REPOR                                                                                                    | <b>N</b>                                                                                                    |                                                                                |
|----------------------------------------------------------------------------------------------------|----------------------------------------------------------------------------------------------------|----------------------------------------------------------------------------------------------------|----------------------------------------------------------------------------------------------------|--------------------------------------------------------------------------------|
|                                                                                                    |                                                                                                    | Print                                                                                                    |                                                                                                    |                                                                                |
| Selection Sensitive Inform                                                                                                    | ation, See FAR 2.101, 3.10                                                                                                    | 04, and 42.1503                                                                                                    |                                                                                                    |                                                                                |
| PO/Solicitation Numb                                                                                                    |                                                                                                    |                                                                                                    |                                                                                                    |                                                                                |
| PO/ Solicitation Numb                                                                                                    |                                                                                                    |                                                                                                    |                                                                                                    |                                                                                |
|                                                                                                    | HIGH R                                                                                                    | ISK ITEM                                                                                                    |                                                                                                    |                                                                                |
|                                                                                                    | N: 000052882                                                                                                    | FSC/PSC: 5905                                                                                                    | Average Price: \$0                                                                                                    |                                                                                |
| Last Paid Pric                                                                                                    | ce: \$0.32                                                                                                    | Last Paid CAGE: ZSP02                                                                                                    | Last Paid date: 10                                                                                                    | /04/2022                                                                       |
|                                                                                                    | Cont                                                                                                    | ractor Information                                                                                                    | n                                                                                                    |                                                                                |
|                                                                                                    | CAGE:                                                                                                    | ZSP01                                                                                                    |                                                                                                    |                                                                                |
|                                                                                                    | Company Name:<br>Address:                                                                                                    | COMPANY A1<br>A1 ROAD                                                                                                    |                                                                                                    |                                                                                |
|                                                                                                    | City/State/Zip:                                                                                                    | A1 CITY AA 11111                                                                                                    |                                                                                                    |                                                                                |
|                                                                                                    | Exclusion:                                                                                                    | No<br>(SPRS Exclusion Request Dat<br>07:59:52)                                                                                       | te: 02/22/2023                                                                                                    |                                                                                |
|                                                                                                    | SAM Expiration Date:                                                                                                    |                                                                                                    |                                                                                                    |                                                                                |
|                                                                                                    | CAGE Status:                                                                                                    | ACTIVE                                                                                                    |                                                                                                    |                                                                                |
|                                                                                                    | CAGE Established Date:<br>CAGE Updated Date:                                                                                                    | 07/26/2022                                                                                                    |                                                                                                    |                                                                                |
|                                                                                                    | CAGE Expiration Date:                                                                                                    | 01/21/2027                                                                                                    |                                                                                                    |                                                                                |
|                                                                                                    | Sh                                                                                                    | ow Supplier Color Legend                                                                                                    |                                                                                                    |                                                                                |
| Sur                                                                                                    | plier Risk Score                                                                                                    |                                                                                                    | Suspected Counterfei                                                                                                    |                                                                                |
|                                                                                                    | RED (178.7)                                                                                                    |                                                                                                    | 4 Record(s)                                                                                                    |                                                                                |
| ZSP01: 178.7<br>Click <u>here to download St</u><br>Click here to download N                                                                                                    |                                                                                                    | Median: 223.98                                                                                                    | Nierage: 251.69                                                                                                    |                                                                                |
| Click <u>here</u> to download Su<br>Click <u>here</u> to download N<br>Click <u>here</u> to download Pe                                                                                                    | egative Quality and Deliv<br>ositive Quality and Delive                                                                                                    | ery data                                                                                                    | Average: 251.69                                                                                                    |                                                                                |
| Click <u>here</u> to download Su<br>Click <u>here</u> to download N                                                                                                    | egative Quality and Deliv<br>ositive Quality and Delive<br>ata Categories                                                                                                    | ery data                                                                                                    | •                                                                                                    | Score                                                                          |
| Click <u>here</u> to download Su<br>Click <u>here</u> to download N<br>Click <u>here</u> to download Pe                                                                                                    | egative Quality and Deliv<br>ositive Quality and Delive                                                                                                    | ery data                                                                                                    | Records                                                                                                    | Score                                                                          |
| Click <u>here</u> to download St<br>Click <u>here</u> to download N<br>Click <u>here</u> to download N<br>Scored Data - <u>Expand Da</u><br>Suspected Counterfeit<br>Quality Score Rankings                                                                                                    | egative Quality and Deliv<br>ositive Quality and Delive<br>ata Categories                                                                                                    | ery data                                                                                                    | •<br>Records<br>4<br>177                                                                                                    | 0                                                                              |
| Click <u>here</u> to download St<br>Click <u>here</u> to download N<br>Click <u>here</u> to download Pe<br>Scored Data - <u>Expand Da</u><br>Suspected Counterfeit<br>Quality Score Rankings<br>Overall Delivery Score                                                                                                    | egative Quality and Delive<br>ositive Quality and Delive<br>ata Categories<br>Factor                                                                                                    | ery data<br>Iry data                                                                                                    | Records           4           177           67                                                                                                    | 0<br>50<br>31                                                                  |
| Click <u>here</u> to download St<br>Click <u>here</u> to download N<br>Click <u>here</u> to download Pe<br>Scored Data - <u>Expand Da</u><br>Suspected Counterfeit<br>Quality Score Rankings<br>Overall Delivery Score                                                                                                    | egative Quality and Delive<br>ositive Quality and Delive<br>ata Categories<br>Factor<br>Assessment Reporting Sy                                                                                                    | ery data<br>Iry data                                                                                                    | •<br>Records<br>4<br>177                                                                                                    | 0                                                                              |
| Click <u>here</u> to download St<br>Click <u>here</u> to download N<br>Click <u>here</u> to download P<br>Scored Data - <u>Expand D</u><br>Suspected Counterfeit<br>Quality Score Rankings<br>Overall Delivery Score<br>Contractor Performance                                                                                                    | egative Quality and Delive<br>ositive Quality and Delive<br>ata Categories<br>Factor<br>Assessment Reporting Sy<br>ists (CAR)                                                                                                    | ery data<br>Iry data                                                                                                    | Records           4           177           67           0                                                                                                    | 0<br>50<br>31<br>0                                                             |
| Click <u>here</u> to download St<br>Click <u>here</u> to download N<br>Click <u>here</u> to download N<br>Scored Data - <u>Expand D</u><br><u>Suspected Counterfeit</u><br><u>Quality Score Rankings</u><br><u>Overall Delivery Score</u><br>Contractor Performance<br>Corrective Action Reque<br>Corrective Action Plans                                                                                                    | egative Quality and Delive<br>ositive Quality and Delive<br>ata Categories<br>Factor<br>Assessment Reporting Sy<br>ists (CAR)                                                                                                    | ery data<br>Iry data                                                                                                    | Records           4           177           67           0           0           0           0           0           0           0                                                                                                    | 0<br>50<br>31<br>0<br>60<br>0<br>0                                             |
| Click <u>here</u> to download St<br>Click <u>here</u> to download N<br>Click <u>here</u> to download N<br>Click <u>here</u> to download P<br>Scored Data - <u>Expand Da</u><br>Suspected Counterfeit<br>Quality Score Rankings<br><u>Overall Delivery Score</u><br>Contractor Performance<br>Corrective Action Reque<br>Corrective Action Reque<br>Corrective Action Plans<br>DLA QML/QPL<br><u>Surveys</u>                                                                                                    | egative Quality and Delive<br>ositive Quality and Delive<br>ata Categories<br>Factor<br>Assessment Reporting Sy<br>ists (CAR)<br>(CAP)                                                                                                    | ery data<br>Iry data                                                                                                    | Records           4           177           67           0           0           0           0           33                                                                                                    | 0<br>50<br>31<br>0<br>60<br>0<br>0<br>-16.18                                   |
| Click <u>here</u> to download St<br>Click <u>here</u> to download N<br>Click <u>here</u> to download N<br>Click <u>here</u> to download P<br>Scored Data - <u>Expand Da</u><br>Suspected Counterfeit<br>Quality Score Rankings<br>Overall Delivery Score<br>Contractor Performance<br>Corrective Action Reque<br>Corrective Action Plans<br>DLA QML/QPL<br>Surveys<br>Program Assessment Re                                                                                                    | egative Quality and Delive<br>ositive Quality and Delive<br>ata Categories<br>Factor<br>Assessment Reporting Sy<br>ists (CAR)<br>(CAP)<br>eports (PAR)                                                                                                    | ery data<br>ry data<br>rstem (CPARS)                                                                                                 | Records           4           177           67           0           0           0           0           0           0           0           0           0           0           0           0           0           0           0           0           0           0                                                                                                    | 0<br>50<br>31<br>0<br>60<br>0<br>0<br>-16.18<br>0                              |
| Click <u>here</u> to download St<br>Click <u>here</u> to download N<br>Click <u>here</u> to download N<br>Scored Data - <u>Expand Da</u><br><u>Suspected Counterfeit</u><br><u>Quality Score Rankings</u><br><u>Overall Delivery Score</u><br>Contractor Performance<br>Corrective Action Reque<br>Corrective Action Plans<br>DLA QML/QPL<br><u>Surveys</u><br>Program Assessment Re<br><u>Government-Industry D</u>                                                                                                    | egative Quality and Delive<br>ositive Quality and Delive<br>ata Categories<br>Factor<br>Assessment Reporting Sy<br>ists (CAR)<br>(CAP)                                                                                                    | ery data<br>ry data<br>stem (CPARS)                                                                                                  | Records           4           177           67           0           0           0           0           33                                                                                                    | 0<br>50<br>31<br>0<br>60<br>0<br>0<br>-16.18                                   |
| Click <u>here</u> to download St<br>Click <u>here</u> to download N<br>Click <u>here</u> to download N<br>Scored Data - <u>Expand Da</u><br><u>Suspected Counterfeit</u><br><u>Quality Score Rankings</u><br><u>Overall Delivery Score</u><br>Contractor Performance<br>Corrective Action Reque<br>Corrective Action Plans<br>DLA QML/QPL<br><u>Surveys</u><br>Program Assessment Re<br><u>Government-Industry D</u>                                                                                                    | egative Quality and Delive<br>ositive Quality and Delive<br>ata Categories<br>Factor<br>Assessment Reporting Sy<br>ists (CAR)<br>(CAP)<br>eports (PAR)<br>ata Exchange Program (G                                                                                                    | ery data<br>ry data<br>stem (CPARS)                                                                                                  | Records           4           177           67           0           0           0           33           0           9                                                                                                    | 0<br>50<br>31<br>0<br>60<br>0<br>0<br>-16.18<br>0<br>2.88                      |
| Click <u>here</u> to download St<br>Click <u>here</u> to download N<br>Click <u>here</u> to download N<br>Click <u>here</u> to download P<br>Scored Data - <u>Expand Da</u><br>Suspected Counterfeit<br>Quality Score Rankings<br>Overall Delivery Score<br>Contractor Performance<br>Corrective Action Reque<br>Corrective Action Reque<br>Corrective Action Reque<br>Corrective Action Plans<br>DLA QML/QPL<br><u>Surveys</u><br>Program Assessment Re<br><u>Government-Industry D</u><br>Federal Awardee Perforr<br>Price Risk Comparison                                                                                                    | egative Quality and Delive<br>ositive Quality and Delive<br>ata Categories<br>Factor<br>Assessment Reporting Sy<br>sts (CAR)<br>(CAP)<br>eports (PAR)<br>ata Exchange Program (G<br>mance and Integrity Inform                                                                                                    | ery data<br>ry data<br>stem (CPARS)                                                                                                  | Records           4           177           67           0           0           0           0           0           0           0           0           0           0           0           0           0           0           0           0           0           0           0           0           0           0           0           N/A                                                                                                    | 0<br>50<br>31<br>0<br>60<br>0<br>0<br>-16.18<br>0<br>2.88                      |
| Click <u>here</u> to download St<br>Click <u>here</u> to download N<br>Click <u>here</u> to download N<br>Click <u>here</u> to download P<br>Scored Data - <u>Expand Da</u><br>Suspected Counterfeit<br>Quality Score Rankings<br>Overall Delivery Score<br>Contractor Performance<br>Corrective Action Reque<br>Corrective Action Reque<br>Corrective Action Reque<br>Corrective Action Plans<br>DLA QML/QPL<br><u>Surveys</u><br>Program Assessment Re<br><u>Government-Industry D</u><br>Federal Awardee Perforr<br>Price Risk Comparison                                                                                                    | egative Quality and Delive<br>ositive Quality and Delive<br>ata Categories<br>Factor<br>Assessment Reporting Sy<br>sts (CAR)<br>(CAP)<br>eports (PAR)<br>ata Exchange Program (G<br>mance and Integrity Inform                                                                                                    | ery data<br>ry data<br>'stem (CPARS)<br><u>IDEP) (non-counterfeit)</u><br>mation System (FAPIIS)                                     | Records           4           177           67           0           0           0           0           0           0           0           0           0           0           0           0           0           0           0           0           0           0           0           0           0           0           0           N/A                                                                                                    | 0<br>50<br>31<br>0<br>60<br>0<br>-16.18<br>0<br>2.88<br>50                     |
| Click <u>here</u> to download St<br>Click <u>here</u> to download N<br>Click <u>here</u> to download N<br>Click <u>here</u> to download P<br>Scored Data - <u>Expand Da</u><br><u>Suspected Counterfeit</u><br><u>Quality. Score Rankings</u><br><u>Overall Delivery Score</u><br>Contractor Performance<br>Corrective Action Reque<br>Corrective Action Reque<br>Corrective Action Reque<br>Corrective Action Plans<br>DLA QML/QPL<br><u>Surveys</u><br>Program Assessment Re<br><u>Government-Industry D</u><br>Federal Awardee Perforn<br>Price Risk Comparison<br><b>Info Only - Five (5) yea</b><br>Diminishing Manufacture                                   | egative Quality and Delive<br>ositive Quality and Delive<br>ata Categories<br>Factor<br>Assessment Reporting Sy<br>ists (CAR)<br>(CAP)<br>eports (PAR)<br>ata Exchange Program (G<br>mance and Integrity Inform<br>ars of Scored and Unsco<br>Source<br>ing Sources and Material S                                                                          | ery data<br>ry data<br>stem (CPARS)<br><u>IDEP) (non-counterfeit)</u><br>mation System (FAPIIS)<br>red Data - <u>Expand Data Cat</u> | Records         4         177         67         0         0         0         0         0         0         0         0         0         0         0         0         0         0         0         0         0         0         N/A                                                                                                    | 0<br>50<br>31<br>0<br>60<br>0<br>-16.18<br>0<br>2.88<br>50                     |
| Click <u>here</u> to download St<br>Click <u>here</u> to download N<br>Click <u>here</u> to download N<br>Click <u>here</u> to download P<br>Scored Data - <u>Expand Da</u><br><u>Suspected Counterfeit</u><br><u>Quality Score Rankings</u><br><u>Overall Delivery Score</u><br>Contractor Performance<br>Corrective Action Reque<br>Corrective Action Reque<br>Corrective Action Reque<br>Corrective Action Plans<br>DLA QML/QPL<br><u>Surveys</u><br>Program Assessment Re<br><u>Government-Industry D</u><br>Federal Awardee Perforn<br>Price Risk Comparison<br>Info Only - Five (5) year<br>Diminishing Manufactur<br>Supply Discrepancy Rep                 | egative Quality and Delive<br>ositive Quality and Delive<br>ata Categories<br>Factor<br>Assessment Reporting Sy<br>ests (CAR)<br>(CAP)<br>eports (PAR)<br>ata Exchange Program (G<br>mance and Integrity Inform<br>ars of Scored and Unsco<br>Source<br>ing Sources and Material S<br>eorts (SDR)                                                           | ery data<br>ry data<br>stem (CPARS)<br><u>IDEP) (non-counterfeit)</u><br>mation System (FAPIIS)<br>red Data - <u>Expand Data Cat</u> | Records           4           177           67           0           0           0           0           0           0           0           0           0           0           0           0           0           0           0           0           N/A           ecories           0           0           34                                                                                                    | 0<br>50<br>31<br>0<br>60<br>0<br>-16.18<br>0<br>2.88<br>50<br>-                |
| Click <u>here</u> to download St<br>Click <u>here</u> to download N<br>Click <u>here</u> to download N<br>Click <u>here</u> to download P<br>Scored Data - <u>Expand Da</u><br><u>Suspected Counterfeit</u><br><u>Quality Score Rankings</u><br><u>Overall Delivery Score</u><br>Contractor Performance<br>Corrective Action Reque<br>Corrective Action Reque<br>Corrective Action Plans<br>DLA QML/QPL<br><u>Surveys</u><br>Program Assessment Re<br><u>Government-Industry D</u><br>Federal Awardee Perforr<br>Price Risk Comparison<br>Info Only - Five (5) yea<br>Diminishing Manufactur<br><u>Supply Discrepancy Rep</u><br><u>Product Quality Deficien</u>   | egative Quality and Delive<br>ositive Quality and Delive<br>ata Categories<br>Factor<br>Assessment Reporting Sy<br>ists (CAR)<br>(CAP)<br>eports (PAR)<br>ata Exchange Program (G<br>mance and Integrity Inform<br>ars of Scored and Unsco<br>Source<br>ing Sources and Material S<br>iorts (SDR)<br>icy Reports (PQDR)                                     | ery data<br>ry data<br>stem (CPARS)<br><u>IDEP) (non-counterfeit)</u><br>mation System (FAPIIS)<br>red Data - <u>Expand Data Cat</u> | Records         4         177         67         0         0         0         0         0         0         0         0         0         0         0         0         0         0         0         0         0         0         N/A                                                                                                    | 0<br>50<br>31<br>0<br>60<br>0<br>-16.18<br>0<br>2.88<br>50<br>2.88<br>50       |
| Click <u>here</u> to download St<br>Click <u>here</u> to download N<br>Click <u>here</u> to download N<br>Click <u>here</u> to download P<br>Scored Data - <u>Expand Da</u><br><u>Suspected Counterfeit</u><br><u>Quality Score Rankings</u><br><u>Overall Delivery Score</u><br>Contractor Performance<br>Corrective Action Reque<br>Corrective Action Reque<br>Corrective Action Reque<br>Corrective Action Plans<br>DLA QML/QPL<br><u>Surveys</u><br>Program Assessment Re<br><u>Government-Industry D</u><br>Federal Awardee Perforn<br>Price Risk Comparison<br>Info Only - Five (5) year<br>Diminishing Manufactur<br>Supply Discrepancy Rep                 | egative Quality and Delive<br>ositive Quality and Delive<br>ata Categories<br>Factor<br>Assessment Reporting Sy<br>ists (CAR)<br>(CAP)<br>eports (PAR)<br>ata Exchange Program (G<br>mance and Integrity Inform<br>ors of Scored and Unsco<br>Source<br>ing Sources and Material S<br>iorts (SDR)<br>(cy Reports (PQDR)<br>QD)                              | ery data<br>ry data<br>stem (CPARS)<br><u>IDEP) (non-counterfeit)</u><br>mation System (FAPIIS)<br>red Data - <u>Expand Data Cat</u> | Records           4           177           67           0           0           0           0           0           0           0           0           0           0           0           0           0           0           0           0           0           0           0           0           0           0           0           0           0.34           0.34                                                                                            | 0<br>50<br>31<br>0<br>60<br>0<br>-16.18<br>0<br>2.88<br>50<br>50<br>50         |
| Click <u>here</u> to download St<br>Click <u>here</u> to download N<br>Click <u>here</u> to download N<br>Click <u>here</u> to download P<br>Scored Data - <u>Expand Da</u><br><u>Suspected Counterfeit</u><br><u>Quality Score Rankings</u><br><u>Overall Delivery Score</u><br>Contractor Performance<br>Corrective Action Reque<br>Corrective Action Plans<br>DLA QML/QPL<br><u>Surveys</u><br>Program Assessment Re<br><u>Government-Industry D</u><br>Federal Awardee Perforr<br>Price Risk Comparison<br>Info Only - Five (5) year<br>Diminishing Manufactur<br><u>Supply Discrepancy Rep</u><br><u>Product Quality Deficien</u><br>Special Quality Data (SC | egative Quality and Delive<br>ositive Quality and Delive<br>ata Categories<br>Factor<br>Assessment Reporting Sy<br>(CAP)<br>eports (CAR)<br>(CAP)<br>eports (PAR)<br>ata Exchange Program (G<br>mance and Integrity Inform<br>ars of Scored and Unsco<br>Source<br>ing Sources and Material S<br>ports (SDR)<br>(cy Reports (PQDR)<br>QD)<br>essments (SAA) | ery data<br>ry data<br>stem (CPARS)<br><u>IDEP) (non-counterfeit)</u><br>mation System (FAPIIS)<br>red Data - <u>Expand Data Cat</u> | Records           4           177           67           0           0           0           0           0           0           0           0           0           0           0           0           0           0           0           0           0           N/A           ecoories           20           0           24           0                                                                                                    | 0<br>50<br>31<br>0<br>0<br>0<br>0<br>-16.18<br>0<br>2.88<br>50<br>2.88<br>50   |
| Click here to download St<br>Click here to download St<br>Click here to download N<br>Click here to download P<br>Scored Data - Expand Da<br>Suspected Counterfeit<br>Quality Score Rankings<br>Overall Delivery Score<br>Contractor Performance<br>Corrective Action Reque<br>Corrective Action Plans<br>DLA QML/QPL<br>Surveys<br>Program Assessment Re<br>Government-Industry D<br>Federal Awardee Perform<br>Price Risk Comparison<br>Info Only - Five (5) year<br>Diminishing Manufactur<br>Supply Discrepancy Reg<br>Product Quality Deficien<br>Special Quality Data (SC<br>Supplier Audits and Ass                                                         | egative Quality and Delive<br>ositive Quality and Delive<br>ata Categories<br>Factor<br>Assessment Reporting Sy<br>ists (CAR)<br>(CAP)<br>eports (PAR)<br>ata Exchange Program (G<br>mance and Integrity Inform<br>ance and Integrity Inform<br>ing Sources and Material S<br>isorts (SDR)<br>(cy Reports (PQDR)<br>QD)<br>essments (SAA)<br>ords (MIR)     | ery data<br>ry data<br>stem (CPARS)<br><u>IDEP) (non-counterfeit)</u><br>mation System (FAPIIS)<br>red Data - <u>Expand Data Cat</u> | Records           4           177           67           0           0           0           0           0           0           0           0           0           0           0           0           0           0           0           0           0           N/A           ecories           Recco           0           0           33           0           0           0           0           0           0           0           0           0           0 | 0<br>50<br>31<br>0<br>60<br>0<br>-0<br>-16.18<br>0<br>2.88<br>50<br>2.88<br>50 |

# Figure 62: Supplier Risk Report Layout

# **Government Summary Report:**

• Accessing the government Summary report from the Risk Analysis Report will display Summary Report information for all CAGEs associated with the report.

|                                                                                                    |                                                                                                    |                                                                                                    | Print                                                                                                    |                                                                                                |
|----------------------------------------------------------------------------------------------------|----------------------------------------------------------------------------------------------------|----------------------------------------------------------------------------------------------------|----------------------------------------------------------------------------------------------------|------------------------------------------------------------------------------------------------|
| Selection Sensitive Inf                                                                                                    | ormation, See FAR 2.10                                                                                                    | 1, 3.104, and 42.1503                                                                                                    |                                                                                                    | Price Risk Re                                                                                  |
| CAGE CODE                                                                                                    | Co                                                                                                    | mpany Name                                                                                                    | Company Address                                                                                                    | Replace Code(if any)                                                                           |
| ZSP01                                                                                                    | COMPANY A1                                                                                                    |                                                                                                    | A1 ROAD<br>A1 CITY AA 11111                                                                                                    |                                                                                                |
| ZSP02                                                                                                    | COMPANY A2                                                                                                    |                                                                                                    | A2 ROAD<br>A2 CITY AA 22222                                                                                                    |                                                                                                |
| ZSP03                                                                                                    | COMPANY A3                                                                                                    |                                                                                                    | A3 ROAD<br>A3 CITY AA 33333                                                                                                    |                                                                                                |
|                                                                                                    |                                                                                                    |                                                                                                    | OUALITY COLOR LEGEND                                                                                                    |                                                                                                |
|                                                                                                    |                                                                                                    |                                                                                                    | Blue: Top 5%                                                                                                    |                                                                                                |
|                                                                                                    |                                                                                                    |                                                                                                    | Purple: Next 10%                                                                                                    |                                                                                                |
|                                                                                                    |                                                                                                    |                                                                                                    | Green: Next 70%                                                                                                    |                                                                                                |
|                                                                                                    |                                                                                                    |                                                                                                    | Yellow: Next 10%                                                                                                    |                                                                                                |
|                                                                                                    |                                                                                                    |                                                                                                    | Red: Lowest 5%                                                                                                    |                                                                                                |
|                                                                                                    |                                                                                                    | CAGE CODE                                                                                                    | Overall Delivery Score                                                                                                    |                                                                                                |
|                                                                                                    |                                                                                                    | ZSP01                                                                                                    | 31                                                                                                    |                                                                                                |
|                                                                                                    |                                                                                                    | ZSP02                                                                                                    | 50                                                                                                    |                                                                                                |
|                                                                                                    |                                                                                                    |                                                                                                    |                                                                                                    |                                                                                                |
| Click on a Supply Code                                                                                                    | a so view Dotsiled Record                                                                                                    | ZSP03                                                                                                    | 50                                                                                                    |                                                                                                |
| Click on a Supply Code<br>t Classifications:<br>CAGE Code                                                                                                    | e to view Detailed Report                                                                                                    | t of negative data.<br>Weighted                                                                                                    | Weighted                                                                                                    | Classification Date                                                                            |
| t Classifications:                                                                                                    | Supply                                                                                                    | t of negative data.<br>Weighted<br>Delivery Score<br>32                                                                                                    | Weighted<br>Quality Performance<br>Color RED                                                                                                    | Classification Date 08/24/2022                                                                 |
| CAGE Code                                                                                                    | Supply<br>Code                                                                                                    | t of negative data.<br>Weighted<br>Delivery Score                                                                                                    | Weighted<br>Quality Performance                                                                                                    |                                                                                                |
| CAGE Code<br>ZSP01                                                                                                    | Supply<br>Code<br>4820                                                                                                    | t of negative data.<br>Weighted<br>Delivery Score<br>32<br>(60 Records)<br>3                                                                                                    | Weighted<br>Quality Performance<br>Color RED<br>(158 Records)<br>Color GREN                                                                                                    | 08/24/2022                                                                                     |
| CAGE Code<br>ZSP01<br>ZSP01                                                                                                    | Supply<br>Code           4820           A394                                                                                    | t of negative data.<br>Weighted<br>Delivery Score<br>32<br>(60 Records)<br>3<br>(3 Records)<br>32<br>32                                                                                                    | Weighted<br>Quality Performance<br>Color RED<br>( 138 Records)<br>Color GREEN<br>( 7 Records)<br>Color RED<br>( 138 Records)<br>Color RED<br>( 138 Records)<br>Color RED<br>( 138 Records)                                                                                                    | 08/24/2022                                                                                     |
| CAGE Code<br>ZSP01<br>ZSP01<br>ZSP01<br>ZSP01                                                                                                    | Supply<br>Code           4820           A394           332911                                                                   | t of negative data.<br>Weighted<br>J2<br>(60 Records)<br>32<br>(3 Records)<br>32<br>(60 Records)<br>32<br>(60 Records)<br>32<br>(60 Records)<br>32<br>(60 Records)                                                                                                    | Weighted<br>Quality Performance           Color RED<br>(158 Records)           Color GREEN<br>(7 Records)           Color RED<br>(158 Records)           Color RED<br>(158 Records)           Color RED<br>(158 Records)           Color RED<br>(158 Records)                                                                                                    | 08/24/2022<br>08/24/2022<br>08/24/2022                                                         |
| CAGE Code<br>ZSP01<br>ZSP01<br>ZSP01<br>ZSP01<br>ZSP01                                                                                                    | Supply<br>Code           4820           A394           332911           3322912                                                 | t of negative data.<br>Weighted<br>Delivery Score<br>32<br>(60 Records)<br>32<br>(60 Records)<br>(60 Records)<br>(60 Records)<br>(60 Records)<br>(60 Records)<br>(70 Records)<br>(70 Records)<br>(70 Records)<br>(70 Records | Weighted<br>Quality Performance           Color RED<br>(158 Records)           Color GREN<br>(7 Records)           Color RED<br>(158 Records)           Color RED<br>(158 Records)           Color RED<br>(158 Records)           Color RED<br>(158 Records)           Color RED<br>(158 Records)           Color RED<br>(158 Records)                                                                                                    | 08/24/2022<br>08/24/2022<br>08/24/2022<br>08/24/2022                                           |
| tt Classifications:<br>CAGE Code<br>ZSP01<br>ZSP01<br>ZSP01<br>ZSP01<br>ZSP01<br>ZSP01                                                                                                    | Supply<br>Code           4820           A394           332911           332912           332919                                 | t of negative data.<br>Weighted<br>Delivery Score<br>32<br>(60 Records)<br>32<br>(60 Records)<br>39<br>(1100 Records)                                                                                                    | Weighted<br>Quality Performance           Color RED<br>(158 Records)           Color GREN<br>(7 Records)           Color RED<br>(158 Records)           Color RED<br>(158 Records)           Color RED<br>(158 Records)           Color RED<br>(158 Records)           Color RED<br>(158 Records)           Color BLUE<br>(158 Records)                                                                                                    | 08/24/2022<br>08/24/2022<br>08/24/2022<br>08/24/2022<br>08/24/2022                             |
| CACE Code<br>ZSP01<br>ZSP01<br>ZSP01<br>ZSP01<br>ZSP01<br>ZSP01<br>ZSP01<br>ZSP01                                                                                                    | Supply<br>Code           4820           A394           332911           332912           332919           332910                | t of negative data.<br>Weighted<br>Delivery Score<br>32<br>(60 Records)<br>32<br>(60 Records)<br>32<br>(60 Records)<br>32<br>(60 Records)<br>32<br>(60 Records)<br>32<br>(60 Records)<br>32<br>(60 Records)<br>32<br>32<br>(60 Records)<br>32<br>32<br>(60 Records)<br>32<br>32<br>32<br>32<br>32<br>32<br>32<br>32<br>32<br>32                                                                                                    | Weighted<br>Quality Performance           Color RED<br>(138 Records)           Color GREN<br>(7 Records)           Color RED<br>(158 Records)           Color RED<br>(158 Records)           Color RED<br>(158 Records)           Color RED<br>(158 Records)           Color RED<br>(158 Records)           Color RED<br>(158 Records)           Color RED<br>(158 Records)           Color RED<br>(158 Records)           Color RED<br>(158 Records) | 08/24/2022<br>08/24/2022<br>08/24/2022<br>08/24/2022<br>08/24/2022<br>08/24/2022               |
| CAGE Code           ZSP01           ZSP01           ZSP01           ZSP01           ZSP01           ZSP01           ZSP01           ZSP01           ZSP01           ZSP01           ZSP01           ZSP01           ZSP01           ZSP01 | Supply<br>Code           4820           A394           332911           332912           332919           336310           4820 | t of negative data.<br>Weighted<br>Delivery Score<br>32<br>(60 Records)<br>32<br>(60 Records)<br>32<br>(60 Records)<br>32<br>(60 Records)<br>32<br>(60 Records)<br>32<br>(60 Records)<br>32<br>(60 Records)<br>32<br>(1100 Records)<br>39<br>(1100 Records)<br>39                                                                                                    | Weighted<br>Quality Performance           Color RED<br>(158 Records)           Color GREEN<br>(7 Records)           Color RED<br>(158 Records)           Color RED<br>(158 Records)           Color RED<br>(158 Records)           Color RED<br>(158 Records)           Color RED<br>(158 Records)           Color RED<br>(158 Records)           Color RED<br>(158 Records)           Color RED<br>(158 Records)           Color BLUE<br>(1 Records) | 08/24/2022<br>08/24/2022<br>08/24/2022<br>08/24/2022<br>08/24/2022<br>08/24/2022<br>08/24/2022 |

#### Figure 63: Government Summary Report Layout

# **Detailed Price Risk Report:**

• The header section of the Detailed Price Risk Report provides an overview of the solicitation, an alert if the NSN is considered a High Risk Item, and the Average Price the last time the item was purchased.

| PRICE RISK REPORT                                                         |                                  |                                                                    |  |  |
|---------------------------------------------------------------------------|----------------------------------|--------------------------------------------------------------------|--|--|
| Back                                                                      | Print                            |                                                                    |  |  |
|                                                                           |                                  |                                                                    |  |  |
| Source Selection Sensitive Information, See FAR 2.101, 3.104, and 42.1503 |                                  |                                                                    |  |  |
| HIGH RISK ITEM                                                            |                                  |                                                                    |  |  |
| PO/Solicitation Number: LS-2021-05-26-0002RA                              |                                  |                                                                    |  |  |
| NIIN: 009442494<br>Last Paid Price: \$189.00                              | FSC:1234<br>Last Paid CAGE: ZZZ3 | Average Price: <mark>\$133.18</mark><br>Last Paid date: 11/09/2010 |  |  |
| 1                                                                         |                                  |                                                                    |  |  |

Figure 64: Price Risk Report from Risk Analysis Report

- **Bids**: The Bids table that contains the CAGEs, Company Names, and the bids entered when the report was generated. It also includes Price difference and Average Price Comparison. If there is too much data to fit in these tables comfortably, page numbers will display below the table allowing the user to page through all the data, just click a page number or "Next".
  - The **Price Difference** is the difference between the bid price and the Average Price.
  - The **Average Price Comparison** indicates if the bid is considered low, within range, or high.

| CAGE 🔺 | Company Name | 🔶 Quote Price 🔶 | Price Difference 🝦 | Average Price<br>Comparison |
|--------|--------------|-----------------|--------------------|-----------------------------|
| ICCC3  | C3 COMPANY   | \$125.60        | \$                 | WITHIN RANGE                |
| !AAA3  | A3 COMPANY   | \$115.25        | \$                 | LOW                         |
| IBBB3  | B3 COMPANY   | \$189.28        | \$                 | HIGH                        |
| IDDD3  | D3 COMPANY   | \$110.50        | \$                 | LOW                         |

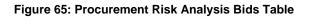

• **Purchase History**: The Purchase History lists the CAGE, Dates the item was Purchased, Unit Price, and Escalated Price. Unit Price is the price paid of the item at the time of purchase. Escalated Price is the historical price paid adjusted for inflation to what the buyer would have paid if item was purchased today.

The Escalated Price is determined by using the U.S. Bureau of Labor Statistics' Producer Price Index (PPI) for the purposes of "escalating" (i.e., adjusting for inflation) historical unit prices to the current month.

| CAGE 🔺 | Last Date<br>of Purchase | ¢ | Unit<br>Price | • | Escalated<br>Price | l |
|--------|--------------------------|---|---------------|---|--------------------|---|
| !YYY3  | 01/22/2010               |   | \$224.60      |   | \$139.50           |   |
| !ZZZ3  | 11/09/2010               |   | \$189.00      |   | \$126.85           |   |

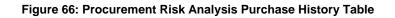

- Escalated Prices Graph: Purchase history is displayed in a line graph below the table. The Purchase history graph illustrates the data in the Purchase History table and will reflect any changes made to this table. The graph shows the upper and lower boundary's (the control limits) of the Predicted Range ±2 standard deviations and shows Historical Escalated Prices plotted over the expected range of prices. Hover over points for detail. The Expected Range Control Limits are shown as follows:
  - UCL = Upper Control Limit = HPP +  $2\sigma$  (red)
  - LCL = Lower Control Limit = HPP  $2\sigma$  (purple)
  - HPP Historical Paid Price(s) (blue)
  - Entered Bids are displayed as **green** dots on the charts.
  - Selecting the legend items turns the lines on and off this is helpful if bids (green) are hidden by lines
  - o Hover over points for detail

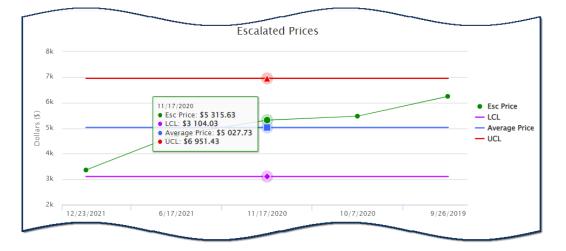

Figure 67: Escalated Prices Graph within Price Risk from Risk Analysis

• **Current Offers Graph:** The Current Offers graph illustrates the data from the Bids table and will reflect any changes made to this table.

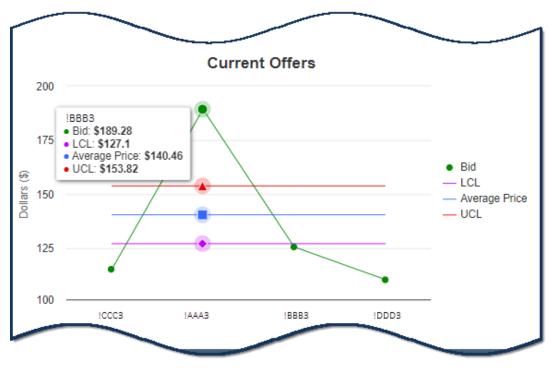

Figure 68: Current Offers Graph within Price Risk from Risk Analysis

If the <u>HIGH RISK ITEM</u> alert is displayed in the Header, click to display the Agency-supplied risk detail.

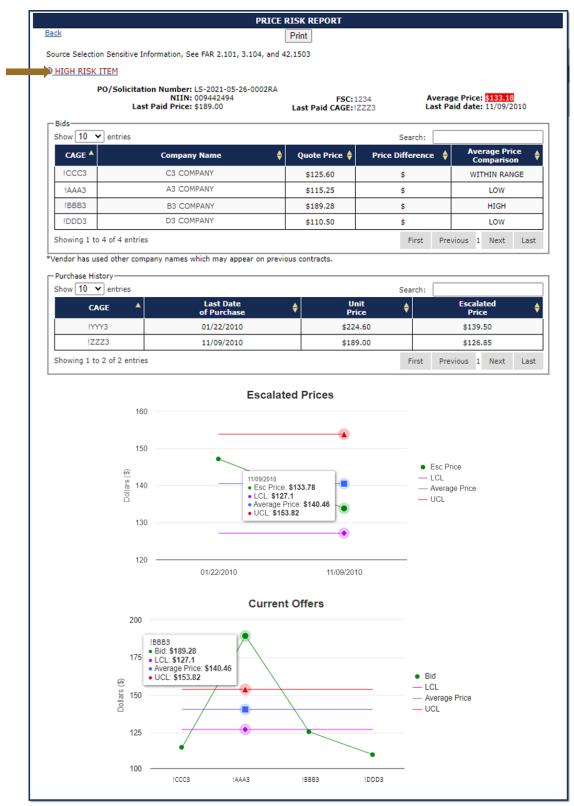

Figure 69: Complete Price Risk Report from Risk Analysis Report Example

If the item is a high risk item, at least one reason is displayed as well as suggested mitigation strategies. The Mitigations section is where services and agencies can display mitigation instructions to their contracting officials.

|                                                                      | DETAILED                                                                                  | ITEM/PRICE RISK RE                                                                    | PORT         |                              |  |
|----------------------------------------------------------------------|-------------------------------------------------------------------------------------------|---------------------------------------------------------------------------------------|--------------|------------------------------|--|
| Back                                                                 |                                                                                           | Print                                                                                 |              |                              |  |
| Source Selection Sensitive Inform<br>PO/Solicitation Numbe           |                                                                                           |                                                                                       | 13           |                              |  |
|                                                                      | <b>1:</b> 009442494                                                                       | HIGH RISK ITEM<br>FSC:12                                                              |              | Average Price: \$133.18      |  |
| Last Paid Price                                                      | e:\$189.00                                                                                | Last Paid CAGE: 12                                                                    | ZZ3          | Last Paid date: 11/09/2010   |  |
| Reason(s)                                                            |                                                                                           |                                                                                       |              |                              |  |
| Criticality Code Y - The item d<br>such as tolerance, fit restrictio |                                                                                           | uclear hardened feature b                                                             | out does ha  | ve other critical feature(s) |  |
| This item is subject to diminis                                      | This item is subject to diminishing manufacturing sources and material shortages (DMSMS). |                                                                                       |              |                              |  |
| DLA has identified items in thi                                      | DLA has identified items in this Federal Stock Class as being High Risk.                  |                                                                                       |              |                              |  |
| Suggested Mitigations                                                |                                                                                           |                                                                                       |              |                              |  |
|                                                                      | Anti-Count                                                                                | erfeiting                                                                             |              |                              |  |
| Clause                                                               | es/Standards/Da                                                                           | ta Item Descriptions                                                                  |              |                              |  |
| FAR:                                                                 |                                                                                           |                                                                                       |              |                              |  |
| 52.209-2                                                             | First Article Ap                                                                          | proval-Contractor Testing                                                             | )            |                              |  |
| 52.246-11                                                            | Higher-Level (                                                                            | Contact Quality Requireme                                                             | ent          |                              |  |
| 52.246-15                                                            | Certificate of (                                                                          | Conformance                                                                           |              |                              |  |
| DFAR:                                                                |                                                                                           |                                                                                       |              |                              |  |
| 252.211-7003                                                         | Item Unique I                                                                             | dentifications and Valuation                                                          | on           |                              |  |
| 252.217-7026                                                         | Identification                                                                            | of Sources of Supply                                                                  |              |                              |  |
| 252.225-7002                                                         | Qualifying Cou                                                                            | ntry Sources as Subcontr                                                              | ractors      |                              |  |
| 252.225-7048                                                         | Export-Contro                                                                             | led Items                                                                             |              |                              |  |
| 252.246-7008                                                         | Sources of Ele                                                                            | ctronic Parts (Aug 2016)                                                              |              |                              |  |
| 252.246-7007                                                         | Contractor Co<br>Avoidance Sys                                                            | unterfeit Electronic Part D<br>tem                                                    | etection an  | d                            |  |
| Standards:                                                           |                                                                                           |                                                                                       |              |                              |  |
| SAE AS5553                                                           | Counterfeit Ele<br>Mitigation, and                                                        | ectronic Parts; Avoidance,<br>Disposition                                             | Detection,   |                              |  |
| SAE AS6081                                                           | Detection, Mit                                                                            | unterfeit Electronic Parts:<br>gation, and Disposition -<br>ectronic Parts; Avoidance | Distributors | ,                            |  |
| SAE AS6171                                                           |                                                                                           | Standard; General Requin<br>erfeit, Electrical, Electron<br>iical Parts               |              |                              |  |
| JESD31                                                               | General Rqmt<br>Semiconducto                                                              | s for Distributors of Comn<br>r Devices                                               | nercial & Mi | ilitary                      |  |
| Data Item Description (DID):                                         |                                                                                           |                                                                                       |              |                              |  |
| DI-MISC-81832                                                        | Counterfeit Pr                                                                            | evention Plan                                                                         |              |                              |  |
| DI-QCIC-80125B                                                       | Government I<br>Alert/Safe-Ale                                                            | ndustry Data Exchange Pr<br>rt                                                        | rogram (GII  | DEP)                         |  |
| DI-PSSS-81656B                                                       | Bill of Material<br>Risk Manager                                                          | s (BOM) for Logistics and<br>ent                                                      | Supply Cha   | ain                          |  |
|                                                                      |                                                                                           |                                                                                       |              |                              |  |

# Figure 70: High Risk Item in Detailed Item/Price Risk Report from Risk Analysis Report

# 6.5 SUPPLIER SURVEILLANCE

Supplier Surveillance is a tool for users to focus on vendors have supplied particular items. Given a National Stock Number or NSN, the report will return all CAGEs that supplied the item. Users can filter the report based on Supplier Risk Scores (e.g., only show vendors of a particular item with a RED color score).

# To access the Supplier Surveillance:

Select Supplier Surveillance link from the Menu.

- Enter the National Stock Number (NSN) and/or select a Supplier Risk Score color.
- Use Control (Ctrl) and click to select or deselect multiple Supplier Risk Score colors.
- Click Search to generate a report for the qualifiers entered.

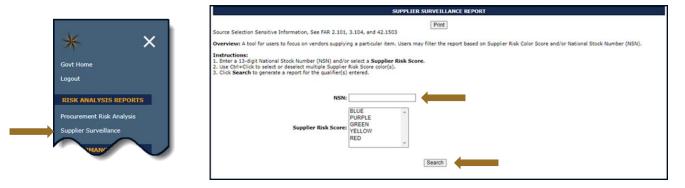

Figure 71: Supplier Surveillance Request

- The Supplier Surveillance Report is displayed. Click the Print button to print this report. When searching by NSN, the top displays: the NIIN, the FSC/PSC and if the NSN searched is considered a High Risk Item.
- The NIIN and FSC/PSC are hyperlinked to the associated NSN's Detailed Item/Price Risk Report. Average price is based on all unique prices since January 2010, adjusted for inflation and number of times the item was purchased.
- Click Export to Excel to export the data. Use the search function to filter by specific CAGEs, key words in a company name, or by Supplier Risk Score. Clicking on the column header can sort the report ascending or descending, for example this feature may be useful if the user is trying to sort by lowest to highest Supplier Risk Scores.

| SUPPLIER SURVEILLANCE REPORT               |                                          |                   |                        |      |  |
|--------------------------------------------|------------------------------------------|-------------------|------------------------|------|--|
| Print                                      |                                          |                   |                        |      |  |
| Source Selection Sensitive Information, Se | e FAR 2.101, 3.104, and 42.1503          |                   |                        |      |  |
| Export to Excel                            | NOT HIGH RISK ITEM<br>IIN: 015150428 FSC | /PSC: <u>4730</u> |                        |      |  |
| Show 10 🖌 entries                          |                                          | Search:           | :                      |      |  |
| CAGE 🔺                                     | Company Name                             | ¢                 | Supplier Risk<br>Score | ¢    |  |
| <u>IBCBC</u>                               | COMPNY BC                                |                   | <u>368.57</u>          |      |  |
| ICDCD                                      | COMPNY CD                                |                   | <u>328</u>             |      |  |
| IEFEF                                      | COMPNY EF                                |                   | <u>367</u>             |      |  |
| IGHGH                                      | COMPNY GH                                |                   | <u>220</u>             |      |  |
| Showing 1 to 4 of 4 entries                |                                          | First             | Previous 1 Next        | Last |  |

Figure 72: Supplier Surveillance Results

# 7. PERFORMANCE REPORTS

SPRS gathers, processes, and displays data about the performance of suppliers.

# 7.1 SUMMARY REPORT

The Summary Report allows Government users to search for vendor information using either UEI number or CAGE code(s). The report displays all or specific Supply Code classification(s) associated with the CAGE.

# To access Summary Report:

Select **Summary Report** link from the Menu.

|        | GOVERNMENT SUMMARY QUALIFIER REPORT                                                                                                    |                 |  |  |
|--------|----------------------------------------------------------------------------------------------------|-----------------|--|--|
|        | Print Print |                 |  |  |
| $\sim$ | (M) UEI: Add UEI<br>OR (single UEI Only)                                                                                                    |                 |  |  |
|        | (M) CAGE Codes (multiple CAGE Codes e.g. ##################################                                                                                                    | Add CAGE Code   |  |  |
|        | Supply Type:                                                                                                    |                 |  |  |
|        | (multiple FSC/PSC Supply Codes e.g. ####:####:####); (multiple fSC/PSC Supply Codes e.g. ####:###############################                                                                                                    | Add Supply Code |  |  |
|        | Run Summary Report                                                                                                    |                 |  |  |

Figure 73: Summary Report Request

Multiple search fields are available to obtain a Summary Report.

• Enter a valid UEI and click the Add UEI button

| GOVERNMENT SUMMARY QUALIFIER REPORT                                                                                                    |                                                                                        |  |  |  |  |  |
|----------------------------------------------------------------------------------------------------|----------------------------------------------------------------------------------------|--|--|--|--|--|
|                                                                                                    | Print                                                                                  |  |  |  |  |  |
| Source Selection Sensitive Information, See FAR 2.101, 3.104, and 42.1503 Overview: Government users can execute summary report for one or more CAGE Codes/UEI and/or one or more Supply Codes.                                                                                                    |                                                                                        |  |  |  |  |  |
| Instructions:                                                                                                    |                                                                                        |  |  |  |  |  |
| <ol> <li>Enter one or more CAGE Codes. Enter multiple CAGEs separated by a colon ':'. Up to f<br/>Select Add CAGE Code button:</li> <li>If only UEI is known, enter UEI one at a time.<br/>Select Add UEI button. Corresponding CAGE will be added.</li> <li>CAGE and/or UEI are MANDATORY.</li> <li>Select a Supply Type (FSC/PSC or NAICS).</li> <li>Optionally enter a Supply Code appropriate for the Supply Type and click Add Supply<br/>Up to five Supply Code or Supply Code from the selected list,<br/>select the CAGE Code or Supply Code and click on the respective Remove button.</li> <li>Click Run Summary Report to generate summary report for the qualifiers entered.</li> </ol> |                                                                                        |  |  |  |  |  |
| (M) UEI:<br>OR                                                                                                    | (single UEI Only)                                                                      |  |  |  |  |  |
| (M) CAGE Code:                                                                                                    | (multiple CAGE Codes e.g. #####:#####)                                                 |  |  |  |  |  |
| Supply Type:                                                                                                    | ● FSC/PSC ○ NAICS                                                                      |  |  |  |  |  |
| (multiple FSC/PSC Supply Codes e.g. ####:##########):                                                                                                    | Add Supply Code (multiple FSC/PSC Supply Codes e.g. ################################## |  |  |  |  |  |
|                                                                                                    | Run Summary Report                                                                     |  |  |  |  |  |

Figure 74: Summary Report Request, entering UEI

• The corresponding CAGE Code for that UEI will appear in a List of selected CAGE Code(s) box

|                                                                                                    | GOVERNMENT SUMMARY QUALIFIER REPORT                                                                  |                           |  |  |  |  |
|----------------------------------------------------------------------------------------------------|----------------------------------------------------------------------------------------------------|---------------------------|--|--|--|--|
| Print Source Selection Sensitive Information, See FAR 2.101, 3.104, and 42.1503 Overview: Govermient users can execute summary report for one or more CAGE Codes/UEI and/or one or more Supply Codes.                                                                                                  |                                                                                                    |                           |  |  |  |  |
| Instructions:                                                                                                    | instructions:                                                                                        |                           |  |  |  |  |
| Up to five Supply Codes may be added at a time.<br>6. To remove CAGE Code or Supply Code from the selected list,<br>select the CAGE Code or Supply Code and click on the respective <b>Remove</b> bu<br>7. Click <b>Run Summary Report</b> to generate summary report for the qualifiers e<br>(M) UEI: | d Supply Code button, or Enter multiple Supply Codes separated by a colon ':'.<br>utton.<br>Intered. |                           |  |  |  |  |
| OR                                                                                                    | (single UEI Only)                                                                                    |                           |  |  |  |  |
| (M) CAGE Code:                                                                                                    | Add CAGE Code (multiple CAGE Code e.g. #####:#####)                                                  | ZSP01<br>Remove CAGE Code |  |  |  |  |
| Supply Type:                                                                                                    | ● FSC/PSC ○ NAICS                                                                                    |                           |  |  |  |  |
| (multiple FSC/PSC Supply Codes e.g. ####:########):                                                                                                    | Add Supply Code (multiple FSC/PSC Supply Codes e.g. ####:####)                                       |                           |  |  |  |  |
|                                                                                                    | Run Summary Report                                                                                   |                           |  |  |  |  |

#### Figure 75: Summary Report Request, List of selected CAGE Codes Box

- Enter a CAGE code and click the Add CAGE Code button
- Enter multiple CAGE codes colon delimited

# <u>NOTE:</u> The Add CAGE button also checks the Excluded Parties List. No CAGE on the EPL may be added.

| GOVE                                                                                                    | RNMENT SUMMARY QUALIFIER REPORT                                                              |  |  |  |  |  |
|----------------------------------------------------------------------------------------------------|----------------------------------------------------------------------------------------------|--|--|--|--|--|
| Source Selection Sensitive Information, See FAR 2.101, 3.104, and 42.1503<br>Overview:<br>Government users can execute summary report for one or more CAGE Codes/UEI and/or o                                                                                                    | Print<br>ne or more Supply Codes.                                                            |  |  |  |  |  |
| Instructions:                                                                                                    | nstructions:                                                                                 |  |  |  |  |  |
| <ol> <li>Enter one or more CAGE Codes. Enter multiple CAGEs separated by a colon ':', Up to i<br/>Select Add CAGE Code button.</li> <li>If only UEI is known, enter UEI one at a time.<br/>Select Add UEI button. Corresponding CAGE will be added.</li> <li>CAGE and/or UEI are MANDATORY.</li> <li>Select a Supply Type (FSC/PSC or NAICS).</li> <li>Optionally enter a Supply Code appropriate for the Supply Type and click Add Supply<br/>Up to five Supply Codes may be added at a time.</li> <li>To remove CAGE Code or Supply Code from the selected list,<br/>select the CAGE Code or Supply Code and click on the respective Remove button.</li> <li>Click Run Summary Report to generate summary report for the qualifiers entered.</li> </ol> |                                                                                              |  |  |  |  |  |
| (M) UEI:<br>OR                                                                                                    | Add UEI (single UEI Only)                                                                    |  |  |  |  |  |
| (M) CAGE Code:                                                                                                    | ZSP01:ZSP02:ZSP03 Add CAGE Code (multiple CAGE Codes e.g. ################################## |  |  |  |  |  |
| Supply Type:                                                                                                    | ● FSC/PSC ○ NAICS                                                                            |  |  |  |  |  |
| (multiple FSC/PSC Supply Codes e.g. ##################################                                                                                                    | (multiple FSC/PSC Supply Codes e.g. ####:####:####)                                          |  |  |  |  |  |
|                                                                                                    | Run Summary Report                                                                           |  |  |  |  |  |

#### Figure 76: Summary Report Request, entering multiple CAGE Codes

• The List of selected CAGE Code(s) box will appear with the newly added CAGE code

| GOVERNMENT SUMMARY QUALIFIER REPORT                                                                                                    |                                                                                                    |                                                                               |  |  |  |  |  |
|----------------------------------------------------------------------------------------------------|----------------------------------------------------------------------------------------------------|-------------------------------------------------------------------------------|--|--|--|--|--|
| Print                                                                                                    |                                                                                                    |                                                                               |  |  |  |  |  |
| Source Selection Sensitive Information, See FAR 2.101, 3.104, and 42.1503 Overview:                                                                                                    |                                                                                                    |                                                                               |  |  |  |  |  |
|                                                                                                    | Government users can execute summary report for one or more CAGE Codes/UEI and/or one or more Supply Codes. |                                                                               |  |  |  |  |  |
| Instructions:                                                                                                    |                                                                                                    |                                                                               |  |  |  |  |  |
| Up to five Supply Codes may be added at a time.<br>6. To remove CAGE Code or Supply Code from the selected list,<br>select the CAGE Code or Supply Code and dick on the respective <b>Remove</b> b<br>7. Click <b>Run Summary Report</b> to generate summary report for the qualifiers of<br>(M) UEI: | d Supply Code button, or Enter multiple Supply Codes separated by a colon ':'.<br>utton.<br>entered.        |                                                                               |  |  |  |  |  |
| OR                                                                                                    | (single UEI Only)                                                                                           |                                                                               |  |  |  |  |  |
| (M) CAGE Code:                                                                                                    | (multiple CAGE Codes e.g. #####;#####;#####)                                                                | List of selected CAGE Code(s).<br>ZSP01<br>ZSP02<br>ZSP03<br>Remove CAGE Code |  |  |  |  |  |
| Supply Type:                                                                                                    | ● FSC/PSC ○ NAICS                                                                                           |                                                                               |  |  |  |  |  |
| (multiple FSC/PSC Supply Codes e.g. ####:#####:####):                                                                                                    | (multiple FSC/PSC Supply Codes e.g. ####:###############################                                    |                                                                               |  |  |  |  |  |
|                                                                                                    | Run Summary Report                                                                                          |                                                                               |  |  |  |  |  |

Figure 77: Summary Report Request, entering UEI

- To display reports for a specific FSC/PSC, enter the FSC/PSC code and click the Add Supply Code button. A List of selected Supply Code(s) box will appear
- Multiple Supply Codes must be colon delimited

|                                                                                                    | GOVERNMENT SUMMARY QUALIFIER REPORT                                            |                                                                               |
|----------------------------------------------------------------------------------------------------|--------------------------------------------------------------------------------|-------------------------------------------------------------------------------|
|                                                                                                    | Print                                                                          |                                                                               |
| Source Selection Sensitive Information, See FAR 2.101, 3.104, and 42.1503<br>Overview:<br>Government users can execute summary report for one or more CAGE Codes/UEI                                                                                                    |                                                                                |                                                                               |
| Instructions:                                                                                                    |                                                                                |                                                                               |
| <ol> <li>Enter one or more CAGE Codes. Enter multiple CAGEs separated by a colon 's<br/>Select Add CAGE Code button.</li> <li>If only UEI is known, enter UEI one at a time.<br/>Select Add UEI button. Corresponding CAGE will be added.</li> <li>CAGE and/or UEI are MANDATORY.</li> <li>Select a Supply Type (FSC/PSC or NAICS).</li> <li>Optionally enter a Supply Code appropriate for the Supply Type and click Add<br/>Up to five Supply Codes may be added at time.</li> <li>To remove CAGE Code or Supply Code from the selected list,<br/>select the CAGE Code or Supply Code and click on the respective Remove bi<br/>7. Click Run Summary Report to generate summary report for the qualifiers e</li> </ol> | d Supply Code button, or Enter multiple Supply Codes separated by a colon ':'. |                                                                               |
| (M) UEI:<br>OR                                                                                                    | (single UEI Only)                                                              |                                                                               |
| (M) CAGE Code:                                                                                                    | (multiple CAGE Codes e.g. ##################################                   | List of selected CAGE Code(s).<br>ZSP01<br>ZSP02<br>ZSP03<br>Remove CAGE Code |
| Supply Type:                                                                                                    | ● FSC/PSC ○ NAICS                                                              |                                                                               |
| (multiple FSC/PSC Supply Codes e.g. ####:########):                                                                                                    | (multiple FSC/PSC Supply Codes e.g. ##################################         |                                                                               |
|                                                                                                    | Run Summary Report                                                             |                                                                               |

Figure 78: Summary Report Request, entering multiple FSC/PSC Codes

- To remove a CAGE Code, select the CAGE(s) to be removed and click the Remove CAGE Code button
- To display records for a specific NAICS, select the NAICS radio button and enter a NAICS as described above for FSC/PSC Supply Code
- Click Run Summary Report button to run the Report for the entered criteria

|                                                                                                    | GOVERNMENT SUMMARY QUALIFIER REPORT                                                      |                                                       |                                  |
|----------------------------------------------------------------------------------------------------|------------------------------------------------------------------------------------------|-------------------------------------------------------|----------------------------------|
| Source Selection Sensitive Information, See FAR 2.101, 3.104, and 42.1503<br>Overview:<br>Government Users can execute summary report for one or more CAGE Codes/UEI and/                                                                                                    | Print or one or more Supply Codes.                                                       |                                                       |                                  |
| Instructions:  1. Enter one or more CAGE Codes. Enter multiple CAGEs separated by a colon ∵. Up<br>Select Add CAGE Code button. 2. If only UEI is known, enter UEI one at a time. Select Add UEI button. Corresponding CAGE will be added. 3. CAGE and/or UEI are MANDATORY. 4. Select a Supply Type (FC/PC or NAICS). 5. Optionally enter a Supply Code appropriate for the Supply Type and click Add Sup Up to five Supply Code and way be added at a time. 6. To remove CAGE Code or Supply Code aft at time. 7. Click Run Summary Report to generate summary report for the qualifiers enter | pply Code button, or Enter multiple Supply Codes separated by a colon ':'.               |                                                       |                                  |
| (M) UEI:<br>OR                                                                                                    | Add UEI (single UEI Only)                                                                |                                                       |                                  |
| (M) CAGE Code:                                                                                                    | (multiple CAGE Codes e.g. #####:#####;######                                             | List of selected CAGE Code(s). ZSP01 Remove CAGE Code |                                  |
| Supply Type:                                                                                                    | ○ FSC/PSC ● NAICS                                                                        |                                                       |                                  |
| (multiple NAICS Supply Codes e.g. ##################################                                                                                                    | Add Supply Code (multiple FSC/PSC Supply Codes e.g. ####1####1########################## |                                                       | List of selected Supply Code(s). |
|                                                                                                    | Run Summary Report                                                                       |                                                       |                                  |

Figure 79: Summary Report Request, Summary Report Request with NAICS Code

# Summary Report Landing Page

The report opens with CAGE and address information at the top of the page, the Quality and Supplier Risk Color legend, Overall Delivery Score(s), Current Classifications with the Weighted Delivery Score, Weighted Quality Performance color, the number of records used in scoring for each, and a list of contacts for additional information about the records in the report.

- Within the Current Classification list, select any <u>Supply Code</u> to view the Detailed Report for that CAGE/Supply Code combination
- Click the Print button to print a screenshot of the overview report
- Click any Point of Contact link to create an email

| CAGE CODE                                                 | Comp                                      | any Name                                                                                                    |                            | ompany Address                                                                                                    | Replace Code(if any)           |
|-----------------------------------------------------------|-------------------------------------------|----------------------------------------------------------------------------------------------------|----------------------------|----------------------------------------------------------------------------------------------------|--------------------------------|
| ZSP01                                                     | COMPANY A1                                |                                                                                                    | A1 ROAD<br>MONTPELIER CA 1 | 1111                                                                                                    |                                |
|                                                           |                                           | QUALT                                                                                                    | TY & SUPPLIER              | RISK COLOR LEGEND                                                                                                   |                                |
|                                                           |                                           |                                                                                                    |                            | Top 5%                                                                                                    |                                |
|                                                           |                                           |                                                                                                    |                            | Next 10%                                                                                                    |                                |
|                                                           |                                           |                                                                                                    |                            | Next 70%<br>Next 10%                                                                                                |                                |
|                                                           |                                           |                                                                                                    |                            | Lowest 5%                                                                                                    |                                |
|                                                           |                                           | 1                                                                                                    | No scorable data           | *                                                                                                    |                                |
|                                                           |                                           | No data                                                                                                    | in this category           | *                                                                                                    |                                |
|                                                           |                                           |                                                                                                    |                            |                                                                                                    |                                |
|                                                           |                                           |                                                                                                    |                            |                                                                                                    |                                |
|                                                           |                                           | CAGE CODE                                                                                                    |                            | Overall Delivery Score                                                                                              |                                |
|                                                           |                                           | CAGE CODE<br>ZSP01                                                                                              |                            | Overall Delivery Score<br>38                                                                                        |                                |
| : Click on a Supply C<br>nt Classifications:<br>CAGE Code | Supply                                    | ZSP01<br>Report of negative data,<br>Weighted                                                                   |                            | 38<br>Weighted                                                                                                    | Classification Date            |
| t Classifications:                                        | +                                         | ZSP01<br>Report of negative data.<br>Weighted<br>Delivery Score<br>39                                           |                            | 38<br>Weighted<br>Quality Performance<br>Color RED                                                                  | Classification Date 06/08/2023 |
| nt Classifications:<br>CAGE Code                          | Supply<br>Code                            | ZSP01<br>Report of negative data,<br>Weighted<br>Delivery Score                                                 |                            | 38<br>Weighted<br>Quality Performance<br>Color RED<br>( 154 Records)<br>Color PURPLE                                |                                |
| CAGE Code                                                 | Supply<br>Code<br>4820                    | ZSP01<br>Report of negative data,<br>Weighted<br>Delivery Score<br>39<br>(81 Records)<br>32                     |                            | 38<br>Weighted<br>Quality Performance<br>Color RED<br>(154 Records)                                                 | 06/08/2023                     |
| CAGE Code<br>ZSP01<br>ZSP01                               | Supply<br>Code           4820 <u>AC14</u> | ZSP01<br>Report of negative data.<br>Weighted<br>Delivery Score<br>39<br>(81 Records)<br>32<br>(1 Records)<br>2 |                            | 38<br>Weighted<br>Quality Performance<br>Color RED<br>( 154 Records)<br>Color PURPLE<br>( 0 Records)<br>Color GREEN | 06/08/2023                     |

Figure 80: Summary Report Landing Page

## **Government Detailed Reports**

The Government Detailed reports contain all the performance records scored for the selected classification (CAGE/Supply Code combination). The landing page displays the Negative Records, Quality Color Code, Weighted Delivery Score for that classification, and the Average Supply Code Delivery Score for all Suppliers.

- Click the Export Negative Records link to export the negative and positive records for that classification to an Excel document
- Click the Print button at the top of the page to print the report
- Click linked data elements to see the Challenge history for that record
- Click the Back button at the top left of the report to return to the Summary Report landing page

|                                                     |                                               | GC      | OVERNMENT DETAI                | LED NEGATIVE                                           | RECORDS          |                     |                     |                              |               |  |  |  |  |  |  |  |  |
|-----------------------------------------------------|-----------------------------------------------|---------|--------------------------------|--------------------------------------------------------|------------------|---------------------|---------------------|------------------------------|---------------|--|--|--|--|--|--|--|--|
| Back                                                |                                               |         |                                | Print                                                  |                  |                     |                     |                              |               |  |  |  |  |  |  |  |  |
| Source Selection Sensitive Inf                      | ormation, See FAR 2.101, 3.104, and           | 42.1503 |                                |                                                        |                  |                     |                     |                              |               |  |  |  |  |  |  |  |  |
| CAGE Code: ZSP01                                    |                                               |         |                                |                                                        |                  |                     |                     |                              |               |  |  |  |  |  |  |  |  |
| Supply Code: 4820                                   |                                               |         |                                |                                                        |                  |                     |                     |                              |               |  |  |  |  |  |  |  |  |
| Company Name: COMPA                                 |                                               |         |                                |                                                        |                  |                     |                     |                              |               |  |  |  |  |  |  |  |  |
| Company Address: A1 ROA                             |                                               |         |                                |                                                        |                  |                     |                     |                              |               |  |  |  |  |  |  |  |  |
| MONTP                                               | ELIER CA 11111                                |         |                                |                                                        |                  |                     |                     |                              |               |  |  |  |  |  |  |  |  |
|                                                     |                                               | Avera   |                                | lor Code: RED<br>livery Score: 39<br>ery Score For All | Suppliers: 61    |                     |                     |                              |               |  |  |  |  |  |  |  |  |
| Export Negative Records                             |                                               |         |                                |                                                        |                  |                     |                     |                              |               |  |  |  |  |  |  |  |  |
| Negative Delivery Record(<br>72 Negative Delivery R | s) — <u>View Positive Record(s)</u>           |         |                                |                                                        |                  |                     |                     |                              |               |  |  |  |  |  |  |  |  |
| Existing Records                                    | cords round.                                  |         |                                |                                                        |                  |                     |                     |                              |               |  |  |  |  |  |  |  |  |
| Department/Agency                                   | Contract No.                                  | Туре    | Code/NSN                       | Due Date                                               | Ship/Rec<br>Date | Termination<br>Date | Termination<br>Code | Associated<br>Quality Record | Added<br>Date |  |  |  |  |  |  |  |  |
|                                                     |                                               |         |                                | 12/11/2022                                             | 03/17/2023       |                     |                     | v                            |               |  |  |  |  |  |  |  |  |
| USMC/NAVY                                           | SPRSXXZSP01003CTRNUM                          | PSC     | 4820014850042                  |                                                        |                  |                     |                     |                              |               |  |  |  |  |  |  |  |  |
| USMC/NAVY<br>USMC/NAVY                              | SPRSXXZSP01003CTRNUM<br>SPRSXXZSP010019CTRNUM | FSC/PSC | 4820014850042<br>4820014850042 | 12/11/2022                                             | 03/17/2023       |                     |                     | Y                            | 03/19/2023    |  |  |  |  |  |  |  |  |
|                                                     |                                               |         |                                |                                                        |                  |                     |                     |                              |               |  |  |  |  |  |  |  |  |

Figure 81: Detailed Report (Summary Report FSC/PSC)

• Click the View Positive Record(s) link to view that report

|                                                                             |                          |           |               |                    | 601                 | VERNMENT D                | ETAILED NE                                | GATIVE                        | RECORDS                                                     |                                           |                                    |                            |           |                              |                 |                                          |                                        |                 |            |          |                       |
|-----------------------------------------------------------------------------|--------------------------|-----------|---------------|--------------------|---------------------|---------------------------|-------------------------------------------|-------------------------------|-------------------------------------------------------------|-------------------------------------------|------------------------------------|----------------------------|-----------|------------------------------|-----------------|------------------------------------------|----------------------------------------|-----------------|------------|----------|-----------------------|
| Back                                                                        |                          |           |               |                    |                     |                           |                                           |                               |                                                             |                                           |                                    |                            |           |                              |                 |                                          |                                        |                 |            |          |                       |
| Source Selection Sensitiv                                                   | ve Information           | , See FAR | R 2.101, 3.10 | 4, and 42.150      | 3                   |                           | Prin                                      | t                             |                                                             |                                           |                                    |                            |           |                              |                 |                                          |                                        |                 |            |          |                       |
| CAGE Code: 25<br>Supply Code: 48<br>Company Name: CO<br>Company Address: A1 | 320<br>DMPANY A1         |           |               |                    |                     |                           |                                           |                               |                                                             |                                           |                                    |                            |           |                              |                 |                                          |                                        |                 |            |          |                       |
| M                                                                           | ONTPELIER CA             | 11111     |               |                    |                     |                           | ity Color Code                            |                               |                                                             |                                           |                                    |                            |           |                              |                 |                                          |                                        |                 |            |          |                       |
|                                                                             |                          |           |               |                    | Averag              | e Supply Code             | ed Delivery S<br>Delivery Sco             | re For A                      | )<br>Il Suppliers: 61                                       |                                           |                                    |                            |           |                              |                 |                                          |                                        |                 |            |          |                       |
| Export Negative Reco<br>Negative Delivery Rec                               |                          | w Dociti  | we Record(r   |                    |                     |                           |                                           |                               |                                                             |                                           |                                    |                            |           |                              |                 |                                          |                                        |                 |            |          |                       |
| 72 Negative Delive                                                          | ery Records f            | ound.     | ve necora(    | <u> </u>           |                     |                           |                                           |                               |                                                             |                                           |                                    |                            |           |                              |                 |                                          |                                        |                 |            |          |                       |
| Existing Records                                                            |                          |           |               |                    |                     |                           |                                           |                               |                                                             |                                           |                                    |                            |           |                              |                 |                                          |                                        |                 |            |          |                       |
| Department/Agen                                                             | icy                      | Cor       | ntract No.    | 1                  | Туре                | Code/NS                   | SN Du                                     | e Date                        | Ship/Rec T<br>Date                                          | er                                        |                                    |                            |           | GOVI                         | RNMENT DETAIL   | ED POSITIVE                              | E RECORDS                              |                 |            |          |                       |
| USMC/NAVY                                                                   | SPRSX                    | XZSP010   | OBCTRNUM      | FSG                | C/PSC               | 48200148500               | 42 12/11                                  | 1/2022                        | 03/17/2023                                                  | Back                                      |                                    |                            |           |                              |                 |                                          |                                        |                 |            |          |                       |
| USMC/NAVY                                                                   | SPRSX                    | XZSP010   | 019CTRNUM     | FSC                | C/PSC               | 48200148500               |                                           | /2022                         | 03/17/2023                                                  |                                           |                                    |                            |           |                              | P               | rint                                     |                                        |                 |            |          |                       |
| DLA DELIVERY                                                                |                          | XZSP010   |               |                    |                     | 48200147004               |                                           | 1/2022                        | 12/31/2022                                                  | Course Colorian Co                        |                                    |                            | - 648 2   | 101 2 104                    | 42 1 502        |                                          |                                        |                 |            |          |                       |
| GENERAL PROGRAM                                                             | 1 SPRSX                  | XZSP010   | 054           | FSC                | C/PSC               | 48200126160               | 27 12/11                                  | 1/2022                        | 12/31/2022                                                  | Source Selection Se                       | enstiwe In                         | mormation, Sr              | e PAR 2.  | 101, 3,109, and              | TC:1008         |                                          |                                        |                 |            |          |                       |
| Bulletin(s)                                                                 |                          |           |               |                    |                     |                           |                                           |                               |                                                             |                                           |                                    |                            |           |                              |                 |                                          |                                        |                 |            |          |                       |
| Existing Records                                                            |                          |           |               | _                  |                     |                           |                                           |                               |                                                             | CAGE Code                                 |                                    |                            |           |                              |                 |                                          |                                        |                 |            |          |                       |
| Department/Agency<br>USMC/NAVY                                              | Serial No.<br>30752809-1 | Туре      | e Code/NS     | CNumber3           | Number              |                           |                                           |                               | Subject                                                     | Supply Code                               | e: 4820                            |                            |           |                              |                 |                                          |                                        |                 |            |          |                       |
| -                                                                           |                          | FSC/PS    |               | -                  |                     | SPECIII ATTOR             | ON THE IMP                                | ACTS O                        | F THE CORONAVIRUS                                           | Company Name<br>Company Addres            | e: COMPA<br>s: A1 POL<br>s: A1 POL | ANY A1<br>JAD              |           |                              |                 |                                          |                                        |                 |            |          |                       |
| USMC/NAVY                                                                   | 0120000000               |           | SC 4820       | CNumber0           |                     | SEMICONDUC                | TOR INDUST                                | RY                            |                                                             |                                           | MONTE                              | PELIER CA 11               | 111       |                              |                 |                                          |                                        |                 |            |          |                       |
| USMC/NAVY                                                                   | 6WE76B19-00              | 1 FSC/PS  | SC 4820       | CNumber6           | w                   |                           |                                           |                               |                                                             | Positive Delivery                         | Passad/-                           | -)                         |           |                              |                 |                                          |                                        |                 |            |          |                       |
| USMC/NAVY                                                                   | 3WST6820-00              | 01 FSC/PS | SC 4820       | CNumber3           | w                   | POTENTIAL N<br>TECHNOLOGI | ON-CONFORM<br>ES INC., COM                | ING MA                        | TERIAL PROCURED FF                                          | E 9 Positive Delivery                     | cords for                          | r CAGE: ZSP                | 01        |                              |                 |                                          |                                        |                 |            |          |                       |
| USMC/NAVY                                                                   | 01220000000              | 4 FSC/PS  | SC 4820       | CNumber0           | 4                   |                           |                                           |                               | DICTMENT OF ONUR                                            |                                           |                                    | Contract                   |           | Code/NSN                     | Reason for      | Due Date                                 | Ship/Rec Date                          | Termination     | Associat   |          | Added Date            |
| GIDEP Alert(s)                                                              |                          |           |               |                    |                     |                           |                                           |                               |                                                             |                                           | · •                                |                            |           |                              | Delay Code      |                                          |                                        | Date            | Quality Re | coru     |                       |
| Existing Records                                                            |                          |           |               |                    |                     |                           |                                           |                               |                                                             | DLA DELIVER                               |                                    | AFXXXXZSP01                |           | 482001470048                 |                 | 01/19/2023                               | 01/09/2023                             |                 | N          |          | 01/14/2023            |
|                                                                             | rtment/Agen              | ncy       |               | Туре               |                     | Co                        | de/NSN                                    |                               | Alert Num                                                   | b DLA DELIVER                             |                                    | 5PRSXXZSP01                |           | 482001470048                 |                 | 01/19/2023                               |                                        |                 | N          |          | 01/14/2023            |
| USMC/NAVY                                                                   |                          |           | 1             | FSC/PSC            |                     | 4820                      |                                           | A                             | ANSPRSXX-2                                                  | DLA DELIVER                               |                                    | KEVINXZSP01                |           | 482001485004                 |                 | 01/19/2023                               |                                        |                 | N          |          | 01/14/2023            |
| USMC/NAVY                                                                   |                          |           |               | FSC/PSC            |                     | 4820                      |                                           |                               | ANSPRSXX-09                                                 | DLA DELIVER                               |                                    | AMBERXZSP01<br>SPRSXXZSP01 |           | 482001485004<br>482001470048 |                 |                                          | 01/09/2023<br>01/09/2023               |                 | N          |          | 01/14/2023 01/14/2023 |
| USMC/NAVY                                                                   |                          |           | 1             | FSC/PSC            |                     | 4820                      |                                           | A                             | ANSPRSXX-04                                                 | DEN DELIVEN                               | 1  2                               | PROVVEDRAT                 | PV27      | 402001470040                 | /               | 01/19/2023                               | 01/03/2023                             |                 | 11         |          | 01/14/2023            |
| Material Inspection Re                                                      | ecord(s)                 |           |               |                    |                     |                           |                                           |                               |                                                             |                                           |                                    |                            |           |                              |                 |                                          |                                        |                 |            |          |                       |
| Existing Records                                                            |                          |           |               |                    |                     |                           |                                           |                               |                                                             | Positive Material<br>15 Positive R        | ecords fo                          | or CAGE: ZS                | 201       |                              |                 |                                          |                                        |                 |            |          |                       |
| Department/Agence                                                           | y Seria                  | al No.    | Туре          | Code/NSN           |                     | Contract No               | . c                                       | riticalit                     | w l                                                         |                                           |                                    |                            | 1         | C . 1 . / 1001               | C               | -                                        | Ins                                    | pection         |            |          |                       |
| USMC/NAVY                                                                   | SPRSXXZS                 | P01004    | FSC/PSC       | 4820               | SPRSX0              | XZSP01004CT               | RNUM MA                                   | UOR                           | TOXICITY                                                    | Department/Age                            | ency 5                             | Serial No.                 | Туре      | Code/NSN                     | Contract N      |                                          | Attri                                  | ibute(s)        | к          | isk Tier | Added Date            |
| USMC/NAVY                                                                   | SPRSXXZS                 | P01019    | FSC/PSC       | 4820               | SPRSXX              | ZSP01019CT                | RNUM MI                                   | NOR                           | EXPLODABILITY                                               | USMC/NAVY                                 | SPR                                | SXXZSP01P5                 | 4 FSC/PS  | 5C 4820                      | SPRSXXZSP01P54  | CTRNUM GEN                               | ERIC MATERIAL VER<br>NTITATIVE CHEMICA | LIFICATION      | 4          |          | 12/31/2022            |
| USMC/NAVY                                                                   | SPRSXXZS                 |           | FSC/PSC       |                    |                     | ZSP01011CT                |                                           | JOR                           | VISUAL                                                      |                                           |                                    |                            | -         |                              |                 | 1467                                     | ERIAL IDENTIFICATI                     |                 |            |          |                       |
| USMC/NAVY                                                                   | SPRSXXZS                 | P01018    | FSC/PSC       | 4820               | SPRSXX              | CZSP01018CT               | RNUM MI                                   | NOR                           | FLAMMABILITY                                                | USMC/NAVY                                 | SPRS                               | SXXZSP01PS                 | 3 FSC/PS  | 5C 4820                      | SPRSXXZSP01P53  | CTR.NUM MATI                             | ERIAL VERIFICATION                     | N (CERT REVIEW] | 3          |          | 12/31/2022            |
| Product Quality Defici                                                      | ency Report(             | s)        |               |                    |                     |                           |                                           |                               |                                                             | USMC/NAVY                                 | SPRS                               | SXXZSP01PS                 | 2 FSC/PS  | 5C 4820                      | SPRSXXZSP01PS20 | CTRNUM DIMI                              | ENSIONS                                |                 | 3          |          | 12/31/2022            |
| Existing Records                                                            |                          |           |               |                    |                     |                           |                                           |                               |                                                             |                                           | -                                  |                            |           | -                            |                 | 1000                                     | 5ING/WRONG/IMPR                        |                 | ED DAPTEI  |          |                       |
| Department/Age                                                              | ency                     |           | ort Control N | lo. (RCN)          |                     |                           | tract No.                                 |                               | Code/NSN                                                    | USMC/NAVY                                 | SPRS                               | SXXZSP01PS                 | 1 FSC/PS  | 5C 4820                      | SPRSXXZSP01P51  | VISU                                     | JAL                                    |                 | 3          |          | 12/31/2022            |
| USMC/NAVO                                                                   | LSP                      | RSXXZSPI  | 010004        |                    |                     | NXZSP010004               |                                           |                               | 4020042207822                                               | DDC                                       | 171103                             | XXXZSP01030                |           |                              | TIMXXXZSP010160 | CTRNUM                                   |                                        |                 |            |          | 10/24/2022            |
| DSC COLUMBUS                                                                | SP                       | RSXALO    |               | -                  | CDDC                | NXZSP000020               | TRADUC                                    | -                             | 4820013612012                                               | CRIM                                      | 03/17                              | //2023                     | ESC/PS    | 5C 4820                      | TIMXXXZSP010130 | CT I I I I I I I I I I I I I I I I I I I |                                        |                 |            |          | 10/24/2022            |
| Supply Discrepancy Re                                                       | eport(s)                 |           |               | _                  |                     |                           |                                           |                               |                                                             |                                           | -                                  |                            |           | _                            |                 |                                          |                                        |                 |            |          |                       |
| Existing Records                                                            |                          | _         |               |                    |                     |                           |                                           |                               |                                                             |                                           |                                    |                            |           |                              |                 |                                          |                                        |                 |            |          |                       |
| Department/<br>Agency                                                       | WebSDR No                | o. C      | ontract No.   |                    | ause Co<br>Descript |                           |                                           |                               | Discrepancy Code(s)<br>Description(s)                       | 8                                         | Code/                              | NSN Adde                   | d Date L  | iable Date                   |                 |                                          |                                        |                 |            |          |                       |
| GENERAL PROGRAM                                                             | TIMYYYA100               | E TIMYY   | CV0100ECTPN   | CN - CON           | TRACTO              | R                         | T7 - MISSING                              | PART N                        | UMBER ON BARE ITE                                           | 4.                                        | 49200161                           | 184415 03/19               | /2022 0   | 3/17/2023                    |                 |                                          |                                        |                 |            |          |                       |
| GENERAL PROGRAM                                                             | 1100000000               | 0 110000  | 0.010030184   | CP - CON           | PLIANCE             |                           |                                           |                               | ON MARKINGS OMITT                                           |                                           | 40200101                           | 104413 03/13               | 72023 0   | 3/17/2023                    |                 |                                          |                                        |                 |            |          |                       |
| GENERAL PROGRAM                                                             | KEVINX0100               | 6 KEVIN   | X01006CTRN    | UM NONCOM          | PLIANCE             |                           | P302 - IMPRC                              | PER MA                        | RKING OF HAZARDOL                                           | ED  <br>IS MATERIELS                      | 48200152                           | 253385 03/19               | /2023 0   | 3/17/2023                    |                 |                                          |                                        |                 |            |          |                       |
|                                                                             |                          |           |               |                    |                     | ITRACTOR)                 | (INCLUDES A                               | MMUNIT                        | TONS/EXPLOSIVES).                                           |                                           |                                    |                            |           |                              |                 |                                          |                                        |                 |            |          |                       |
| USMC/NAVY                                                                   | SPRSXX0101               | 2 SPRSX   | X01012CTRN    | CP - CON<br>NONCOM | PLIANCE             |                           | P301 - IDENT                              | IFICATI                       | ON MARKINGS OMITT                                           | ED                                        | 48200152                           | 253385 12/31               | /2022 1   | 2/21/2022                    |                 |                                          |                                        |                 |            |          |                       |
|                                                                             |                          |           |               | (PACKAG            | ING CON             | ITRACTOR)                 |                                           |                               |                                                             |                                           |                                    |                            | -         |                              |                 |                                          |                                        |                 |            |          |                       |
| GENERAL PROGRAM                                                             | ARMYXX0103               | 38 ARMY2  | XX01038CTRM   | NUM CN - CON       | ITRACTO             | R                         | C1 - IN A CO<br>DOCUMENT O<br>CERTIFICATE | NDITION<br>R ON TH<br>(IF HAZ | NOTHER THAN SHOW<br>HE SUPPORTING INSP<br>ARDOUS MATERIEL U | I ON SUPPLY<br>ECTION/TEST<br>SE CODE H1) | 48200152                           | 271436 12/31               | /2022 1   | 2/21/2022                    |                 |                                          |                                        |                 |            |          |                       |
|                                                                             |                          |           |               |                    |                     |                           |                                           |                               |                                                             | ,                                         |                                    |                            |           |                              |                 |                                          |                                        |                 |            |          |                       |
| Survey Report(s)<br>Existing Records                                        |                          |           |               |                    |                     |                           |                                           |                               |                                                             |                                           |                                    |                            |           |                              |                 |                                          |                                        |                 |            |          |                       |
| Department/Ager                                                             | icy Ca                   | iuse Code | e Type        | e Code/            | NSN                 | Cor                       | tract No.                                 |                               | Assessment Cod                                              | e Survey Date                             | s                                  | Serial No.                 | Add       | led Date                     |                 |                                          |                                        |                 |            |          |                       |
| USMC/NAVY                                                                   | 02                       |           | FSC/PSC       |                    |                     | SPRSXX01000               |                                           |                               | 04                                                          | 03/17/2023                                |                                    | CX010003                   | 03/19/    |                              |                 |                                          |                                        |                 |            |          |                       |
| DC50                                                                        | 02                       |           | FSC/PSC       |                    |                     | TIMXXX01003               |                                           |                               | 04                                                          | 12/11/2022                                |                                    | X010030                    | 12/31/3   |                              |                 |                                          |                                        |                 |            |          |                       |
| DCSO                                                                        | 02                       |           | FSC/PSC       | 4820               |                     | KEVINX01003               | 1CTRNUM                                   |                               | 04                                                          | 12/11/2022                                | KEVIN)                             | X010031                    | 12/31/3   | 2022                         |                 |                                          |                                        |                 |            |          |                       |
| DCSO                                                                        | 02                       |           | FSC/PSC       | 4820               |                     | AMBERX0100                | 32CTRNUM                                  |                               | 04                                                          | 12/11/2022                                | AMBER                              | RX010032                   | 12/31/3   | 2022                         |                 |                                          |                                        |                 |            |          |                       |
| Test Report(s)                                                              |                          |           |               |                    |                     |                           |                                           |                               |                                                             |                                           |                                    |                            |           |                              |                 |                                          |                                        |                 |            |          |                       |
| Existing Records                                                            |                          |           |               |                    |                     |                           |                                           |                               |                                                             |                                           |                                    |                            |           |                              |                 |                                          |                                        |                 |            |          |                       |
| Department/Ag                                                               | gency                    |           | Report        | t Type             |                     | Seria                     |                                           | Ту                            |                                                             |                                           | tract No.                          |                            |           | d Date                       |                 |                                          |                                        |                 |            |          |                       |
| USMC/NAVY                                                                   |                          | FIRST AR  |               |                    |                     | SPRSXXZSP0                |                                           | FSC/PS                        |                                                             | SPRSXXZSP005C                             |                                    |                            | 03/19/202 |                              |                 |                                          |                                        |                 |            |          |                       |
| USMC/NAVY                                                                   |                          | FIRST AR  | TICLE         |                    |                     | SPRSXXZSP0                | 32                                        | IFSC/PS                       | 4820                                                        | SPR5XXZ5P002C                             | INNUM                              |                            | 03/19/202 | 23                           |                 |                                          |                                        |                 |            |          |                       |

Figure 82: Detailed Report (Summary Report FSC/PSC)

# 7.2 SOLICITATION INQUIRY

Solicitation Inquiry information is available for search in two forms, Standard Assessment and Best Value Assessment.

# To access Solicitation Inquiry:

Select **Solicitation Inquiry** link from the Menu.

|                                                                                                   | SOLICITATION INQUIRY REPORT                                                     |
|---------------------------------------------------------------------------------------------------|---------------------------------------------------------------------------------|
|                                                                                                   | Print Source Selection Sensitive Information, See FAR 2.101, 3.104, and 42.1503 |
| PERFORMANCE REPORTS<br>Solicitation Inquiry<br>Edit Existing Solicitation<br>Solicitation History | Instructions:                                                                   |
|                                                                                                   | (M) Supply Tope: ● FSC/PSC ◯ NAICS (M) Supply Code: (M) CAGE (A) CAGE           |
|                                                                                                   | (Maximum of 5 CAGE Codes org. ####################################              |
|                                                                                                   | Standard Assessment Best Value Assessment                                       |

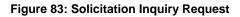

- Enter Purchase Order/Solicitation Number, check supply type (FSC/PSC or NAICS), enter FSC/PSC or NAICS and CAGE code(s)
  - **NOTE:** The Purchase Order/Solicitation Number is a free form box. Utilize the unique Procurement Instrument Identifier (PIID) adding initials or date for multiple reports. **Reports are recorded and visible in the user's Solicitation history only.**
- Enter a CAGE code and click the Add CAGE button. A box will appear with the newly added CAGE code. Enter multiple CAGE codes (up to 5) by separating with a colon (:)

<u>NOTE:</u> The Add CAGE button also checks the Excluded Parties List. No CAGE on the EPL may be added

- After adding CAGE code(s), a new button will appear, Remove CAGE Code
- To remove/delete a CAGE Code, click/highlight the CAGE and select the Remove CAGE Code button
- Run the inquiry. Options include Standard Assessment or Best Value

|                                                                                                    | SOLICITATION INQUIRY REPORT                                                                                                    |
|----------------------------------------------------------------------------------------------------|----------------------------------------------------------------------------------------------------|
| Source Selection Sensitive Information, See FAR                                                                                                    | Print<br>2.101, 3.104, and 42.1503                                                                                                    |
| Instructions:                                                                                                    |                                                                                                    |
| <ol> <li>Enter a unique PO/Solicitation Number</li> <li>Enter one or more CAGE/UEI and Suppl</li> <li>After CAGE Codes are entered, select Add</li> <li>If a UEI number/letter sequence is added,</li> </ol> | y Codes. Maximum of 5 CAGE Codes need to be separated by a colon.<br>I CAGE button to add Cage Codes.                                                                                                    |
| Instructions for Standard Assessment:                                                                                                    |                                                                                                    |
| select Save With Award. The inquiry info                                                                                                    | view the requested information.<br>checking the <b>award checkbox</b> adjacent to the CAGE Code. To save solicitation inquiry to history,<br>ormation will then be saved to the user solicitation history file.<br>, select <b>Save Without Award</b> . The inquiry information will be saved to the user solicitation |
| Instructions For Best Value                                                                                                    |                                                                                                    |
| <ol> <li>7. Enter Vendor bid value amounts.</li> <li>8. Select Calculate Best Value button to vi</li> <li>9. Contract award can be acknowledged by or</li> </ol>                                             | checking the <b>award checkbox</b> adjacent to the CAGE Code. To save solicitation inquiry to history, ormation will then be saved to the user solicitation history file.                                                                                                    |
| (M) PO/Solicitation Number:                                                                                                    | ND-2023-06-01-100                                                                                                    |
| (M) Supply Type:                                                                                                    | ● FSC/PSC ○ NAICS                                                                                                    |
| (M) Supply Code:                                                                                                    | 4820                                                                                                    |
| (M) CAGE Code:                                                                                                    | Add CAGE                                                                                                    |
|                                                                                                    | (Maximum of 5 CAGE Codes e.g. #####:#####:#####:#####:#####)                                                                                                    |
| UEI:                                                                                                    | Add UEI                                                                                                    |
|                                                                                                    | List of selected CAGE Code(s).<br>ZSP01<br>ZSP03<br>ZSP04<br>*<br>Remove CAGE Code<br>Standard Assessment Best Value Assessment                                                                                                    |

Figure 84: Solicitation Inquiry Request

## **Standard Assessment**

A standard assessment allows the contracting officer to compare multiple CAGEs.

• Select the Standard Assessment button to run the Solicitation Inquiry

**<u>NOTE</u>**: Place pointer over the <sup>(a)</sup> symbol to view a popup containing vendor's name and address.

 Click Get Detail Report adjacent to any line displayed on the report to view the Detail Report. A separate browser window will open and display the -Detailed Report for that CAGE and FSC/PSC

| CAGE   | Supply<br>Code             | Weighted<br>Delivery<br>Score                  | Total<br>Line Item                                                                                                    | Quality<br>Color                                                                                                    |                                                                                                    | Total<br>Records                                                                                                    | Classification<br>Date                                                                                                    |                                                                                                    |
|--------|----------------------------|------------------------------------------------|----------------------------------------------------------------------------------------------------|----------------------------------------------------------------------------------------------------|----------------------------------------------------------------------------------------------------|----------------------------------------------------------------------------------------------------|----------------------------------------------------------------------------------------------------|----------------------------------------------------------------------------------------------------|
| SP01 🛈 | 4820                       | 39                                             | 81                                                                                                    | RED                                                                                                    | -1.129                                                                                                    | 154                                                                                                    | 05/16/2023                                                                                                    | Get Detail Report                                                                                                    |
| SP02 0 | 4820                       | No Data                                        | 0                                                                                                    | NA                                                                                                    | 0                                                                                                    | 0                                                                                                    |                                                                                                    | NO DATA                                                                                                    |
| SP03 🥷 | 4820                       | No Data                                        | 0                                                                                                    | NA                                                                                                    | 0                                                                                                    | 0                                                                                                    |                                                                                                    | NO DATA                                                                                                    |
| SP04 🐠 | COMPAN                     |                                                | CHESTER DA 22                                                                                                    | A                                                                                                    | 0                                                                                                    | 0                                                                                                    |                                                                                                    | NO DATA                                                                                                    |
| SP05 0 |                            | Y AS, AS KOAD,                                 | CHESTER PA 33                                                                                                    | A                                                                                                    | 0                                                                                                    | 0                                                                                                    |                                                                                                    | NO DATA                                                                                                    |
| 9      | SP02 @<br>SP03 @<br>SP04 @ | 6P02      4820 6P03      4820 6P04      COMPAN | SP01         4820         39           SP02         4820         No Data           SP03         4820         No Data           SP04         COMPANY A3, A3 ROAD, | 3P01         4820         39         81           SP02         4820         No Data         0           SP03         4820         No Data         0           SP04         COMPANY A3, A3 ROAD, CHESTER PA 33         3 | SP01         @         4820         39         81         RED           SP01         @         4820         No Data         0         NA           SP03         @         4820         No Data         0         NA           SP04         Ø         COMPANY A3, A3 ROAD, CHESTER PA 33333         A           SP05         Ø         NO DATA         O         NA | SP01         @         4820         39         81         RED         -1.129           SP02         @         4820         No Data         0         NA         0           SP03         @         4820         No Data         0         NA         0           SP04         Ø         COMPANY A3, A3 ROAD, CHESTER PA 33333         A         0           SP05         Ø         NO DATA         Ø         O | SP01         4820         39         81         RED         -1.129         154           SP02         4820         No Data         0         NA         0         0           SP03         4820         No Data         0         NA         0         0           SP04         COMPANY A3, A3 ROAD, CHESTER PA 33333         A         0         0 | SP01         0         4820         39         81         RED         -1.129         154         05/16/2023           SP02         4820         No Data         0         NA         0         0         0           SP03         4820         No Data         0         NA         0         0         0           SP04         0         COMPANY A3, A3 ROAD, CHESTER PA 33333         A         0         0         0 |

### Figure 85: Solicitation Inquiry Detail (Standard Assessment)

- Click the **Print** button to print this view
- Click the View Positive Records to view all Positive Records for the CAGE and FSC/PSC

|                                     |                                             | G         | GOVERNMENT DETAI       | LED NEGATIVE                 | RECORDS    |                 |       |                                                                                                    |      |            |                        |                                         |         |               |            |            |
|-------------------------------------|---------------------------------------------|-----------|------------------------|------------------------------|------------|-----------------|-------|----------------------------------------------------------------------------------------------------|------|------------|------------------------|-----------------------------------------|---------|---------------|------------|------------|
| ack                                 |                                             |           |                        | Print                        |            |                 |       |                                                                                                    |      |            |                        |                                         |         |               |            |            |
| ource Selection Sensitive           | Information, See FAR 2.101, 3.10            | 04, and 4 | 2.1503                 | Print                        |            |                 |       |                                                                                                    |      |            |                        |                                         |         |               |            |            |
|                                     |                                             |           |                        |                              |            |                 |       |                                                                                                    |      |            |                        |                                         |         |               |            |            |
| CAGE Code: ZSP<br>Supply Code: 4820 |                                             |           |                        |                              |            |                 |       |                                                                                                    |      |            |                        |                                         |         |               |            |            |
| Company Name: CON                   |                                             |           |                        |                              |            |                 |       |                                                                                                    |      |            |                        |                                         |         |               |            |            |
| Company Address: A1 F               |                                             |           |                        |                              |            |                 |       |                                                                                                    |      |            |                        |                                         |         |               |            |            |
|                                     | VTPELIER CA 11111                           |           |                        |                              |            |                 |       |                                                                                                    |      |            |                        |                                         |         |               |            |            |
|                                     |                                             |           |                        | lor Code: RED                |            |                 |       |                                                                                                    |      |            |                        |                                         |         |               |            |            |
|                                     |                                             |           |                        | alivery Score: 39            |            |                 |       |                                                                                                    |      |            |                        |                                         |         |               |            |            |
|                                     |                                             | Aver      | rage Supply Code Deliv |                              |            | 62              |       |                                                                                                    |      |            |                        |                                         |         |               |            |            |
|                                     | -                                           |           |                        |                              |            |                 |       |                                                                                                    |      |            |                        |                                         |         |               |            |            |
| Export Negative Record              | <u>15</u><br>rd(s) — View Positive Record(; |           |                        |                              |            |                 |       |                                                                                                    |      |            |                        |                                         | _       |               |            |            |
| 72 Negative Delivery Recor          |                                             | 5)        |                        |                              |            |                 |       |                                                                                                    |      |            |                        |                                         | -       |               |            |            |
| Existing Records                    | records round                               |           |                        |                              |            |                 |       |                                                                                                    |      |            |                        |                                         |         |               | Y          | 01/10/202  |
|                                     |                                             |           |                        |                              | Ship/Rec   | Terminati       | on Te | mination                                                                                                    | Acco | ociated    | Added                  |                                         |         |               | Ŷ          | 01/10/202  |
| Department/Agency                   | Contract No.                                | Ту        | pe Code/NSN            | Due Date                     | Date       | Date            |       | Code                                                                                                    |      | y Record   | Date                   |                                         |         |               |            |            |
| USMC/NAVY                           | SPRSXXZSP01003CTRNUM                        | FSC/F     | PSC 4820014850042      | 12/11/2022                   | 03/17/2023 | 3               |       |                                                                                                    |      | Y          | 03/19/2023             |                                         |         |               |            |            |
| USMC/NAVY                           | SPRSXXZSP010019CTRNUM                       | FSC/F     | PSC 4820014850042      | 12/11/2022                   | 03/17/2023 | 3               |       |                                                                                                    |      | Y          | 03/19/2023             |                                         |         | Effective Dat | e Status   | Added Da   |
| DDC                                 | KEVINXZSP010061                             | FSC/F     | PSC 482010000076       | 12/11/2022                   | 12/31/2022 | 2               |       |                                                                                                    |      | Y          | 01/10/2023             | E CORONAVIRU                            | IS      | 07/25/2022    | Active     | 08/20/202  |
| DDC                                 | AMBERXZSP010065                             | FSC/F     | PSC 4820015068050      | 12/11/2022                   | 12/31/2022 | 2               |       |                                                                                                    |      | Y          | 01/10/2023             | INDUSTRY                                |         |               | Create and |            |
| DDC                                 | SPRSXXZSP010073                             | FSC/F     | PSC 4820015068050      | 12/11/2022                   | 12/31/2022 | 2               |       |                                                                                                    |      | Y          | 01/10/2023             |                                         |         | 07/25/2022    | -          | 08/20/202  |
| DDC                                 | AMBERXZSP010068                             | FSC/F     | PSC 4820015068050      | 12/11/2022                   | 12/31/2022 | 2               |       |                                                                                                    |      | Y          | 01/10/2023             |                                         |         | 07/25/2022    | -          | 08/20/202  |
| DDC                                 | SPRSXXZSP010075                             | FSC/F     | PSC 4820015068050      | 12/11/2022                   | 12/31/2022 | 2               |       |                                                                                                    |      | Y          | 01/10/2023             | TMENT OF ONU                            | R       | 07/25/2022    | Active     | 07/25/202  |
| DDC                                 | TIMXXXZSP010066                             | FSC/F     | PSC 4820015068050      | 12/11/2022                   | 12/31/2022 | 2               |       |                                                                                                    |      | Y          | 01/10/2023             | IAL PROCURED                            | 50011   |               | -          |            |
| DDC                                 | SPRSXXZSP010072                             | FSC/F     | PSC 4820015068050      | 12/11/2022                   | 12/31/2022 | 2               |       |                                                                                                    |      | Y          | 01/10/2023             | MERCIAL AND                             | FROM    | 07/25/2022    | Active     | 07/25/202  |
| DDC                                 | KEVINXZSP010064                             | FSC/F     | PSC 4820015068050      | 12/11/2022                   | 12/31/2022 | 2               |       |                                                                                                    |      | Y          | 01/10/2023             |                                         |         |               |            |            |
| DDC                                 | TIMXXXZSP010069                             | FSC/F     | PSC 4820015068050      | 12/11/2022                   | 12/31/2022 | 2               |       |                                                                                                    |      | Y          | 01/10/2023             |                                         |         |               |            |            |
| DDC                                 | 475P010067                                  | FSC/F     | PSC 4820015068050      | 12/11/2022                   | _          |                 | -     |                                                                                                    |      | Y          | 01/10/2023             |                                         |         |               |            |            |
|                                     |                                             | FSC/F     | PSC 482001506805       | ent/Agency                   |            | -               | _     | the second second second second second second second second second second second second second second second se |      | Y          | 01/10/2028             | Number                                  |         | ass           | Added      | Date       |
|                                     |                                             | <b></b>   | USMC/NAVY              | ent/Agency                   |            | Type<br>FSC/PSC |       | 4820                                                                                                    | -    |            | NSPRSXX-2              | Number                                  | 2       | 03/19         |            | Date       |
|                                     |                                             |           | USMC/NAVY<br>USMC/NAVY |                              |            | FSC/PSC         |       | 4820                                                                                                    |      |            | NSPRSXX-2<br>NSPRSXX-1 |                                         | 2       | 03/19         |            |            |
|                                     |                                             | - IH      | USMC/NAVY              |                              |            | FSC/PSC         |       | 4820                                                                                                    |      |            | NSPRSXX-1              |                                         | 2       | 03/19         |            |            |
|                                     |                                             |           |                        |                              |            |                 |       |                                                                                                    |      |            |                        |                                         | -       |               |            |            |
|                                     |                                             |           | USMC/NAVY              |                              |            | FSC/PSC         |       | 4820                                                                                                    |      |            | NSPRSXX-09             |                                         | 1       | 12/31         |            |            |
|                                     |                                             |           | USMC/NAVY              |                              |            | FSC/PSC         |       | 4820                                                                                                    |      | AA         | NSPRSXX-04             |                                         | 1       | 12/31         | /2022      |            |
|                                     |                                             | Ma        | aterial Inspection Re  | cord(s)                      |            |                 |       |                                                                                                    |      |            |                        |                                         |         |               |            |            |
|                                     |                                             |           | Existing Records       |                              |            |                 |       |                                                                                                    |      |            |                        |                                         |         |               |            |            |
|                                     |                                             |           | epartment/Agency       | Serial No.                   | Туре       | Code/NSN        |       | Contract No                                                                                                    |      | Criticalit |                        | Inspecti                                |         |               | Risk Tier  | Added Da   |
|                                     |                                             | ΙĔ        |                        |                              |            |                 |       |                                                                                                    |      |            | 1                      | Attribute                               | (s)     |               |            |            |
|                                     |                                             |           | USMC/NAVY              | SPRSXXZSP010                 | _          |                 |       | (ZSP01004C                                                                                                    |      | MAJOR      | TOXICITY               | 0000/0000000000000000000000000000000000 | × 4005  |               | 3          | 03/19/202  |
|                                     |                                             |           |                        | SPRSXXZSP010                 |            |                 |       | (ZSP01002C                                                                                                    |      | MAJOR      | -                      | RONG/IMPROPERI                          | T ASSEN |               | 3          | 03/19/202  |
|                                     |                                             |           |                        | SPRSXXZSP010                 |            |                 |       | (ZSP01001C                                                                                                    |      | MAJOR      | VISUAL                 |                                         |         |               | 1          | 03/19/202  |
|                                     |                                             |           |                        | SPRSXXZSP010                 |            |                 |       | ZSP01014C                                                                                                    |      | MINOR      |                        | ON/PACKING/LAB                          | ELING   |               | 1          | 12/31/202  |
|                                     |                                             |           |                        | SPRSXXZSP010<br>SPRSXXZSP010 |            |                 |       | (ZSP01020C                                                                                                    |      | MINOR      | IMPLODABIL             | ITY<br>M SHIPPED-REJEC                  | 72.0111 |               | 3          |            |
|                                     |                                             |           |                        |                              |            |                 |       | (ZSP01017C)                                                                                                    |      |            |                        |                                         |         |               |            | 12/31/202  |
|                                     |                                             |           |                        | SPRSXXZSP010                 |            |                 |       | ZSP01012C                                                                                                    |      | MINOR      |                        | ON/PACKING/LAB                          | ELING   |               | 1          |            |
|                                     |                                             |           |                        | SPRSXXZSP010                 |            |                 |       | (ZSP01015C                                                                                                    |      | MINOR      |                        | RING PROCESS                            |         |               | 3          | 12/31/202  |
|                                     |                                             |           |                        | SPRSXXZSP010                 |            |                 |       | (ZSP01010C                                                                                                    |      | MAJOR      |                        | DENTIFICATION (                         | ARKING  | /             | 3          | 12/31/202  |
|                                     |                                             |           | USMC/NAVY              | SPRSXXZSP010                 |            |                 |       | (ZSP01013C                                                                                                    |      | MINOR      | DAMAGE                 |                                         |         |               | 4          | 12/31/202  |
|                                     |                                             |           | USMAN                  | 010010                       | 16 FSC/PSC |                 |       | (ZSP01016C                                                                                                    |      | MINOR      |                        | CONTESTS                                | -       |               | 3          | 12/31/2022 |
|                                     |                                             |           |                        |                              |            | 4820            |       | (ZSP01019C                                                                                                    |      |            |                        |                                         |         |               | 3          |            |

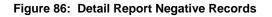

**NOTE:** The Detail Report shows only Negative Records.

• Click the **Back** link to return to the Negative Records list

|                                                                                                    |                                                                                                    |                                                                                                    | GO\                                                                                                    | ERNMENT DETAIL                                                                                                    | ED POSI                                                                                                    | ITIVE                                         | RECORDS                                                                                                    |                                                                    |         |                         |                                                                                                    |
|----------------------------------------------------------------------------------------------------|----------------------------------------------------------------------------------------------------|----------------------------------------------------------------------------------------------------|----------------------------------------------------------------------------------------------------|----------------------------------------------------------------------------------------------------|----------------------------------------------------------------------------------------------------|-----------------------------------------------|----------------------------------------------------------------------------------------------------|--------------------------------------------------------------------|---------|-------------------------|----------------------------------------------------------------------------------------------------|
| Back                                                                                                    |                                                                                                    |                                                                                                    |                                                                                                    |                                                                                                    |                                                                                                    |                                               |                                                                                                    |                                                                    |         |                         |                                                                                                    |
|                                                                                                    |                                                                                                    |                                                                                                    |                                                                                                    | P                                                                                                    | rint                                                                                                    |                                               |                                                                                                    |                                                                    |         |                         |                                                                                                    |
|                                                                                                    |                                                                                                    |                                                                                                    |                                                                                                    |                                                                                                    |                                                                                                    |                                               |                                                                                                    |                                                                    |         |                         |                                                                                                    |
| Source Selection Sensitiv                                                                                                    | e Information, See                                                                                                    | FAR 2.101                                                                                                    | , 3.104, and 4                                                                                                    | 2.1503                                                                                                    |                                                                                                    |                                               |                                                                                                    |                                                                    |         |                         |                                                                                                    |
|                                                                                                    |                                                                                                    |                                                                                                    |                                                                                                    |                                                                                                    |                                                                                                    |                                               |                                                                                                    |                                                                    |         |                         |                                                                                                    |
| CAGE Code: ZS                                                                                                    | 2001                                                                                                    |                                                                                                    |                                                                                                    |                                                                                                    |                                                                                                    |                                               |                                                                                                    |                                                                    |         |                         |                                                                                                    |
| Supply Code: 48                                                                                                    |                                                                                                    |                                                                                                    |                                                                                                    |                                                                                                    |                                                                                                    |                                               |                                                                                                    |                                                                    |         |                         |                                                                                                    |
| Company Name: C                                                                                                    |                                                                                                    |                                                                                                    |                                                                                                    |                                                                                                    |                                                                                                    |                                               |                                                                                                    |                                                                    |         |                         |                                                                                                    |
| Company Address: At                                                                                                    | ROAD                                                                                                    |                                                                                                    |                                                                                                    |                                                                                                    |                                                                                                    |                                               |                                                                                                    |                                                                    |         |                         |                                                                                                    |
| M                                                                                                    | ONTPELIER CA 1111                                                                                                    | 1                                                                                                    |                                                                                                    |                                                                                                    |                                                                                                    |                                               |                                                                                                    |                                                                    |         |                         |                                                                                                    |
| Positive Delivery Reco                                                                                                    | ed(s)                                                                                                    |                                                                                                    |                                                                                                    |                                                                                                    |                                                                                                    |                                               |                                                                                                    |                                                                    |         |                         |                                                                                                    |
| 9 Positive Record                                                                                                    |                                                                                                    |                                                                                                    |                                                                                                    |                                                                                                    |                                                                                                    |                                               |                                                                                                    |                                                                    |         |                         |                                                                                                    |
| Department/Agenc                                                                                                    | v Contract N                                                                                                    |                                                                                                    | Code/NSN                                                                                                    | Reason for                                                                                                    | Due D                                                                                                    | Data                                          | Ship/Rec Date                                                                                                    | Termination                                                        | Assoc   | iated                   | Addeo                                                                                                    |
| Department/Agenc                                                                                                    | y Contract r                                                                                                    |                                                                                                    | Code/Non                                                                                                    | Delay Code                                                                                                    | Dueb                                                                                                    | Jate                                          | Ship/Rec Date                                                                                                    | Date                                                               | Quality | Record                  | Added                                                                                                    |
| DLA DELIVERY                                                                                                    | AFXXXXZSP01P0                                                                                                    |                                                                                                    | 82001470048                                                                                                    | -                                                                                                    | 01/19/2                                                                                                    |                                               | 01/09/2023                                                                                                    |                                                                    | N       | 01/14/2                 |                                                                                                    |
| DLA DELIVERY                                                                                                    | TIMXXXZSP01P0                                                                                                    |                                                                                                    | 82001485004                                                                                                    | -                                                                                                    | 01/19/2                                                                                                    |                                               | 01/09/2023                                                                                                    |                                                                    | N       | 01/14/2                 |                                                                                                    |
| DLA DELIVERY                                                                                                    | ARMYXXZSP01P                                                                                                    |                                                                                                    | 82010000007                                                                                                    | -                                                                                                    | 01/19/2                                                                                                    |                                               | 01/09/2023                                                                                                    |                                                                    |         | N                       | 01/14/2                                                                                                    |
| DLA DELIVERY                                                                                                    | SPRSXXZSP01P                                                                                                    |                                                                                                    | 4820015068050 01/19/2023 01/09/2023                                                                                                    |                                                                                                    |                                                                                                    | N                                             | 01/14/2                                                                                                    |                                                                    |         |                         |                                                                                                    |
| DLA DELIVERY                                                                                                    | SPRSXXZSP01P                                                                                                    |                                                                                                    | 82001470048                                                                                                    |                                                                                                    | 01/19/2                                                                                                    |                                               | 01/09/2023                                                                                                    |                                                                    | N       |                         | 01/14/2                                                                                                    |
| DLA DELIVERY                                                                                                    | SPRSXXZSP01P                                                                                                    |                                                                                                    | 82001470048                                                                                                    |                                                                                                    | 01/19/2                                                                                                    |                                               | 01/09/2023                                                                                                    |                                                                    |         | -                       | 01/14/2                                                                                                    |
| DLA DELIVERY                                                                                                    | KEVINXZSP01P0                                                                                                    |                                                                                                    | 82001485004                                                                                                    | _                                                                                                    | 01/19/2                                                                                                    |                                               | 01/09/2023                                                                                                    |                                                                    | 1       | -                       | 01/14/2                                                                                                    |
|                                                                                                    |                                                                                                    |                                                                                                    |                                                                                                    |                                                                                                    |                                                                                                    |                                               |                                                                                                    |                                                                    |         |                         |                                                                                                    |
| DLA DELIVERY                                                                                                    | AMBERXZSP01P                                                                                                    |                                                                                                    | 82001485004                                                                                                    | -                                                                                                    | 01/19/2                                                                                                    |                                               | 01/09/2023                                                                                                    |                                                                    | 1       | -                       |                                                                                                    |
| DLA DELIVERY<br>DLA DELIVERY                                                                                                    | SPRSXXZSP01P                                                                                                    |                                                                                                    | 82001485004<br>82001470048                                                                                                    | -                                                                                                    | 01/19/2                                                                                                    |                                               | 01/09/2023<br>01/09/2023                                                                                                    |                                                                    |         | N<br>N                  | 01/14/2                                                                                                    |
|                                                                                                    |                                                                                                    |                                                                                                    |                                                                                                    | -                                                                                                    |                                                                                                    |                                               |                                                                                                    |                                                                    |         | -                       |                                                                                                    |
| DLA DELIVERY Positive Material Insp                                                                                                    | SPRSXXZSP01P                                                                                                    | 059 4                                                                                                    |                                                                                                    | -                                                                                                    |                                                                                                    |                                               |                                                                                                    |                                                                    |         | -                       |                                                                                                    |
| DLA DELIVERY                                                                                                    | SPRSXXZSP01P                                                                                                    | 059 4                                                                                                    |                                                                                                    | -                                                                                                    |                                                                                                    |                                               | 01/09/2023                                                                                                    |                                                                    |         | -                       |                                                                                                    |
| DLA DELIVERY Positive Material Insp                                                                                                    | SPRSXXZSP01P                                                                                                    | 059 4                                                                                                    |                                                                                                    | -                                                                                                    | 01/19/2                                                                                                    |                                               | 01/09/2023<br>Insp                                                                                                    | ection                                                             |         | -                       | 01/14/2                                                                                                    |
| DLA DELIVERY Positive Material Insp 15 Positive Recor Department/Agency                                                                                          | SPRSXXZSP01P4<br>ection Record(s)<br>ds for CAGE: ZSP0<br>Serial No.                                                                                                    | 1<br>Type                                                                                                    | 82001470048                                                                                                    | 0 Contract No                                                                                                    | 01/19/2                                                                                                    | 2023                                          | 01/09/2023<br>Insp<br>Attri                                                                                                    | bute(s)                                                            |         | Risk Tie                | 01/14/2                                                                                                    |
| DLA DELIVERY Positive Material Insp 15 Positive Record                                                                                                    | sprsxxzsp01pg                                                                                                    | 1                                                                                                    | 82001470048                                                                                                    | 0                                                                                                    | 01/19/2                                                                                                    | GENE                                          | 01/09/2023<br>Insp                                                                                                    | bute(s)<br>FICATION                                                |         | 4                       | 01/14/2                                                                                                    |
| DLA DELIVERY Positive Material Insp 15 Positive Recor Department/Agency                                                                                          | SPRSXXZSP01P4<br>ection Record(s)<br>ds for CAGE: ZSP0<br>Serial No.                                                                                                    | 1<br>Type                                                                                                    | 2001470048 Code/NSN 4820                                                                                                    | 0 Contract No                                                                                                    | 01/19/20                                                                                                    | GENE<br>QUAN                                  | 01/09/2023<br>Insp<br>Attri<br>RIC MATERIAL VERII<br>ITITATIVE CHEMICAL<br>RIAL IDENTIFICATIC                                                          | bute(s)<br>FICATION <br>ANALYSIS<br>NN (MARKING)                   |         | Risk Tie                | 01/14/2<br>r Adde                                                                                                    |
| DLA DELIVERY Positive Material Insp 15 Positive Recon Department/Agency USMC/NAVY                                                                                | SPRSXXZSP01P0<br>ection Record(s)<br>ds for CAGE: ZSP0<br>Serial No.<br>SPRSXXZSP01P54                                                                                                    | 1<br>Type<br>FSC/PSC                                                                                                    | 2001470048 Code/NSN 4820                                                                                                    | Contract No<br>SPRSXXZSP01PS4C                                                                                                    | 01/19/20                                                                                                    | GENE<br>QUAN<br>MATE<br>MATE                  | 01/09/2023<br>Insp<br>Attri<br>RIC MATERIAL VERI<br>ITTATIVE CHEMICAL<br>IRIAL IDENTIFICATIO<br>RIAL VERIFICATION                                      | bute(s)<br>FICATION <br>ANALYSIS<br>NN (MARKING)                   |         | Risk Tie                | 01/14/2<br>r Adde                                                                                                    |
| DLA DELIVERY Positive Material Insp 15 Positive Recon Department/Agency USMC/NAVY                                                                                | SPRSXXZSP01P0<br>ection Record(s)<br>ds for CAGE: ZSP0<br>Serial No.<br>SPRSXXZSP01P54                                                                                                    | 1<br>Type<br>FSC/PSC                                                                                                    | <ul> <li>Code/NSN</li> <li>4820</li> </ul>                                                                                                    | Contract No<br>SPRSXXZSP01PS4C                                                                                                    | 01/19/20<br><b>0.</b><br>CTRNUM<br>CTRNUM                                                                                                    | GENE<br>QUAN<br>MATE<br>MATE<br>DIME          | 01/09/2023<br>Insp<br>Attri<br>RIC MATERIAL VERI<br>ITITATIVE CHEMICAL<br>ITITATIVE CHEMICAL<br>IRIAL DENTIFICATION<br>RIAL VERIFICATION<br>NSIONS]    | bute(s)<br>FICATION <br>ANALYSIS<br>NN (MARKING)                   |         | Risk Tie                | 01/14/2<br><b>r</b> Adde<br>12/31<br>12/31                                                                                                    |
| DLA DELIVERY Positive Material Insp 15 Positive Recon Department/Agency USMC/NAVY USMC/NAVY USMC/NAVY                                                            | SPRSXXZSP01PF<br>ection Record(s)<br>ds for CAGE: ZSP0<br>Serial No.<br>SPRSXXZSP01PS4<br>SPRSXXZSP01PS3<br>SPRSXXZSP01PS2                                                                                                    | 1<br>Type<br>FSC/PSC<br>FSC/PSC<br>FSC/PSC                                                                                                    | <ul> <li>Code/NSN</li> <li>4820</li> <li>4820</li> <li>4820</li> </ul>                                                                                                    | Contract No<br>SPRSXXZSP01PS4C<br>SPRSXXZSP01PS3C<br>SPRSXXZSP01PS2C                                                                                                    | 01/19/20<br>D.<br>CTRNUM<br>CTRNUM<br>CTRNUM                                                                                                    | GENE<br>QUAN<br>MATE<br>MATE<br>FINIS         | 01/09/2023<br>Insp<br>Attri<br>RIC MATERIAL VERI<br>ITITATIVE CHEMICAL<br>ITITATIVE CHEMICAL<br>IRIAL DENTIFICATION<br>RIAL VERIFICATION<br>NSIONS]    | bute(s)<br>FICATION <br>ANALYSIS<br>NN (MARKING) <br>(CERT REVIEW) | 9       | Risk Tie<br>4<br>3<br>3 | 01/14/2<br>r Adde<br>12/31<br>12/31                                                                                                    |
| DLA DELIVERY Positive Material Insp 15 Positive Recor Department/Agency USMC/NAVY USMC/NAVY                                                                      | SPRSX/ZSP01Pr<br>ection Record(s)<br>ds for CAGE: ZSP0<br>Serial No.<br>SPRSX/ZSP01PS4<br>SPRSX/ZSP01PS3                                                                                                    | 1<br>Type<br>FSC/PSC<br>FSC/PSC                                                                                                    | <ul> <li>Code/NSN</li> <li>4820</li> <li>4820</li> <li>4820</li> </ul>                                                                                                    | Contract No<br>SPRSXXZSP01PS4C<br>SPRSXXZSP01PS3C                                                                                                    | 01/19/20<br>D.<br>CTRNUM<br>CTRNUM<br>CTRNUM                                                                                                    | GENE<br>QUAN<br>MATE<br>MATE<br>FINIS         | 01/09/2023<br>Insp<br>Attri<br>RIC MATERIAL VERI<br>ITTATIVE CHEMICAL<br>RIAL IDENTIFICATION<br>RIAL VERIFICATION<br>NSIONS <br>SH<br>ING/WRONG/IMPROI | bute(s)<br>FICATION <br>ANALYSIS<br>NN (MARKING) <br>(CERT REVIEW) | 9       | Risk Tie                | 01/14/2<br><b>r</b> Adde<br>12/31<br>12/31                                                                                                    |
| DLA DELIVERY Positive Material Insp 15 Positive Recon Department/Agency USMC/NAVY USMC/NAVY USMC/NAVY                                                            | SPRSXXZSP01PF<br>ection Record(s)<br>ds for CAGE: ZSP0<br>Serial No.<br>SPRSXXZSP01PS4<br>SPRSXXZSP01PS3<br>SPRSXXZSP01PS2                                                                                                    | 1<br>Type<br>FSC/PSC<br>FSC/PSC<br>FSC/PSC                                                                                                    | 2001470048 Code/NSN 4820 4820 4820 4820                                                                                                    | Contract No<br>SPRSXXZSP01PS4C<br>SPRSXXZSP01PS3C<br>SPRSXXZSP01PS2C                                                                                                    | 0./19/2                                                                                                    | GENE<br>QUAN<br>MATE<br>MATE<br>FINIS<br>MISS | 01/09/2023<br>Insp<br>Attri<br>RIC MATERIAL VERI<br>ITTATIVE CHEMICAL<br>RIAL IDENTIFICATION<br>RIAL VERIFICATION<br>NSIONS <br>SH<br>ING/WRONG/IMPROI | bute(s)<br>FICATION <br>ANALYSIS<br>NN (MARKING) <br>(CERT REVIEW) | 9       | Risk Tie<br>4<br>3<br>3 | 01/14/2                                                                                                    |
| DLA DELIVERY Positive Material Insp 15 Positive Recon Department/Agency USMC/NAVY USMC/NAVY USMC/NAVY USMC/NAVY                                                  | SPRSXXZSP01PG<br>ection Record(s)<br>ds for CAGE: ZSP0<br>Serial No.<br>SPRSXXZSP01PS4<br>SPRSXXZSP01PS2<br>SPRSXXZSP01PS2<br>SPRSXXZSP01PS1                                                                                           | 1<br>Type<br>FSC/PSC<br>FSC/PSC<br>FSC/PSC<br>FSC/PSC                                                                                                    | 2001470048 Code/NSN 4820 4820 4820 4820 4820                                                                                                    | Contract No<br>SPRSXXZSP01PS4C<br>SPRSXXZSP01PS3C<br>SPRSXXZSP01PS2C<br>SPRSXXZSP01PS1C                                                                                                | D. CONTRACTOR CONTRACTOR CONTRACT | GENE<br>QUAN<br>MATE<br>MATE<br>FINIS<br>MISS | 01/09/2023<br>Insp<br>Attri<br>RIC MATERIAL VERI<br>ITTATIVE CHEMICAL<br>RIAL IDENTIFICATION<br>RIAL VERIFICATION<br>NSIONS <br>SH<br>ING/WRONG/IMPROI | bute(s)<br>FICATION <br>ANALYSIS<br>NN (MARKING) <br>(CERT REVIEW) | 9       | Risk Tie<br>4<br>3<br>3 | 01/14/2           r         Adde           12/31         12/31           12/31         12/31                                                                                                    |
| DLA DELIVERY Positive Material Insp 15 Positive Recor Department/Agency USMC/NAVY USMC/NAVY USMC/NAVY USMC/NAVY DDC DDC DDC DDC                                  | SPRSX/ZSP01PF<br>ection Record(s)<br>ds for CAGE: ZSP0<br>Serial No.<br>SPRSX/ZSP01PS3<br>SPRSX/ZSP01PS3<br>SPRSX/ZSP01PS2<br>SPRSX/ZSP01PS1<br>TIMXX/ZSP01036<br>TIMXX/ZSP01033<br>KEVIN/ZSP01037                                     | 1<br>Type<br>FSC/PSC<br>FSC/PSC<br>FSC/PSC<br>FSC/PSC<br>FSC/PSC<br>FSC/PSC<br>FSC/PSC<br>FSC/PSC                                                                                                    | Code/NSN<br>4820<br>4820<br>4820<br>4820<br>4820<br>4820<br>4820<br>4820                                                                                                    | Contract N<br>SPRSXXZSP01PS3C<br>SPRSXXZSP01PS3C<br>SPRSXXZSP01PS3C<br>SPRSXXZSP01PS1C<br>TIMXXXZSP01016C<br>TIMXXXZSP01016C<br>TIMXXXZSP01013C<br>KEVINXZSP01017C                     | D. CTRNUM<br>CTRNUM<br>CTRNUM<br>CTRNUM<br>CTRNUM<br>CTRNUM<br>CTRNUM<br>CTRNUM<br>CTRNUM                                                                                                    | GENE<br>QUAN<br>MATE<br>MATE<br>FINIS<br>MISS | 01/09/2023<br>Insp<br>Attri<br>RIC MATERIAL VERI<br>ITTATIVE CHEMICAL<br>RIAL IDENTIFICATION<br>RIAL VERIFICATION<br>NSIONS <br>SH<br>ING/WRONG/IMPROI | bute(s)<br>FICATION <br>ANALYSIS<br>NN (MARKING) <br>(CERT REVIEW) | 9       | Risk Tie<br>4<br>3<br>3 | 01/14/2<br><b>Adde</b><br>12/31<br>12/31<br>12/31<br>12/31<br>12/31<br>10/24<br>10/24<br>10/24                                                                                                    |
| DLA DELIVERY Positive Material Insp 15 Positive Recor Department/Agency USMC/NAVY USMC/NAVY USMC/NAVY USMC/NAVY DDC DDC DDC DDC DDC DDC                          | SPRSXXZSP01PH<br>ection Record(s)<br>ds for CAGE: ZSP0<br>Serial No.<br>SPRSXXZSP01PS4<br>SPRSXXZSP01PS4<br>SPRSXXZSP01PS3<br>SPRSXXZSP01PS1<br>TIMXXXZSP01035<br>TIMXXXZSP01033<br>AMBERXZSP01035                                     | DS9         4           1         Type           FSC/PSC         FSC/PSC           FSC/PSC         FSC/PSC           FSC/PSC         FSC/PSC           FSC/PSC         FSC/PSC           FSC/PSC         FSC/PSC           FSC/PSC         FSC/PSC           FSC/PSC         FSC/PSC           FSC/PSC         FSC/PSC                                                                                                    | Code/NSN           4820           4820           4820           4820           4820           4820           4820           4820           4820           4820           4820           4820           4820           4820           4820                                                                                                    | Contract Ne<br>SPRSXXZSP01PS4C<br>SPRSXXZSP01PS3C<br>SPRSXXZSP01PS3C<br>SPRSXXZSP01PS1C<br>TIMXXXZSP01016C<br>TIMXXXZSP01016C<br>AMBERXZSP01015C                                       | 01/19/2                                                                                                    | GENE<br>QUAN<br>MATE<br>MATE<br>FINIS<br>MISS | 01/09/2023<br>Insp<br>Attri<br>RIC MATERIAL VERI<br>ITTATIVE CHEMICAL<br>RIAL IDENTIFICATION<br>RIAL VERIFICATION<br>NSIONS <br>SH<br>ING/WRONG/IMPROI | bute(s)<br>FICATION <br>ANALYSIS<br>NN (MARKING) <br>(CERT REVIEW) | 9       | Risk Tie<br>4<br>3<br>3 | 01/14/2<br><b>Adde</b><br>12/31<br>12/31<br>12/31<br>12/31<br>12/31<br>10/24<br>10/24<br>10/24                                                                                                    |
| DLA DELIVERY Positive Material Insp 15 Positive Recon Department/Agency USMC/NAVY USMC/NAVY USMC/NAVY USMC/NAVY DDC DDC DDC DDC DDC DDC DDC DDC                  | SPRSXXZSP01PH<br>ection Record(s)<br>ds for CAGE: ZSP0<br>Serial No.<br>SPRSXXZSP01PS4<br>SPRSXXZSP01PS3<br>SPRSXXZSP01PS3<br>SPRSXXZSP01PS1<br>TIMXXXZSP01035<br>KEVINXZSP01035<br>KEVINXZSP01035                                     | DS9         4           1         Type           FSC/PSC         FSC/PSC           FSC/PSC         FSC/PSC           FSC/PSC         FSC/PSC           FSC/PSC         FSC/PSC           FSC/PSC         FSC/PSC           FSC/PSC         FSC/PSC           FSC/PSC         FSC/PSC           FSC/PSC         FSC/PSC           FSC/PSC         FSC/PSC                                                                                                    | Code/NSN           4820           4820           4820           4820           4820           4820           4820           4820           4820           4820           4820           4820           4820           4820           4820           4820                                                                                           | Contract No<br>SPRSXXZSP01PS4C<br>SPRSXXZSP01PS3C<br>SPRSXXZSP01PS3C<br>SPRSXXZSP01PS1C<br>TIMXXXZSP01013C<br>KEVINXZSP01013C<br>KEVINXZSP01013C                                       | 01/19/2<br>D.<br>TRNUM<br>TRNUM<br>TRNUM<br>TRNUM<br>TRNUM<br>TRNUM<br>TRNUM<br>TRNUM                                                                                                    | GENE<br>QUAN<br>MATE<br>MATE<br>FINIS<br>MISS | 01/09/2023<br>Insp<br>Attri<br>RIC MATERIAL VERI<br>ITTATIVE CHEMICAL<br>RIAL IDENTIFICATION<br>RIAL VERIFICATION<br>NSIONS <br>SH<br>ING/WRONG/IMPROI | bute(s)<br>FICATION <br>ANALYSIS<br>NN (MARKING) <br>(CERT REVIEW) | 9       | Risk Tie<br>4<br>3<br>3 | 01/14/2<br><b>Adde</b><br>12/31<br>12/31<br>12/31<br>12/31<br>12/31<br>12/31<br>10/24<br>10/24<br>10/24<br>10/24                                                                                                    |
| DLA DELIVERY Positive Material Insp 15 Positive Recor Department/Agency USMC/NAVY USMC/NAVY USMC/NAVY USMC/NAVY DDC DDC DDC DDC DDC DDC                          | SPRSXXZSP01PH<br>ection Record(s)<br>ds for CAGE: ZSP0<br>Serial No.<br>SPRSXXZSP01PS4<br>SPRSXXZSP01PS4<br>SPRSXXZSP01PS1<br>SPRSXXZSP01PS1<br>TIMXXXZSP01033<br>KEVINXZSP01033<br>AMBERXZSP01035                                     | 1           Type           FSC/PSC           FSC/PSC                                        | Code/NSN           4820           4820           4820           4820           4820           4820           4820           4820           4820           4820           4820           4820           4820           4820           4820           4820           4820           4820           4820           4820           4820                | Contract Ne<br>SPRSXXZSP01PS4C<br>SPRSXXZSP01PS3C<br>SPRSXXZSP01PS3C<br>SPRSXXZSP01PS1C<br>TIMXXXZSP01016C<br>TIMXXXZSP01016C<br>AMBERXZSP01015C                                       | 01/19/2<br>D.<br>TRNUM<br>TRNUM<br>TRNUM<br>TRNUM<br>TRNUM<br>TRNUM<br>TRNUM<br>TRNUM                                                                                                    | GENE<br>QUAN<br>MATE<br>MATE<br>FINIS<br>MISS | 01/09/2023<br>Insp<br>Attri<br>RIC MATERIAL VERI<br>ITTATIVE CHEMICAL<br>RIAL IDENTIFICATION<br>RIAL VERIFICATION<br>NSIONS <br>SH<br>ING/WRONG/IMPROI | bute(s)<br>FICATION <br>ANALYSIS<br>NN (MARKING) <br>(CERT REVIEW) | 9       | Risk Tie<br>4<br>3<br>3 | 01/14/2<br><b>Adde</b><br>12/31<br>12/31<br>12/31<br>12/31<br>12/31<br>12/31<br>10/24<br>10/24<br>10/24<br>10/24                                                                                                    |
| DLA DELIVERY Positive Material Insp 15 Positive Recon Department/Agency USMC/NAVY USMC/NAVY USMC/NAVY USMC/NAVY DDC DDC DDC DDC DDC DDC DDC DDC DDC DD           | SPRSXXZSP01PF<br>ection Record(s)<br>ds for CAGE: ZSP0<br>Serial No.<br>SPRSXXZSP01PS4<br>SPRSXXZSP01PS3<br>SPRSXXZSP01PS2<br>SPRSXXZSP01PS1<br>TIMXXXZSP01036<br>TIMXXXZSP01033<br>AMBERXZSP01037<br>AMBERXZSP01039<br>AMBERXZSP01032 | 1           FSC/PSC           FSC/PSC | Code/NSN           4820           4820           4820           4820           4820           4820           4820           4820           4820           4820           4820           4820           4820           4820           4820           4820           4820           4820           4820           4820           4820                | Contract No<br>SPRSXXZSP01PS4C<br>SPRSXXZSP01PS3C<br>SPRSXXZSP01PS3C<br>SPRSXXZSP01PS3C<br>TIMXXXZSP01015C<br>TIMXXXZSP01015C<br>KEVINXZSP01015C<br>AMBERXZSP01012C<br>AMBERXZSP01012C | 01/19/2                                                                                                    | GENE<br>QUAN<br>MATE<br>MATE<br>FINIS<br>MISS | 01/09/2023<br>Insp<br>Attri<br>RIC MATERIAL VERI<br>ITTATIVE CHEMICAL<br>RIAL IDENTIFICATION<br>RIAL VERIFICATION<br>NSIONS <br>SH<br>ING/WRONG/IMPROI | bute(s)<br>FICATION <br>ANALYSIS<br>NN (MARKING) <br>(CERT REVIEW) | 9       | Risk Tie<br>4<br>3<br>3 | O1/14/2           r         Adde           12/31         12/31           12/31         12/31           10/24         10/24           10/24         10/24           10/24         10/24           10/24         10/24 |
| DLA DELIVERY Positive Material Insp 15 Positive Recon Department/Agency USMC/NAVY USMC/NAVY USMC/NAVY USMC/NAVY USMC/NAVY DDC DDC DDC DDC DDC DDC DDC DDC DDC DD | SPRSXXZSP01PM<br>ection Record(s)<br>ds for CAGE: ZSP0<br>Serial No.<br>SPRSXXZSP01PS4<br>SPRSXXZSP01PS3<br>SPRSXXZSP01PS3<br>SPRSXXZSP01PS1<br>TIMXXXZSP01035<br>TIMXXXZSP01035<br>KEVINXZSP01035<br>KEVINXZSP01031<br>TIMXXXZSP01031 | 1           Type           FSC/PSC           FSC/PSC                                        | Code/NSN           4820           4820           4820           4820           4820           4820           4820           4820           4820           4820           4820           4820           4820           4820           4820           4820           4820           4820           4820           4820           4820           4820 | Contract No<br>SPRSXXZSP01PS4C<br>SPRSXXZSP01PS4C<br>SPRSXXZSP01PS2C<br>SPRSXXZSP01PS2C<br>SPRSXXZSP01PS2C<br>TIMXXXZSP01015C<br>KEVINXZSP01015C<br>KEVINXZSP01015C<br>KEVINXZSP01015C | 01/19/2<br>D.<br>TRNUM<br>TRNUM<br>TRNUM<br>TRNUM<br>TRNUM<br>TRNUM<br>TRNUM<br>TRNUM<br>TRNUM<br>TRNUM                                                                                                    | GENE<br>QUAN<br>MATE<br>MATE<br>FINIS<br>MISS | 01/09/2023<br>Insp<br>Attri<br>RIC MATERIAL VERI<br>ITTATIVE CHEMICAL<br>RIAL IDENTIFICATION<br>RIAL VERIFICATION<br>NSIONS <br>SH<br>ING/WRONG/IMPROI | bute(s)<br>FICATION <br>ANALYSIS<br>NN (MARKING) <br>(CERT REVIEW) | 9       | Risk Tie<br>4<br>3<br>3 | 01/14/2           r         Adde           12/31         12/31           12/31         12/31           12/31         12/31           12/31         12/31                                                             |

### Figure 87: Detail Report Positive Records

- Click the "X" to close this separate browser window and return to the Solicitation Inquiry Report Detail screen (See Error! Reference source not found.)
- If either Save with Award or Save without Award is selected the following screen will be generated

#### SPRS Message

Solicitation Number ABC-DE-FGH-IJKL-M was updated successfully.

#### Figure 88: Standard Assessment Saved Successfully

### **Best Value Assessment:**

Best Value Assessment ranks perspective vendors based on Cost, Delivery and Quality.

**NOTE:** The following screens contain fields for FSC/PSC Supply Codes. These can be either FSC/PSC or NAICS based on selection below

- Enter Purchase Order/Solicitation Number, check supply type (FSC/PSC or NAICS), enter FSC/PSC or NAICS and CAGE code(s) as described above (See Solicitation Inquiry-Standard Assessment)
- Click the Best Value Assessment button

|                                                                                                    | SOLICITATION INQUIRY REPORT                                                                                                    |  |  |  |  |  |  |  |  |  |  |
|----------------------------------------------------------------------------------------------------|----------------------------------------------------------------------------------------------------|--|--|--|--|--|--|--|--|--|--|
|                                                                                                    | Print                                                                                                    |  |  |  |  |  |  |  |  |  |  |
| Source Selection Sensitive Information, See FAR                                                                                                    |                                                                                                    |  |  |  |  |  |  |  |  |  |  |
| Instructions:                                                                                                    |                                                                                                    |  |  |  |  |  |  |  |  |  |  |
| <ol><li>After CAGE Codes are entered, select Add</li></ol>                                                                                                    | <ol> <li>Enter a unique PO/Solicitation Number</li> <li>Enter one or more CAGE/UEI and Supply Codes. Maximum of 5 CAGE Codes need to be separated by a colon.</li> <li>After CAGE Codes are entered, select Add CAGE button to add Cage Codes.</li> <li>If a UEI number/letter sequence is added, select ADD UEI button to add UEI.</li> </ol> |  |  |  |  |  |  |  |  |  |  |
| Instructions for Standard Assessment:                                                                                                    |                                                                                                    |  |  |  |  |  |  |  |  |  |  |
| select Save With Award. The inquiry info                                                                                                    | view the requested information.<br>hecking the <b>award checkbox</b> adjacent to the CAGE Code. To save solicitation inquiry to history,<br>rmation will then be saved to the user solicitation history file.<br>select <b>Save Without Award</b> . The inquiry information will be saved to the user solicitation                             |  |  |  |  |  |  |  |  |  |  |
| Instructions For Best Value                                                                                                    |                                                                                                    |  |  |  |  |  |  |  |  |  |  |
| <ol> <li>7. Enter Vendor bid value amounts.</li> <li>8. Select Calculate Best Value button to vie</li> <li>9. Contract award can be acknowledged by cl</li> </ol> | hecking the <b>award checkbox</b> adjacent to the CAGE Code. To save solicitation inquiry to history,<br>rmation will then be saved to the user solicitation history file.                                                                                                    |  |  |  |  |  |  |  |  |  |  |
| (M) PO/Solicitation Number:                                                                                                    | ND-2023-06-01-100                                                                                                    |  |  |  |  |  |  |  |  |  |  |
| (M) Supply Type:                                                                                                    | ● FSC/PSC ○ NAICS                                                                                                    |  |  |  |  |  |  |  |  |  |  |
| (M) Supply Code:                                                                                                    | 4820                                                                                                    |  |  |  |  |  |  |  |  |  |  |
| (M) CAGE Code:                                                                                                    | Add CAGE                                                                                                    |  |  |  |  |  |  |  |  |  |  |
|                                                                                                    | (Maximum of 5 CAGE Codes e.g. #####:#####:#####:#####:#####)                                                                                                    |  |  |  |  |  |  |  |  |  |  |
| UEI:                                                                                                    | Add UEI                                                                                                    |  |  |  |  |  |  |  |  |  |  |
|                                                                                                    | List of selected CAGE Code(s).          ZSP01         ZSP03         ZSP04         Remove CAGE Code         Standard Assessment         Best Value Assessment                                                                                                    |  |  |  |  |  |  |  |  |  |  |

Figure 89: Solicitation Inquiry Window (Best Value Assessment)

• User is required to weight categories (Cost, Delivery, Quality) according to importance, total percentage must equal 100

## And

- Enter the bid values for each CAGE
- Click Calculate Best Value; Vendors are ranked in 'Best Value' order

|                                                                                                    | SOLICITATION INQUIRY REPORT                                                                                                    |
|----------------------------------------------------------------------------------------------------|----------------------------------------------------------------------------------------------------|
|                                                                                                    | Print                                                                                                    |
| Source Selection Sensitive Information, See FAR                                                                                                    |                                                                                                    |
| Instructions:                                                                                                    |                                                                                                    |
| <ol> <li>Enter a unique PO/Solicitation Number</li> <li>Enter one or more CAGE/UEI and Suppl</li> <li>After CAGE Codes are entered, select Add</li> <li>If a UEI number/letter sequence is added,</li> </ol>                                                                                                    | y Codes. Maximum of 5 CAGE Codes need to be separated by a colon.<br>CAGE button to add Cage Codes.                                                                                                    |
| Instructions for Standard Assessment:                                                                                                    |                                                                                                    |
| select Save With Award. The inquiry infe                                                                                                    | view the requested information.<br>Checking the <b>award checkbox</b> adjacent to the CAGE Code. To save solicitation inquiry to history,<br>ormation will then be saved to the user solicitation history file.<br>I select <b>Save Without Award</b> . The inquiry information will be saved to the user solicitation |
| Instructions For Best Value                                                                                                    |                                                                                                    |
| <ol> <li>7. Enter Vendor bid value amounts.</li> <li>8. Select Calculate Best Value button to vi</li> <li>9. Contract award can be acknowledged by contract award can be acknowledged by contract award can be ack</li></ol> | checking the <b>award checkbox</b> adjacent to the CAGE Code. To save solicitation inquiry to history,<br>ormation will then be saved to the user solicitation history file.                                                                                                    |
| Notes: (M) Indicates Mandatory Field.                                                                                                    |                                                                                                    |
| (M) PO/Solicitation Number:                                                                                                    | ND-2023-06-02-100                                                                                                    |
| (M) Supply Type:                                                                                                    | FSC/PSC O NAICS                                                                                                    |
| (M) Supply Code:                                                                                                    | 4820                                                                                                    |
| (M) CAGE Code:                                                                                                    | Add CAGE                                                                                                    |
|                                                                                                    | (Maximum of 5 CAGE Codes e.g. #####:#####:#####:#####:#####)                                                                                                    |
| UEI:                                                                                                    | Add UEI                                                                                                    |
|                                                                                                    | List of selected CAGE Code(s).          ZSP01         ZSP03         ZSP04         Remove CAGE Code                                                                                                    |
|                                                                                                    | Best Value Assessment                                                                                                    |
|                                                                                                    | (M) Cost %: 25                                                                                                    |
|                                                                                                    | (M) Delivery %: 25                                                                                                    |
|                                                                                                    | (M) Quality %: 50                                                                                                    |
|                                                                                                    | CAGE Bid Value                                                                                                    |
|                                                                                                    | ZSP01 2.37                                                                                                    |
|                                                                                                    | ZSP02 2.42                                                                                                    |
|                                                                                                    | ZSP03 2.12                                                                                                    |
|                                                                                                    | ZSP04 2.22                                                                                                    |
|                                                                                                    | Calculate Best Value                                                                                                    |

## Figure 90: Solicitation Inquiry (Calculate Best Value), entering weights & values

- Check the appropriate box adjacent to the CAGE (vendor) to record Award,
- Click Save with Award or Back (no save)

• If Save with Award is selected the Saved Successfully screen will be displayed (See Figure 88: Standard Assessment Saved Successfully)

| (M) PO/Solicitation Num | nber: ND-20 | )23-06-0       | 2-100       |       |                               |   |                |          |           |
|-------------------------|-------------|----------------|-------------|-------|-------------------------------|---|----------------|----------|-----------|
|                         | CAGE        | Supply<br>Code | Bio<br>Prio |       | Weighted<br>Delivery<br>Score |   | iality<br>olor |          |           |
|                         | ZSP01 0     | 4820           | \$2.        | 37    | 40                            | В | LUE            | Get Deta | il Report |
|                         | ZSP02 🛈     | 4820           | \$ 2.       | 42    | 0                             |   | NA             | Get Deta | il Report |
|                         | ZSP03 0     | 4820           | \$2.        | 12    | 0                             |   | NA             | Get Deta | il Report |
|                         | ZSP04 🛈     | 4820           | \$2.        | 22    | 0                             |   | NA             | Get Deta | il Report |
|                         |             | Cost           | %           | C     | elivery %                     |   | Q              | uality % |           |
|                         |             | 25             |             |       | 25                            |   |                | 50       |           |
|                         |             | CAG            | GE          |       | Bid<br>Price                  |   | Best<br>Offer  |          |           |
|                         |             | ZSP            | 01          |       | \$ 2.37                       |   | 1              |          |           |
|                         |             | ZSP            | 02          |       | \$ 2.42                       |   | *              |          |           |
|                         |             | ZSP            | 03          |       | \$ 2.12                       |   | *              |          |           |
|                         |             | ZSP            | 04          |       | \$ 2.22                       |   | *              |          |           |
|                         |             |                | Sa          | ive v | vith Award                    | ] | Bac            | k        |           |

Figure 91: Solicitation Inquiry Detail (Calculate Best Value) Best Offer Ranking

When either the Save with Award or Back buttons are selected, the information will be stored in the solicitation history table and can be retrieved at a later date using the **Solicitation History Report**. The last column of this table can be checked to indicate which contractor was selected for the award. The first column in that report may be checked to indicate which contractor received the award.

## Edit Existing Solicitation

Allows user to edit an existing Standard Solicitation or edit the award disposition of a Best Value Solicitation.

## To edit an Existing Standard Solicitation:

Select Edit Existing Solicitation link from the Menu.

• Enter PO/Solicitation Number, click Get Report

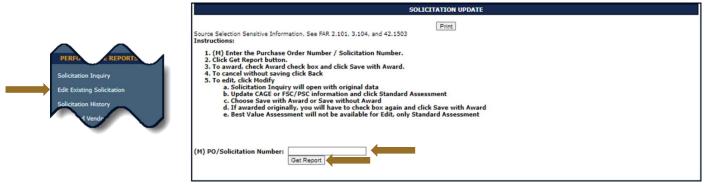

Figure 92: Solicitation Update (Standard Assessment)

- Check the box for the corresponding Awardee to Save with Award
- Click Save with Award

|                                                |              |                    | SOL            | ICITATION UPDATE           |                                 |                 |                        |  |  |  |  |  |
|------------------------------------------------|--------------|--------------------|----------------|----------------------------|---------------------------------|-----------------|------------------------|--|--|--|--|--|
| Source Selection Sensitive In<br>Instructions: | formation, S | ee FAR 2.101, 3.10 | 4, and 42.1503 | Print                      |                                 |                 |                        |  |  |  |  |  |
|                                                |              |                    |                |                            |                                 |                 |                        |  |  |  |  |  |
| Solicitation<br>Number                         | Award        | CAGE CODE          | Supply Code    | Weighted<br>Delivery Score | Weighted<br>Quality Performance | Inquiry<br>Date | Classification<br>Date |  |  |  |  |  |
| ND-2023-06-01-100                              | <b>2</b>     | 01                 | 4820           | 39<br>(81 Records)         | Color RED<br>( 154 Records)     | 06/01/2023      | 05/16/2023             |  |  |  |  |  |
| ND-2023-06-01-100                              |              | ZSP04              | 4820           | 0<br>(0 Records)           | Color<br>( 0 Records)           | 06/01/2023      | 06/01/2023             |  |  |  |  |  |
| ND-2023-06-01-100                              |              | ZSP03              | 4820           | 0<br>(0 Records)           | Color<br>( 0 Records)           | 06/01/2023      | 06/01/2023             |  |  |  |  |  |
| ND-2023-06-01-100                              |              | ZSP02              | 4820           | 0<br>(0 Records)           | Color<br>( 0 Records)           | 06/01/2023      | 06/01/2023             |  |  |  |  |  |
|                                                |              |                    | Save with A    | ward Back Mo               | odify                           |                 |                        |  |  |  |  |  |

Figure 93: Solicitation Update Example (Award Standard)

• To edit, click Modify

|                                                                                                    |              |                    | SOL            | ICITATION UPDATE           |                                 |                 |                        |  |  |  |  |  |
|----------------------------------------------------------------------------------------------------|--------------|--------------------|----------------|----------------------------|---------------------------------|-----------------|------------------------|--|--|--|--|--|
| Source Selection Sensitive In<br>Instructions:                                                                                                    | formation, S | ee FAR 2.101, 3.10 | 4, and 42.1503 | Print                      |                                 |                 |                        |  |  |  |  |  |
| 1. (M) Enter the Purchase Order Number / Solicitation Number.     2. Click Get Report button.     3. To award, check Award check box and click Save with Award.     4. To cancel without saving click Back     5. To edit, click Modify         a. Solicitation Inquiry will open with original data         b. Update CAGE or FSC/PSC information and click Standard Assessment         c. Choose Save with Award or Save without Award         d. If awarded originally, you will have to check box again and click Save with Award         e. Best Value Assessment will not be available for Edit, only Standard Assessment         (M) PO/Solicitation Number: ND-2023-08-01-100         Get Report |              |                    |                |                            |                                 |                 |                        |  |  |  |  |  |
| Solicitation<br>Number                                                                                                    | Award        | CAGE CODE          | Supply Code    | Weighted<br>Delivery Score | Weighted<br>Quality Performance | Inquiry<br>Date | Classification<br>Date |  |  |  |  |  |
| ND-2023-06-01-100                                                                                                    |              | ZSP01              | 4820           | 39<br>(81 Records)         | Color RED<br>( 154 Records)     | 06/01/2023      | 05/16/2023             |  |  |  |  |  |
| ND-2023-06-01-100                                                                                                    |              | ZSP04              | 4820           | 0<br>(0 Records)           | Color<br>( 0 Records)           | 06/01/2023      | 06/01/2023             |  |  |  |  |  |
| ND-2023-06-01-100                                                                                                    |              | ZSP03              | 4820           | 0<br>(0 Records)           | Color<br>( 0 Records)           | 06/01/2023      | 06/01/2023             |  |  |  |  |  |
| ND-2023-06-01-100                                                                                                    |              | ZSP02              | 4820           | 0<br>(0 Records)           | Color<br>( 0 Records)           | 06/01/2023      | 06/01/2023             |  |  |  |  |  |
| Save with Award Back Modify                                                                                                    |              |                    |                |                            |                                 |                 |                        |  |  |  |  |  |

Figure 94: Solicitation Update Example (Modify Standard)

- Solicitation Inquiry opens with original data
- Update CAGE or FSC/PSC information and click Standard Assessment (See Figure 95: Solicitation Update Modify Example (Standard))
- Select Standard Assessment to run the new Solicitation Inquiry

|                                                                                                    | SOLICITATION INQUIRY REPORT                                                                                                    |
|----------------------------------------------------------------------------------------------------|----------------------------------------------------------------------------------------------------|
|                                                                                                    | Print                                                                                                    |
| Source Selection Sensitive Information, See FAR                                                                                                    |                                                                                                    |
| Instructions:                                                                                                    |                                                                                                    |
| <ol> <li>Enter a unique PO/Solicitation Number</li> <li>Enter one or more CAGE/UEI and Supply</li> <li>After CAGE Codes are entered, select Add</li> <li>If a UEI number/letter sequence is added,</li> </ol> | y Codes. Maximum of 5 CAGE Codes need to be separated by a colon.<br>CAGE button to add Cage Codes.                                                                                                    |
| Instructions for Standard Assessment:                                                                                                    |                                                                                                    |
| select Save With Award. The inquiry info                                                                                                    | view the requested information.<br>hecking the <b>award checkbox</b> adjacent to the CAGE Code. To save solicitation inquiry to history,<br>ormation will then be saved to the user solicitation history file.<br>select <b>Save Without Award</b> . The inquiry information will be saved to the user solicitation |
| Instructions For Best Value                                                                                                    |                                                                                                    |
| <ol> <li>7. Enter Vendor bid value amounts.</li> <li>8. Select Calculate Best Value button to vid</li> <li>9. Contract award can be acknowledged by c</li> </ol>                                              | hecking the <b>award checkbox</b> adjacent to the CAGE Code. To save solicitation inquiry to history,<br>prmation will then be saved to the user solicitation history file.                                                                                                    |
| (M) PO/Solicitation Number:                                                                                                    | ND-2023-06-01-100                                                                                                    |
| (M) Supply Type:                                                                                                    | ● FSC/PSC ○ NAICS                                                                                                    |
| (M) Supply Code:                                                                                                    | 4820                                                                                                    |
| (M) CAGE Code:                                                                                                    | Add CAGE                                                                                                    |
|                                                                                                    | (Maximum of 5 CAGE Codes e.g. #####:##############################                                                                                                    |
| UEI:                                                                                                    | Add UEI                                                                                                    |
|                                                                                                    | List of selected CAGE Code(s).          ZSP01         ZSP03         ZSP04         Remove CAGE Code         Standard Assessment         Best Value Assessment                                                                                                    |

## Figure 95: Solicitation Update Modify Example (Standard)

- Choose Save with Award or Save without Award
- If awarded originally, user will have to check box again and click Save with Award

| (M) PO/Solicitation Number:  | LS-2022-0430-00001                                                                                                    |                                                  |  |  |  |  |  |  |  |
|------------------------------|----------------------------------------------------------------------------------------------------|--------------------------------------------------|--|--|--|--|--|--|--|
| (M) Supply Type:             | ● FSC/PSC ○ NAICS                                                                                                    |                                                  |  |  |  |  |  |  |  |
| (M) Supply Code:             | 4730                                                                                                    |                                                  |  |  |  |  |  |  |  |
| (M) CAGE Code:               | Add CAGE                                                                                                    |                                                  |  |  |  |  |  |  |  |
|                              | Maximum of 5 CAGE Codes e.g. #####:##############################                                                                                                    |                                                  |  |  |  |  |  |  |  |
| UEI:                         | Add UEI                                                                                                    |                                                  |  |  |  |  |  |  |  |
|                              | List of selected CAGE Code(s).                                                                                                    |                                                  |  |  |  |  |  |  |  |
|                              | ZSP01  ZSP02                                                                                                    |                                                  |  |  |  |  |  |  |  |
|                              | ZSP02<br>ZSP03                                                                                                    |                                                  |  |  |  |  |  |  |  |
|                              | ZSP04                                                                                                    |                                                  |  |  |  |  |  |  |  |
|                              | Remove CAGE Code                                                                                                    |                                                  |  |  |  |  |  |  |  |
|                              | Standard Assessment                                                                                                    |                                                  |  |  |  |  |  |  |  |
|                              |                                                                                                    |                                                  |  |  |  |  |  |  |  |
| Solicitation Number: LS-2022 | 0430-00001                                                                                                    |                                                  |  |  |  |  |  |  |  |
|                              | her being the second second se | ality United Classification Quality Records Date |  |  |  |  |  |  |  |
| ZSP01 3 47                   | 30 No Data 0 NA (                                                                                                    | 0 0 NO DATA                                      |  |  |  |  |  |  |  |
| ZSP02 3 47                   | 30 No Data 0 NA (                                                                                                    | 0 0 NO DATA                                      |  |  |  |  |  |  |  |
| ZSP03 (1) 47                 | 30 No Data 0 NA (                                                                                                    | 0 0 NO DATA                                      |  |  |  |  |  |  |  |
| ZSP04 0 47                   | 30 No Data 0 NA (                                                                                                    | 0 0 NO DATA                                      |  |  |  |  |  |  |  |
| Save with Award              | Save wi                                                                                                    | ithout Award                                     |  |  |  |  |  |  |  |

Figure 96: Solicitation Update Modify Example (Standard) Save

## EDIT EXISTING BEST VALUE SOLICITATION

**NOTE:** Only **Award disposition** may be updated for Best Value Assessments. Standard Assessments may be edited. (Add/Remove CAGE Code, Change/Add Supply Code.)

# To edit an Existing Solicitation:

Select Edit Existing Solicitation link from the Menu.

Enter Purchase Order or Solicitation Number, click Get Report

|                                                                                                   | SOLICITATION UPDATE                                                                                                    |
|---------------------------------------------------------------------------------------------------|----------------------------------------------------------------------------------------------------|
|                                                                                                   | Print<br>Source Selection Sensitive Information, See FAR 2.101, 3.104, and 42.1503                                                                                                    |
| PERFORMANCE REPORTS<br>Solicitation Inquiry<br>Edit Existing Solicitation<br>Solicitation History | Instructions:  1. Enter the PO/Solicitation Number 2. Click Get Report button 3. To award, check Award check box and click Save with Award 4. To cancel without saving click Back 5. To edit, click Modify a. Solicitation Inquiry will open with original data b. Update CAGE or Supply Code information and click Standard Assessment c. Choose Save with Award or Save without Award Note: If awarded originally, you will have to check Award check box again and click Save with Award Note: Best Value Assessment will not be available for edit/Modify |
|                                                                                                   | (M) PO/Solicitation Number:                                                                                                    |

Figure 97: Solicitation Update (Best Value)

- To record award for a particular vendor, check appropriate Award box and click Save with Award (this does not advise the vendor that they were selected)
- To cancel without saving, click Back

| Anote: If awarded original<br>Note: If awarded original<br>Note: Best Value Assess<br>Note: Solicitation Number:                                                                                                    | on Number<br>check box an<br>click Back<br>iry will open<br>Supply Code<br>a Award or S<br>illy, you will h<br>ssment will r | nd click <b>Save w</b><br>with original c<br>information ar<br><b>Save without</b><br>nave to check <b>4</b> | vith /<br>nd clii<br>Awa<br>Awar<br>e for      | and 42.<br>Award<br>ick Star<br>ird | ndard A     |               |              | e with Aw         | ard              |
|----------------------------------------------------------------------------------------------------|----------------------------------------------------------------------------------------------------|----------------------------------------------------------------------------------------------------|------------------------------------------------|-------------------------------------|-------------|---------------|--------------|-------------------|------------------|
| <ol> <li>Enter the PO/Solicitation</li> <li>Click Get Report button</li> <li>To award, check Award of</li> <li>To cancel without saving</li> <li>To edit, click Modify         <ul> <li>a. Solicitation Inquing</li> <li>b. Update CAGE or Signal CAGE or Signal CAGE or Signal CAGE or Signal Solicitation</li> </ul> </li> </ol> | check box an<br>click <b>Back</b><br>iry will open<br>Supply Code<br>a Award or S<br>illy, you will h<br>ssment will r       | with original o<br>information ar<br><b>Save without</b><br>nave to check <b>/</b><br>not be available       | data<br>nd clia<br><b>Awa</b><br>Awar<br>e for | ick Star<br>Ird<br>rd check         | k box ag    |               |              | e with Aw         | ard              |
| <ol> <li>Click Get Report button</li> <li>To award, check Award of</li> <li>To cancel without saving</li> <li>To edit, click Modify         <ul> <li>a. Solicitation Inqui</li> <li>b. Update CAGE or S</li> <li>c. Choose Save with</li> </ul> </li> <li>Note: If awarded original</li> <li>Note: Best Value Assess</li> </ol>    | check box an<br>click <b>Back</b><br>iry will open<br>Supply Code<br>a Award or S<br>illy, you will h<br>ssment will r       | with original o<br>information ar<br><b>Save without</b><br>nave to check <b>/</b><br>not be available       | data<br>nd clia<br><b>Awa</b><br>Awar<br>e for | ick Star<br>Ird<br>rd check         | k box ag    |               |              | e with Aw         | ard              |
|                                                                                                    | Get Rep                                                                                                    | ort                                                                                                    |                                                |                                     |             |               |              |                   |                  |
|                                                                                                    | Solicit<br>Num                                                                                                    |                                                                                                    | CAGE                                           |                                     | Supply Code |               | Bid<br>Price | Delivery<br>Score | Quality<br>Color |
|                                                                                                    | ND-2023-0                                                                                                    | 6-02-100                                                                                                    | ZS                                             | ZSP01                               |             | 4820          |              | 40                | BLUE             |
|                                                                                                    | ND-2023-0                                                                                                    | 06-02-100                                                                                                    | ZS                                             | SP02 482                            |             | 20            | 2.42         | 0                 |                  |
|                                                                                                    | ND-2023-0                                                                                                    | 6-02-100                                                                                                    | ZS                                             | 5P03                                | 4820        |               | 2.12         | 0                 |                  |
|                                                                                                    | ND-2023-0                                                                                                    | 06-02-100                                                                                                    | ZS                                             | 5P04                                | 48          | 4820          |              | 0                 |                  |
|                                                                                                    | [                                                                                                    | CAGE                                                                                                    |                                                |                                     | id<br>ice   | Best<br>Offer | Aw           | ard               |                  |
|                                                                                                    |                                                                                                    | ZSP01                                                                                                    |                                                | 2.                                  | 37          | 1             | C            |                   |                  |
|                                                                                                    |                                                                                                    | ZSP02                                                                                                    |                                                | 2.                                  | 42          | *             |              | )                 |                  |
|                                                                                                    |                                                                                                    | ZSP03                                                                                                    |                                                | 2.                                  | 12          | *             |              | )                 |                  |
|                                                                                                    | -                                                                                                    | ZSP04                                                                                                    |                                                | 2.                                  | 22          | *             |              | )                 |                  |
|                                                                                                    | L                                                                                                    |                                                                                                    | Save                                           | with A                              | ~~          |               |              |                   |                  |

Figure 98: Solicitation Update Example (Best Vaue)

**<u>NOTE</u>**: This View only appears when a Best Value Solicitation was closed without pressing the Save with Award button.

 If Save with Award is selected the updated successfully screen will be displayed

## SPRS Message

Solicitation Number LS-2021-05-12-0005BV was updated successfully.

#### Figure 99: Solicitation Update Successful

- If Solicitation was previously awarded Edit is not available
- Awarded Column:
  - **Y** = Yes, CAGE Awarded
  - N = No, CAGE Not Awarded

**U** = Solicitation Number Unawarded (no CAGEs awarded at time of History Report)

|                          |                                                                                                    |                                                                                                 | s                                                                                                    | OLICITATIO                                    | n upda        | TE                                |        |              |                 |                        |
|--------------------------|----------------------------------------------------------------------------------------------------|-------------------------------------------------------------------------------------------------|----------------------------------------------------------------------------------------------------|-----------------------------------------------|---------------|-----------------------------------|--------|--------------|-----------------|------------------------|
|                          |                                                                                                    |                                                                                                 |                                                                                                    | Print                                         | :]            |                                   |        |              |                 |                        |
| Source Selection Sensiti | ve Informa                                                                                                    | tion, See F                                                                                     | AR 2.101, 3.10                                                                                           | 4, and 42.1503                                | 3             |                                   |        |              |                 |                        |
| Instructions:            |                                                                                                    |                                                                                                 |                                                                                                    |                                               |               |                                   |        |              |                 |                        |
| b. Update CA             | button<br>ward chea<br>saving clic<br>ify<br>n Inquiry<br>GE or Supp<br>ve with Av<br>originally,<br>e Assessm | ck box and<br>k Back<br>will open w<br>ply Code ir<br>ward or Sa<br>you will ha<br>nent will no | vith original dat<br>oformation and<br>ve without Av<br>ve to check Aw<br>of be available f<br>06-02-100 | a<br>click Standard<br>vard<br>vard check box | again an      |                                   | th Awa | rd           |                 |                        |
| Solicitation<br>Number   | Awarded                                                                                                    | CAGE<br>CODE                                                                                    | Supply<br>Code                                                                                           | Weighted<br>Delivery Sco                      |               | Weighted<br>Quality<br>erformance | RANK   | Bid<br>Price | Inquiry<br>Date | Classification<br>Date |
| ND-2023-06-02-100        | Y                                                                                                    | ZSP01                                                                                           | 4820                                                                                                    | 40<br>( 80<br>Records)                        |               | Color BLUE<br>126 Records)        | 1      | 2.37         | 07/27/2023      | 06/14/2023             |
| ND-2023-06-02-100        | N                                                                                                    | ZSP02                                                                                           | 4820                                                                                                    | 0<br>( 0 Records                              | ) (           | Color<br>0 Records)               | *      | 2.42         | 07/27/2023      | 06/14/2023             |
| ND-2023-06-02-100        | N                                                                                                    | ZSP03                                                                                           | 4820                                                                                                    | 0<br>( 0 Records                              | ) (           | Color<br>0 Records)               | *      | 2.12         | 07/27/2023      | 06/14/2023             |
| ND-2023-06-02-100        | N                                                                                                    | ZSP04                                                                                           | 4820                                                                                                    | 0<br>( 0 Records                              | ) (           | Color<br>0 Records)               | *      | 2.22         | 07/27/2023      | 06/14/2023             |
|                          |                                                                                                    |                                                                                                 | CAGE                                                                                                    | Bid<br>Price                                  | Best<br>Offer | Awarded                           |        |              |                 |                        |
|                          |                                                                                                    |                                                                                                 | ZSP01                                                                                                    | 2.37                                          | 1             | Y                                 |        |              |                 |                        |
|                          |                                                                                                    |                                                                                                 | ZSP02                                                                                                    | 2.42                                          | *             | N                                 |        |              |                 |                        |
|                          |                                                                                                    |                                                                                                 | ZSP03                                                                                                    | 2.12                                          | *             | N                                 |        |              |                 |                        |
|                          |                                                                                                    |                                                                                                 | ZSP04                                                                                                    | 2.22                                          | *             | N                                 |        |              |                 |                        |
|                          |                                                                                                    |                                                                                                 |                                                                                                    | Back                                          | (             |                                   |        |              |                 |                        |

Figure 100: Previously Awarded Solicitation (No Edit) Example (Best Value)

# 7.3 SOLICITATION HISTORY

Solicitation History allows the user to look up the results of past solicitation inquiries.

# **To access Solicitation History:**

Select Solicitation History link from the Menu.

- Any/all of the following may be entered to obtain History:
  - Purchase Order/Solicitation Number (partial data will retrieve more information, i.e. enter T to retrieve all records that have a Purchase Order/Solicitation Number beginning with the letter T).
  - $\circ$  CAGE
  - o UEI
- Click the Get Report button. All Solicitations matching search criteria are displayed

|                            | SOLICITATION HISTORY REPORT                                                                              |
|----------------------------|----------------------------------------------------------------------------------------------------|
| PERFORMANCE REPORTS        | Print<br>Source Selection Sensitive Information, See FAR 2.101, 3.104, and 42.1503<br>Instructions:      |
| Solicitation Inquiry       | 1. Enter the Purchase Order Number / Solicitation Number.<br>2. Or Enter the CAGE/UEI.                   |
| Edit Existing Solicitation | 3. Or Enter the Purchase Order Number / Solicitation Number and CAGE/UEI.<br>4. Click Get Report button. |
| Solicitation History       |                                                                                                    |
|                            | PO/Solicitation Number :<br>CACE :<br>UEI :<br>Get Report                                                |

Figure 101: Solicitation History Request

**NOTE:** The report displays the history captured when solicitation information was entered. The information includes every CAGE queried at the time the Solicitation Inquiry was saved.

- Select <u>Click here</u> to export the report.
- Awarded Column:
  - **Y** = Yes, CAGE Awarded
  - N = No, CAGE Not Awarded
  - **U** = Solicitation Number is Unawarded (no CAGEs awarded at time of History Report)
- Click the **Print** button to print this view

|                                                  |                                                                                             |             | SOLIC                               | ITATION HISTO                                         | RY REPORT                                                                                         |      |              |                    |                                  |
|--------------------------------------------------|---------------------------------------------------------------------------------------------|-------------|-------------------------------------|-------------------------------------------------------|---------------------------------------------------------------------------------------------------|------|--------------|--------------------|----------------------------------|
|                                                  | hase Order<br>AGE/UEI.<br>Irchase Ord<br>t button.<br>bund.<br>ber : ND-2<br>IGE :<br>JEI : | Number / So | olicitation Nun<br>/ Solicitation N | nber.                                                 | SE/UEI.                                                                                           |      |              |                    |                                  |
|                                                  |                                                                                             |             |                                     |                                                       |                                                                                                   |      |              |                    |                                  |
| Solicitation History R                           |                                                                                             |             |                                     |                                                       |                                                                                                   | RANK | Bid          | Inquiry            | Classification                   |
| Solicitation History R<br>Solicitation<br>Number |                                                                                             |             | here to down<br>Supply Code         | Weighted                                              | eadsheet<br>Weighted<br>Quality Performance                                                       | RANK | Bid<br>Price | Inquiry<br>Date    | Classification<br>Date           |
| Solicitation                                     |                                                                                             |             |                                     | Weighted                                              | Weighted                                                                                          | RANK |              |                    | Date                             |
| Solicitation<br>Number                           | Awarded                                                                                     | CAGE CODE   | Supply Code                         | Weighted<br>Delivery Score<br>39                      | Weighted<br>Quality Performance<br>Score -1.129<br>Color RED                                      | RANK |              | Date               | Date<br>05/16/2023               |
| Solicitation<br>Number<br>ND-2023-06-01-100      | Awarded<br>U                                                                                | ZSP01       | Supply Code<br>4820                 | Weighted<br>Delivery Score<br>39<br>(81 Records)<br>* | Weighted<br>Quality Performance<br>Score -1.129<br>Color RED<br>(154 Records)<br>Score 0<br>Color | RANK |              | Date<br>06/01/2023 | Date<br>05/16/2023<br>06/01/2023 |

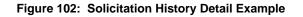

# 7.4 ENHANCED VENDOR PROFILE

SPRS Enhanced Vendor Profile is detailed, up-to-date supplier profile information on all current DoD vendors supported by CAGE DLA, FPDS-NG and other Agency Specific, and Commercial data sources. Contract data on the vendor searched can be broken up by government Fiscal Year (FY) or Calendar Year (CY). All reports that follow will be broken down based on that initial selection. Contract data on the vendor searched can be broken up by government Fiscal Year (FY) or Calendar Year (CY), and all the reports that follow are broken down based on that initial selection. There are two basic kinds of metrics within EVP: CAGE breakdowns and Hierarchy breakdowns. CAGE breakdowns and metrics are based on the current CAGE code that has been selected or searched. The Hierarchy breakdowns are calculated based on the CAGE code selected entire corporate CAGE hierarchy. The EVP module in SPRS is divided up by tabs. Descriptions of the types of information found in each tab are listed below.

# To access the Enhanced Vendor Profile:

Select Enhanced Vendor Profile link from the Menu.

- Enter a CAGE Code OR Company Name
- Select Fiscal or Calendar Year
- Click Search

|                                                | ENHANCED VENDOR PROFILE                                                                                                    |
|------------------------------------------------|----------------------------------------------------------------------------------------------------|
| PERFORMANCE REPORTS<br>Enhanced Vendor Profile | UNFORMATION ONLY - SPRS Enhanced Vendor Profile (EVP) dashboard is for informational purposes only; not designed for Source Selection  Please enter a CAGE or Company Name CAGE Code: Company Name: Vent Type: Fiscal Year O Calendar Year Esta displayed in this report is three years from todays date in either fiscal or calendar year as chosen. Search |
|                                                | Recommended browsens for best application performance: Google Chrome, Mozilla Firefox or Microsoft Edge.<br>If Internet Explorer is used, some functionality and performance of the application may be impacted.                                                                                                    |

### Figure 103: Enhanced Vendor Profile Request

- The information is displayed
- Information displaying in Enhanced Vendor Profile report is for informational and research purposes only, cannot be used as criteria in source selection
- Click each tab to display data
- The Home tab of Enhanced Vendor Profile provides:
  - CAGE code registration and UEI information
  - o A Defense based news feed, with recent contract activity
  - SPRS Supplier Risk Score (if available) and Exclusion Status
  - Additional Company Insights
  - Can click expand all button to view/navigate to any CAGE code in the vendor's corporate hierarchy tree
  - Variety of vendor performance metrics
    - Sole source% percentage of DoD contracts from FPDS that are sole source

- High risk item % percentage of delivered NSNs by CAGE code that have been flagged to include high risk items or critical safety items
- Hierarchy Count- count of vendors in this CAGE code's corporate hierarchy
- US Location % percentage of vendors located in the United States for the Searched CAGE corporate Hierarchy
- On-Time Delivery %- Percentage of Contract Line Items (CLIN) delivered on time for this vendor in last 3 years
- Average Days Late- Average number of days late a vendor delivers
- Pending Deliveries Count- Number of Scheduled/Pending deliveries for this vendor in current FY or CY
- Material to Service Contract %- percentage of Material to Service Contracts this vendor provides the government from FDPS

| lack to Search                             |                                                                                      | ENHANG                              | CED VENDOR PROFILE                                |                           |                             |                                |
|--------------------------------------------|--------------------------------------------------------------------------------------|-------------------------------------|---------------------------------------------------|---------------------------|-----------------------------|--------------------------------|
|                                            |                                                                                      | CAG                                 | COMPANY A1<br>SE Code: ZSP01<br>Type: Fiscal Year |                           |                             |                                |
| Expand Hierarchy Na<br>25P01 COMPANY A1 (D | avigation<br>DBA: COMPANY A1) MONTPELIER, CA, USA                                    |                                     |                                                   |                           |                             |                                |
| Home Contracts                             |                                                                                      | archy Supplier Risk Hierarchy Graph | Supply Chain Map                                  | Hierarchy FSC/PSC Summary |                             |                                |
| COMPANY A1                                 | · · · · · · · · · · · · · · · · · · ·                                                |                                     |                                                   |                           | Metrics                     |                                |
|                                            |                                                                                      |                                     | Sole Source %                                     | High Risk Items %         | Hierarchy Count             | U.S. Location %                |
| Unique Entity ID (U                        |                                                                                      |                                     | 100.00                                            | NA                        |                             | 100.00                         |
| Address:                                   | A1 ROAD SUITE 16                                                                     |                                     | 100.00                                            |                           |                             |                                |
| City/State/Zip:                            | MONTPELIER, CA 11111                                                                 |                                     | On-Time Delivery %                                | Average Days Late         | Pending Deliveries Count    | Material to Service Contract % |
| SAM Exclusion:                             |                                                                                      |                                     | 10                                                | 22.8                      | 0                           | 0                              |
| SAM Exclusion Reg                          |                                                                                      |                                     |                                                   |                           |                             |                                |
| CAGE Status:                               | ACTIVE                                                                               |                                     |                                                   | SPRS Su                   | upplier Risk Score          |                                |
| CAGE Established I                         |                                                                                      |                                     |                                                   |                           | Meduae: 248 Average: 274.12 |                                |
| CAGE Updated Dat                           |                                                                                      |                                     | SP01: 202.51                                      |                           |                             |                                |
| CAGE Expiration D                          |                                                                                      |                                     |                                                   | Lowest 5% Next 10%        | Next 70% Next 10% Top 5%    |                                |
| Manufacturer Type                          | e: U.S./CANADA MANUFACTURER                                                          |                                     |                                                   |                           |                             |                                |
| Company Size:                              |                                                                                      |                                     |                                                   |                           |                             |                                |
| Primary NAICS:                             | 332919 OTHER METAL VALVE AND PIPE FITTING MANUFACTURING                              |                                     |                                                   |                           |                             |                                |
| Corporate URL:                             |                                                                                      |                                     |                                                   |                           |                             |                                |
| News Feed                                  |                                                                                      | Ado                                 | ditional Company Ir                               | nsights                   |                             |                                |
| Date                                       | E Title 1                                                                            | : Dat                               | ta Element                                        | Score/Value               | Data Source                 |                                |
| 09/07/2023                                 | Anduril acquires drone company Blue Force Technologies<br>Click here                 |                                     | dMall Rating                                      | No rating                 | FedMall                     |                                |
| 09/21/2023                                 | Argentina eyes surplus CH-46 helicopters as Mi-17 replacement                        |                                     | aB Cyber Risk (1)                                 | N/A                       | D&B                         |                                |
|                                            | Click here<br>At Air Force conference, officials call out effect of Tuberville holds |                                     | iB Financial Risk (j)                             | N/A                       | D&B                         |                                |
| 09/13/2023                                 | At air Force conference, officiais call out effect or Tuberville holds<br>Click here |                                     | iB Foreign Influence Risk (                       | N/A<br>N/A                | D&B                         |                                |
| 09/14/2023                                 | AUKUS agreement requires submarine production boost, Franchetti says<br>Click here   |                                     | it of Business Indicator (i)                      |                           | D&B                         |                                |
| 09/19/2023                                 | Austin urges nations to dig deep, give Ukraine more air-defense kits<br>Click here   |                                     |                                                   |                           |                             |                                |
| 09/19/2023                                 | Austin urges nations to dig deep, give Ukraine more air-defense kits<br>Click here   |                                     |                                                   |                           |                             |                                |
| 09/21/2023                                 | Austria to buy four Embraer C-390 cargo planes for over \$500 million                | -                                   |                                                   |                           |                             |                                |
| H 4 1                                      | All     Items per page                                                               | NaN - NaN of 50 items               |                                                   |                           |                             |                                |

Figure 104: Enhanced Vendor Profile Home Tab

• The next tab is a Contracts Summary

- User can sort by any column by clicking the column header
- User can export entire table to excel for easier data manipulation
- Click on View Detail Button to view contract detail from FPDS Search – new tab will open displaying FPDS search

|                              |              |                      |                                                                         | CAGE Code               | : ZSP01     |                |                        |                |                 |            |
|------------------------------|--------------|----------------------|-------------------------------------------------------------------------|-------------------------|-------------|----------------|------------------------|----------------|-----------------|------------|
|                              |              |                      |                                                                         | Year Type: F            | scal Year   |                |                        |                |                 |            |
| Expand Hierarchy Navigation  | NY A1) MONTP | ELIER, CA, USA       |                                                                         |                         |             |                |                        |                |                 |            |
| Home Contracts Reps &        | Certs Ob     | igations Award Break | downs Subsidiaries CAGE                                                 | Hierarchy Supplier Risk | Hierarchy G | raph Supply Ch | sin Map Hierarchy FSC/ | PSC Summary    |                 |            |
|                              |              |                      |                                                                         |                         |             |                |                        |                |                 |            |
| Export to Excel              |              |                      |                                                                         |                         |             |                |                        |                | Sole            |            |
| Contract # : I               | Mod # :      | Supply Code          | Description                                                             | Contracting<br>Agency   | Year :      | Start Date     | Completion<br>Date     | : Obligated \$ | Source<br>(Y/N) |            |
| AFXXXXZSP0100<br>View Detail |              | К016                 | MODIFICATION OF<br>EQUIPMENT- AIRCRAFT<br>COMPONENTS AND<br>ACCESSORIES | DEPT OF THE NAVY        | 2022        | 01/06/2023     | 10/23/2023             | \$0            | Y               |            |
| AFXXXXZSP0100<br>View Detail |              | K016                 | MODIFICATION OF<br>EQUIPMENT- AIRCRAFT<br>COMPONENTS AND<br>ACCESSORIES | DEPT OF THE NAVY        | 2021        | 01/06/2023     | 10/23/2023             | \$0            | Y               |            |
| AFXXXXZSP0100<br>View Detail |              | K016                 | MODIFICATION OF<br>EQUIPMENT- AIRCRAFT<br>COMPONENTS AND<br>ACCESSORIES | DEPT OF THE NAVY        | 2023        | 01/06/2023     | 10/23/2023             | (\$530,253)    | Y               |            |
| AFXXXXZSP0100<br>View Detail |              | K016                 | MODIFICATION OF<br>EQUIPMENT- AIRCRAFT<br>COMPONENTS AND<br>ACCESSORIES | DEPT OF THE NAVY        | 2023        | 01/06/2023     | 10/23/2023             | \$0            | Y               |            |
| AFXXXXZSP0100<br>View Detail |              | K016                 | MODIFICATION OF<br>EQUIPMENT- AIRCRAFT<br>COMPONENTS AND<br>ACCESSORIES | DEPT OF THE NAVY        | 2022        | 01/06/2023     | 10/23/2023             | \$178.64M      | Y               |            |
| H 4 1 2 3 4                  | 567          | 8 9 10 • •           | 5 Titems per page                                                       |                         |             |                |                        |                | 1 - 5 of        | f 112 iter |

Figure 105: Enhanced Vendor Profile Contracts Tab

- The next tab is Reps & Certs
- Click the Section 889 link to display Section 889 information

| Back to Se              | arch                                         |             |                  | с            | IANCED VENDOR PROF<br>B3 COMPANY<br>AGE Code: !BBB3<br>'ear Type: Fiscal Year | 3              |                           |                               |
|-------------------------|----------------------------------------------|-------------|------------------|--------------|-------------------------------------------------------------------------------|----------------|---------------------------|-------------------------------|
|                         | I Hierarchy Nav<br>B COMPANY BC<br>Contracts | Obligations | Award Breakdowns | Subsidiaries | Supply Chain Map                                                              | CAGE Hierarchy | Hierarchy FSC/PSC Summary | Supplier Risk Hierarchy Graph |
| Certific<br>FAR<br>DFAI | ation                                        | Description |                  |              |                                                                               |                | Answer                    |                               |

Figure 106: Enhanced Vendor Profile Reps & Certs Tab

 Click the FAR and/or DFAR arrow(s) to display regulations – this data originates from the System for Award Management (SAM)

|    |                                                                        |                                 |              |                     |                  | ENH/         | ANCED VENDOR PROFIL | LE             |                           |                              |  |  |  |
|----|------------------------------------------------------------------------|---------------------------------|--------------|---------------------|------------------|--------------|---------------------|----------------|---------------------------|------------------------------|--|--|--|
| Ba | ack to Search B3 COMPANY<br>CAGE Code: IBBB3<br>Year Type: Fiscal Year |                                 |              |                     |                  |              |                     |                |                           |                              |  |  |  |
|    |                                                                        | lierarchy Navig<br>COMPANY BCIT |              |                     |                  |              |                     |                |                           |                              |  |  |  |
|    | Home                                                                   | Contracts                       | Reps & Certs | Obligations         | Award Breakdowns | Subsidiaries | Supply Chain Map    | CAGE Hierarchy | Hierarchy FSC/PSC Summary | Supplier Risk Hierarchy Grap |  |  |  |
|    | Sect                                                                   | ion 889:                        |              |                     |                  |              |                     |                |                           |                              |  |  |  |
|    | Certific                                                               | ation Section                   | n 889        | Description         |                  |              |                     |                | A                         | nswer                        |  |  |  |
|    | ► FAR                                                                  |                                 |              | Federal Acquisition | Regulations      |              |                     |                |                           |                              |  |  |  |
|    | Certification                                                          |                                 | Description  |                     |                  |              |                     | Answer         |                           |                              |  |  |  |
|    |                                                                        |                                 |              |                     |                  |              |                     |                |                           |                              |  |  |  |
|    | ► DFA                                                                  |                                 |              |                     |                  |              |                     |                |                           |                              |  |  |  |

# Figure 107: Enhanced Vendor Profile Reps & Certs Tab (Section 889)

|             |                                     |              |                                         |                                                            | E                     | NHANCED VENDOR PR                                      | DFILE                       |                                 |                                        |
|-------------|-------------------------------------|--------------|-----------------------------------------|------------------------------------------------------------|-----------------------|--------------------------------------------------------|-----------------------------|---------------------------------|----------------------------------------|
| Back to See | arch                                |              |                                         |                                                            |                       | B3 COMPANY<br>CAGE Code: !BBE<br>Year Type: Fiscal Yea | 3                           |                                 |                                        |
|             | Hierarchy Naviga<br>3 COMPANY BCITY |              |                                         |                                                            |                       |                                                        |                             |                                 |                                        |
|             | Contracts                           | Reps & Certs | Obligations                             | Award Breakdowns                                           | Subsidiaries          | Supply Chain Map                                       | CAGE Hierarchy              | Hierarchy FSC/PSC Summary       | Supplier Risk Hierarchy Graph          |
|             | tion 889:<br>cation Section         | 990 0        | Description                             |                                                            |                       |                                                        |                             |                                 | Answer                                 |
| ► FAF       |                                     |              | Federal Acquisition                     | Regulations                                                |                       |                                                        |                             |                                 |                                        |
|             |                                     |              |                                         |                                                            |                       |                                                        |                             |                                 |                                        |
| Certifi     | cation                              | C            | Description                             |                                                            |                       |                                                        |                             | Answer                          |                                        |
| ▼ FAF       | ۹.                                  |              |                                         |                                                            |                       |                                                        |                             |                                 |                                        |
|             | FAR 52.203-2                        |              |                                         | endent Price Determination                                 |                       |                                                        |                             |                                 |                                        |
|             | FAR 52.204-17                       |              | Ownership or Contr                      |                                                            |                       |                                                        |                             |                                 |                                        |
|             | FAR 52.204-20                       |              | Predecessor of Offe                     |                                                            |                       |                                                        |                             |                                 |                                        |
| •           | FAR 52.204-26                       |              | Covered Telecomm                        | unications Equipment or Serv                               | ices-Representation   | r                                                      |                             |                                 |                                        |
| × I         | FAR 52.204-3                        |              | Taxpayer Identificat                    | tion                                                       |                       |                                                        |                             |                                 |                                        |
|             | FAR 52.209-11                       |              | Representation by (                     | Corporations Regarding Delin                               | quent Tax Liability o | or a Felony Conviction unde                            | r any Federal Law           |                                 |                                        |
|             | FAR 52.209-2                        |              | Prohibition on Conti                    | racting with Inverted Domest                               | ic Corporations-Rep   | presentation                                           |                             |                                 |                                        |
|             | FAR 52.209-5                        |              | Certification Regard                    | ling Responsibility Matters                                |                       |                                                        |                             |                                 |                                        |
| •           | FAR 52.212-3                        |              | Offeror Represental                     | tions and Certifications-Comr                              | nercial Items         |                                                        |                             |                                 |                                        |
| ►           | FAR 52.214-14                       |              | Place of Performanc                     | ce-Sealed Bidding                                          |                       |                                                        |                             |                                 |                                        |
| •           | FAR 52.215-6                        |              | Place of Performanc                     | ce                                                         |                       |                                                        |                             |                                 |                                        |
|             | FAR 52.219-1                        |              | Small Business Prop                     | gram Representations                                       |                       |                                                        |                             |                                 |                                        |
| ×.          | FAR 52.219-2                        |              | Equal Low Bids                          |                                                            |                       |                                                        |                             |                                 |                                        |
| •           | FAR 52.222-18                       |              | Certification Regard                    | ling Knowledge of Child Labo                               | r for Listed End Pro  | ducts                                                  |                             |                                 |                                        |
| ►           | FAR 52.222-22                       |              | Previous Contracts                      | and Compliance Reports                                     |                       |                                                        |                             |                                 |                                        |
|             | FAR 52.222-25                       |              |                                         |                                                            |                       |                                                        |                             |                                 |                                        |
|             | FAR 52.222-25                       |              |                                         |                                                            |                       |                                                        |                             |                                 |                                        |
| ьI          | FAR 52.222-48                       |              | Exemption from Ap<br>Certain Equipment- | plication of the Service Contr<br>Certification            | act Labor Standard    | s to Contracts for Maintena                            | nce, Calibration, or Repair | r of                            |                                        |
| × I         | FAR 52.222-52                       |              | Exemption from Ap                       | plication of the Service Contr                             | act Labor Standard    | s to Contracts for Certain S                           | ervices-Certification       |                                 |                                        |
| •           | FAR 52.223-22                       |              | Public Disclosure of                    | Greenhouse Gas Emissions a                                 | and Reduction Goals   | s-Representation                                       |                             |                                 |                                        |
|             | FAR 52.223-4                        |              |                                         | ated by the Environmental P<br>vered material content meet |                       |                                                        |                             | Vendor will provide information | with specific offers to the Government |
|             | FAR 52.223-9                        |              |                                         | ated by the Environmental P<br>vered material content meet |                       |                                                        |                             | Vendor will provide information | with specific offers to the Government |
| •           | FAR 52.225-2                        |              | Buy American Certi                      | ficate                                                     |                       |                                                        |                             |                                 |                                        |
| •           | FAR 52.225-4                        |              | Buy American-Free                       | Trade Agreements-Israeli Tra                               | de Act Certificate    |                                                        |                             |                                 |                                        |
| ►           | FAR 52.225-6                        |              | Trade Agreements (                      | Certificate                                                |                       |                                                        |                             |                                 |                                        |
| ► I         | FAR 52.226-2                        |              | Historically Black C                    | ollege or University and Mino                              | rity Institution Repr | resentation                                            |                             |                                 |                                        |
|             | FAR 52.227-15                       |              | Representation of L                     | imited Rights Data and Restr                               | icted Computer Sof    | tware                                                  |                             |                                 |                                        |
| ▼ DF/       | ARS                                 |              |                                         |                                                            |                       |                                                        |                             |                                 |                                        |
| ►           | DFARS 252.204-7                     | 016          | Covered Defense Te                      | elecommunications Equipmen                                 | t or Services-Repre   | sentation                                              |                             |                                 |                                        |
| ► I         | DFARS 252.209-7                     | 002          | Disclosure of Owner                     | rship or Control by a Foreign                              | Government            |                                                        |                             |                                 |                                        |
| ► I         | DFARS 252.216-7                     | 008          | Economic Price Adji                     | ustment-Wage Rates or Mate                                 | rial Prices Controlle | d by a Foreign Government                              | -Representation             |                                 |                                        |
| ×           | DFARS 252.225-7                     | 000          | Buy American-Balar                      | nce of Payments Program Ce                                 | tificate              |                                                        |                             |                                 |                                        |
| •           | DFARS 252.225-7                     | 020          | Trade Agreements (                      | Certificate                                                |                       |                                                        |                             |                                 |                                        |
| •           | DFARS 252.225-7                     | 022          | Reserved                                |                                                            |                       |                                                        |                             |                                 |                                        |
| <b>▶</b> 1  | DFARS 252.225-7                     | 035          | Buy American-Free                       | Trade Agreements-Balance o                                 | f Payments Program    | m Certificate                                          |                             |                                 |                                        |
| •           | DFARS 252.225-7                     | 049          | Prohibition on Acqu                     | isition of Certain Foreign Con                             | nmercial Satellite S  | ervices-Representations                                |                             |                                 |                                        |
| ►           | DFARS 252.247-7                     | 022          |                                         |                                                            |                       |                                                        |                             |                                 |                                        |

### Figure 108: Enhanced Vendor Profile Reps & Certs Tab (Section 889) Regulations

- Next is the Obligations Tab DoD Obligations by Sector
  - Graphical representation of obligated dollars, broken down by sector. The sectors are grouped by FSC/PSC Category and FSC/PSC Subcategory. All data in this graph and those that follow contain last three years of contract data.

|            |               |                |             |                              | ENH                 | ANCED VENDOR PROF             | LE                        |                           |                               |
|------------|---------------|----------------|-------------|------------------------------|---------------------|-------------------------------|---------------------------|---------------------------|-------------------------------|
| Back to Se | earch         |                |             |                              |                     | B3 COMPANY<br>AGE Code: !BBB3 |                           |                           |                               |
|            |               |                |             |                              | Ye                  | ear Type: Fiscal Year         |                           |                           |                               |
|            | B COMPANY BCI |                |             |                              |                     |                               |                           |                           |                               |
| Home       | Contracts     | Reps & Certs   | Obligations | Award Breakdowns             | Subsidiaries        | Supply Chain Map              | CAGE Hierarchy            | Hierarchy FSC/PSC Summary | Supplier Risk Hierarchy Graph |
|            |               |                |             |                              |                     |                               |                           |                           | By: Category Subcategory      |
|            |               |                |             |                              | DoD Ob              | ligations by PSC Cat          | egory                     |                           |                               |
|            |               | \$20,000,000   |             |                              |                     |                               |                           |                           |                               |
|            |               | \$18,000,000   |             |                              |                     |                               |                           |                           |                               |
|            |               | \$16,000,000   |             |                              |                     |                               |                           |                           |                               |
|            |               | \$14,000,000   |             |                              |                     |                               |                           |                           |                               |
|            |               | \$12,000,000   |             |                              |                     |                               |                           |                           |                               |
|            |               | ↔ \$10,000,000 |             |                              |                     |                               |                           |                           |                               |
|            |               | \$8,000,000    |             |                              |                     |                               |                           |                           |                               |
|            |               | \$6,000,000    |             |                              |                     |                               |                           |                           |                               |
|            |               | \$4,000,000    |             |                              |                     |                               |                           |                           |                               |
|            |               | \$2,000,000    |             |                              |                     |                               |                           |                           |                               |
|            |               | \$0<br>20      | 19          |                              |                     | 2020                          |                           |                           | 2021                          |
|            |               |                | - E         | lectronic & Communication Eq | uipment — Facilitie | s & Construction — Indust     | ial Products & Services • | - It Sustainment S&E      |                               |
| L          |               |                |             |                              |                     |                               |                           |                           |                               |

Figure 109: Enhanced Vendor Profile Obligations Tab

- The next tab is Award Breakdowns a breakdown of awards by DoD agency, NAICS code, & FSC/PSC Category
  - Breakdown of obligation dollars of the searched CAGE code. Graphs can be displayed with data for the last 3 years or a single year 'snapshot'. Award Breakdown graphs included are agency, NAICS and/or FSC/PSC code.

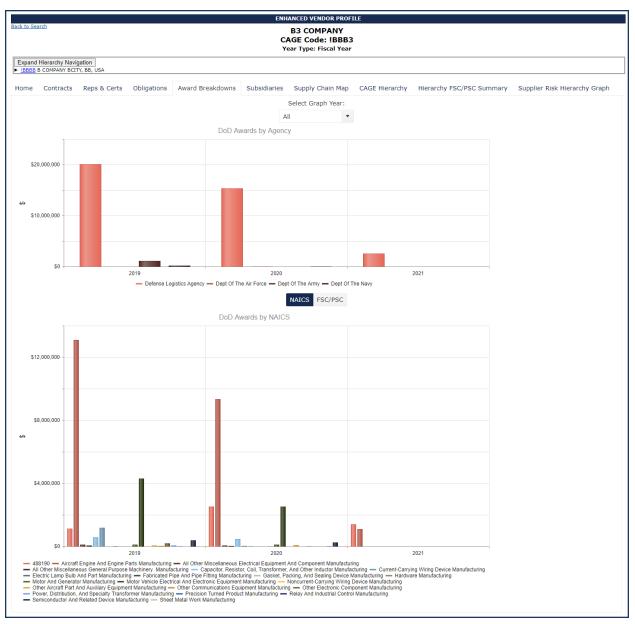

Figure 110: Enhanced Vendor Profile Award Breakdowns

- The next tab is Subsidiaries
  - Summary of the subsidiaries of the CAGE hierarchy for this vendor. Table summarizes CAGE information and obligated dollars.

|                                                                                                    | ENHANCED                                          | VENDOR PROFILE                                      |                  |    |  |  |
|----------------------------------------------------------------------------------------------------|---------------------------------------------------|-----------------------------------------------------|------------------|----|--|--|
| COMPANY A1<br>CAGE Code: ZSP01<br>Year Type: Fiscal Year                                                                                                    |                                                   |                                                     |                  |    |  |  |
| Expand Herarchy Navgaton<br>Expand Herarchy Navgaton<br>Explosition COMPANY A1 (DEA: COMPANY A1) MONTPELIER, CA, USA<br>Home Contracts Reps & Certs Obligations Award | Breakdowns Subsidiaries CAGE Hierarchy Supplier I | Risk Hierarchy Graph Supply Chain Map Hierarchy FSC | /PSC Summary     |    |  |  |
| Alias Name                                                                                                    | UEI                                               | CAGE CODE                                           | DOD OBLIGATED \$ |    |  |  |
| COMPANY A3                                                                                                    | ZZZZZZSP03                                        | ZSP03                                               | \$2.30M          | *  |  |  |
| COMPANY A2                                                                                                    | ZZZZZZSP02                                        | ZSP02                                               | \$11.61M         |    |  |  |
|                                                                                                    |                                                   |                                                     |                  | -  |  |  |
| H 4 1 + H 30 • Items per page                                                                                                    |                                                   |                                                     | 1 - 2 of 2 iter  | 15 |  |  |

Figure 111: Enhanced Vendor Profile Subsidiaries

- The next tab is CAGE Hierarchy red highlight is an indicator of the CAGE code searched
  - SPRS Supplier Risk Score color is listed in right most column of this table
  - Click "Export to Excel" to export this entire CAGE Hierarchy to excel format

| ENHANCED VENDOR PROFILE         |                                                                                                    |                           |                 |                                                                                                    |                                               |                                                                                                    |                                 |  |  |
|---------------------------------|----------------------------------------------------------------------------------------------------|---------------------------|-----------------|----------------------------------------------------------------------------------------------------|-----------------------------------------------|----------------------------------------------------------------------------------------------------|---------------------------------|--|--|
| Jack to Search                  |                                                                                                    |                           |                 | 0                                                                                                    | MPANY A1                                      |                                                                                                    |                                 |  |  |
|                                 |                                                                                                    |                           |                 |                                                                                                    | Code: ZSP01                                   |                                                                                                    |                                 |  |  |
|                                 |                                                                                                    |                           |                 |                                                                                                    | ype: Fiscal Year                              |                                                                                                    |                                 |  |  |
|                                 |                                                                                                    |                           |                 |                                                                                                    |                                               |                                                                                                    |                                 |  |  |
| Expand Hierarc<br>ZSP01 COMPANY | · -                                                                                                    |                           | MONTPELIER, CA, | USA                                                                                                    |                                               |                                                                                                    |                                 |  |  |
| Home Contr                      |                                                                                                    | s & Certs                 | Obligations     | Award Breakdowns                                                                                                    | ubsidiaries CAGE Hierarchy                    | Supplier Risk Hierarchy Grap                                                                                      | h Supply Chain Map              |  |  |
| Hierarchy FSC/                  |                                                                                                    |                           | Obligations     | Awaru Breakuowiis                                                                                                    | CAGE Hierarchy                                | Supplier Risk Hierarchy Grap                                                                                      | Supply Chain Map                |  |  |
| Hierarchy PSC/                  |                                                                                                    |                           |                 |                                                                                                    |                                               |                                                                                                    |                                 |  |  |
|                                 | ) Complete                                                                                                    | CAGE Hiera                | archy for ZSP01 |                                                                                                    |                                               |                                                                                                    |                                 |  |  |
|                                 |                                                                                                    |                           |                 |                                                                                                    |                                               | Displa                                                                                                    | y SPRS Color Legend             |  |  |
|                                 |                                                                                                    | Display SPRS Color Legend |                 |                                                                                                    |                                               |                                                                                                    |                                 |  |  |
|                                 | f the Corporate CAGE Hierarchy listed below is not accurate, please contact the Electronic Business Point of Contact (EBPOC) listed at SAM.gov so they can correct |                           |                 |                                                                                                    |                                               |                                                                                                    |                                 |  |  |
|                                 |                                                                                                    |                           |                 |                                                                                                    | he Electronic Business Point of C             | contact (EBPOC) listed at <u>SAM.</u>                                                                             | gov so they can correct         |  |  |
|                                 |                                                                                                    |                           |                 | accurate, please contact tl<br>flows from SAM to SPRS.                                                                   | he Electronic Business Point of C             | Contact (EBPOC) listed at <u>SAM.</u>                                                                             | <u>gov</u> so they can correct  |  |  |
|                                 |                                                                                                    |                           |                 | flows from SAM to SPRS.                                                                                                  |                                               | iontact (EBPOC) listed at <u>SAM.</u>                                                                             | g <u>ov</u> so they can correct |  |  |
| their Hierarchy                 | y in SAM. C                                                                                                    |                           | chy information | flows from SAM to SPRS.                                                                                                  | port to Excel                                 |                                                                                                    |                                 |  |  |
| their Hierarchy                 | y in SAM. C                                                                                                    |                           |                 | flows from SAM to SPRS.                                                                                                  | Status                                        | Company Location                                                                                                  | Color Score                     |  |  |
| their Hierarchy                 | y in SAM. C                                                                                                    |                           | chy information | flows from SAM to SPRS.                                                                                                  | oort to Excel<br>Status                       | Company Location                                                                                                  |                                 |  |  |
| their Hierarchy                 | y in SAM. C                                                                                                    |                           | chy information | flows from SAM to SPRS.<br>Exp<br>Company Name<br>COMPANY A1(DBA:                                                        | Status                                        | Company Location A1 ROAD SUITE 16 MONTPELIER CA USA                                                               | Color Score                     |  |  |
| their Hierarchy                 | y in SAM. C                                                                                                    | AGE Hierard               | chy information | flows from SAM to SPRS.<br>Exp<br>Company Name<br>COMPANY A1(DBA:<br>COMPANY A2 (DBA:                                    | Status ACTIVE                                 | Company Location A1 ROAD SUITE 16 MONTPELIER CA USA A2 ROAD NINA WV USA A3 ROAD CHESTER PA                        | Color Score                     |  |  |
| their Hierarchy                 | y in SAM. C                                                                                                    | AGE Hierard               | chy information | flows from SAM to SPRS.<br>Exp<br>Company Name<br>COMPANY A1(DBA:<br>COMPANY A2 (DBA:<br>COMPANY A2)<br>COMPANY A3 (DBA: | Status       Status       ACTIVE       ACTIVE | Company Location A1 ROAD SUITE 16 MONTPELIER CA USA A2 ROAD NINA WV USA A3 ROAD CHESTER PA USA A4 ROAD A4 CUTY AA | Color Score<br>RED<br>GREEN     |  |  |

Figure 112: Enhanced Vendor Profile CAGE Hierarchy

• The next tab is the Supplier Risk Hierarchy Graph

November 2023

- Breakdown of this CAGE code's entire CAGE Hierarchy into SPRS supplier risk color scores depicted graphically
- If there are too many "No Score" companies in the hierarchy, the checkbox in the upper right can be toggled on.

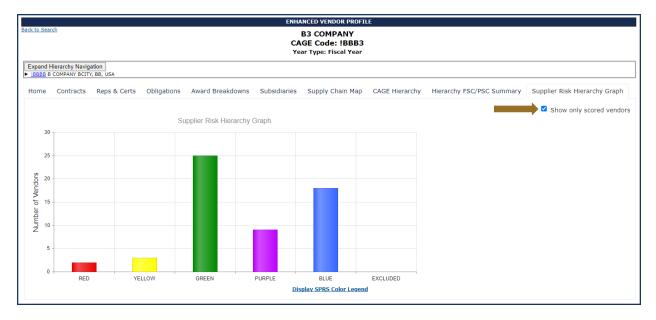

Figure 113: Hierarchy Color Distribution

 Under the SPRS color legend, counts how many CAGE codes appear in each color band can be found

| RED:1 | YELLOW : 0            | GREEN : 2 | PURPLE : 0            | BLUE : 0              | EXCLUDED : 0          | :  |
|-------|-----------------------|-----------|-----------------------|-----------------------|-----------------------|----|
| ZSP01 | No records available. | ZSP02     | No records available. | No records available. | No records available. | ٦. |
|       |                       | ZSP03     |                       |                       |                       | -  |
|       |                       |           |                       |                       |                       |    |
|       |                       |           |                       |                       |                       |    |

Figure 114: Hierarchy Color Distribution Counts

- The next tab is Supply Chain Map –geographical display of CAGE Hierarchy
  - o User can zoom in/out using the mouse scroll bar
  - Target symbol is the searched CAGE code
  - Star symbol is Highest Level Owner (HLO) of this CAGE hierarchy
  - Filter by levels within the CAGE Hierarchy by using the CAGE Tiers Filter
  - Filter by direction within CAGE Hierarchy by using CAGE Hierarchy Filter
    - Example: If the searched company is second tier company, selecting Downstream Hierarchy Filter displays all of the subsidiaries to the searched CAGE. While selecting the

Upstream Hierarchy Filter, user will see the geographical connections to the HLO.

|                                                       | ENHA                          | NCED VENDOR PROFILE                                  |                                                         |
|-------------------------------------------------------|-------------------------------|------------------------------------------------------|---------------------------------------------------------|
| <u>Back to Search</u>                                 | CA                            | B3 COMPANY<br>GE Code: !BBB3<br>ar Type: Fiscal Year |                                                         |
| Expand Hierarchy Navigation                           |                               |                                                      |                                                         |
| Home Contracts Reps & Certs Obligations               | Award Breakdowns Subsidiaries | Supply Chain Map CAGE Hierarchy                      | Hierarchy FSC/PSC Summary Supplier Risk Hierarchy Graph |
| CAGE Tiers                                            | Hierarchy Direction           |                                                      |                                                         |
| Select Level                                          | Select Direction              | <b>T</b>                                             |                                                         |
| $\equiv$ connections to this CAGE: !BBB3<br>Level:2 ① |                               |                                                      |                                                         |
| CACE: IBBB<br>Level 3<br>City 33 CITY State BB        |                               |                                                      |                                                         |

Figure 115: Enhanced Vendor Profile Supply Chain Map

- The last tab is Hierarchy FSC/PSC Summary
  - Aggregated breakdown of contract counts and dollars by FSC/PSCs for the entire CAGE Hierarchy including the searched CAGE
  - Click column header to sort by contract count or obligated \$

|                                             | B3 COMPANY<br>CAGE Code: !BBB3<br>Year Type: Fiscal Year                               |                           |                              |
|---------------------------------------------|----------------------------------------------------------------------------------------|---------------------------|------------------------------|
| pand Hierarchy Navig<br>BBBB B COMPANY BCIT |                                                                                        |                           |                              |
| ome Contracts                               | Reps & Certs Obligations Award Breakdowns Subsidiaries Supply Chain Map CAGE Hierarchy | Hierarchy FSC/PSC Summary | Supplier Risk Hierarchy Grap |
| SC/PSC                                      | FSC/PSC Description                                                                    | Contract Count            | Total \$                     |
| 1005                                        | 1005 (GUNS, THROUGH 30MM)                                                              | 7                         | \$45,306                     |
| 1055                                        | 1055 (LAUNCHERS, ROCKET AND PYROTECHNIC)                                               | 11                        | \$4.75M                      |
| 1305                                        | 1305 (AMMUNITION, THROUGH 30MM)                                                        | 21                        | \$5.66M                      |
| 1650                                        | 1650 (AIRCRAFT HYDRAULIC, VACUUM, AND DE-ICING SYSTEM COMPONENTS)                      | 719                       | \$50.72M                     |
| 1660                                        | 1660 (AIRCRAFT AIR CONDITIONING, HEATING, AND PRESSURIZING EQUIPMENT)                  | 31                        | \$372,409                    |
| 1710                                        | 1710 (AIRCRAFT LANDING EQUIPMENT)                                                      | 7                         | \$345,222                    |
| 1730                                        | 1730 (AIRCRAFT GROUND SERVICING EQUIPMENT)                                             | 14                        | \$2.03M                      |
| 1630                                        | 1630 (AJRCRAFT WHEEL AND BRAKE SYSTEMS)                                                | 96                        | \$7.70M                      |
| 1650                                        | 1650 (AIRCRAFT HYDRAULIC, VACUUM, AND DE-ICING SYSTEM COMPONENTS)                      | 719                       | \$50.72M                     |
| 2925                                        | 2925 (ENGINE ELECTRICAL SYSTEM COMPONENTS, AIRCRAFT PRIME MOVING)                      | 188                       | \$26.45M                     |
| H 4 1 2                                     | 3 4 5 6 ► ► 30 ▼ Items per page                                                        |                           | 1 - 10 of 163 items          |
| Data from last 3                            |                                                                                        |                           |                              |

Figure 116: Enhanced Vendor Profile Hierarchy FSC/PSC Summary

**Quick Access:** Anyone with a government PKI certificate may click the Enhanced Vendor Profile link in the Menu on the SPRS web page to view. Limited functionality coming in from quick access.

# 7.5 DETAIL REPORT POS/NEG RECORDS

The Detail Report Pos/Neg Records retrieves all the positive or negative records for a particular CAGE or specified CAGE/Supply Code combination. The records displayed are the same as those found in the Summary Report but grouped together in two reports.

## To access the Detail Report Pos/Neg Records:

Select **Detail Report Pos/Neg Records** link from the Menu.

- Select the Supply Code radio button to search for a specific FSC/PSC or NAICS, or leave blank to view all records
- Enter the CAGE to be searched
- Enter Supply Code (optional)

|                               | DETAIL REPORT PO                                                                      | DSITIVE/NEGATIVE RECORDS               |
|-------------------------------|---------------------------------------------------------------------------------------|----------------------------------------|
|                               |                                                                                       | Print                                  |
|                               | Source Selection Sensitive Information, See FAR 2.101, 3.104, and 42.1503             |                                        |
|                               | Please select the type of Supply Code you will be searching on: OFSC/PSC or by ONAICS | Supply Code :                          |
|                               | Display All Positive Detail Records<br>Max of 2000 records will be displayed          | [FSC/FSC = 4 digits; NAICS = 6 digits] |
| PERFORMANCE REPORTS           | CAGE Code:<br>Supply Code:<br>Company Name:                                           |                                        |
| Detail Report Pos/Neg Records | Company Address:                                                                      |                                        |
| $\sim$                        | Positive Delivery Record(s) No Data                                                   |                                        |
|                               | Positive Material Inspection Record(s)<br>No Data                                     |                                        |
|                               | Positive Survey Record(s)                                                             |                                        |
|                               | Positive Test Record(s)                                                               |                                        |
|                               | No Data                                                                               |                                        |

Figure 117: Detail Report Pos/Neg Records Request

Click the button to Display All Positive Detail Records

|                                        | DETAIL REPORT POSITIVE/NEGATIVE RECORDS |              |                   |         |                          |                |               |                 |                     |                      |           |            |
|----------------------------------------|-----------------------------------------|--------------|-------------------|---------|--------------------------|----------------|---------------|-----------------|---------------------|----------------------|-----------|------------|
|                                        |                                         |              |                   |         | Pri                      | nt             |               |                 |                     |                      |           |            |
| Source Selection Sensitive Inforr      | nation, See FAR 2.101, 3.1              | 104, and 42. | 1503              |         |                          | _              |               |                 |                     |                      |           |            |
|                                        |                                         |              |                   |         |                          |                |               |                 |                     |                      |           |            |
| Please select the type of Su           | pply Code you will be se                | earching or  | FSC/PSC or        |         | s                        |                |               |                 |                     |                      |           |            |
| CAGE Code :                            |                                         |              |                   |         | Supp                     | ly Code :      |               |                 |                     |                      |           |            |
|                                        |                                         |              |                   |         | [FSC/F                   | SC = 4 digits; | NAICS = 6 dig | gits]           |                     |                      |           |            |
| Display All Positive Det               | ail Records Disp                        | lay All Neg  | ative Detail Reco | ords    |                          |                |               |                 |                     |                      |           |            |
| - As of 2000 records will be displayed |                                         |              |                   |         |                          |                |               |                 |                     |                      |           |            |
|                                        |                                         |              |                   |         |                          |                |               |                 |                     |                      |           |            |
|                                        | P01                                     |              |                   |         |                          |                |               |                 |                     |                      |           |            |
| Supply Code:                           |                                         |              |                   |         |                          |                |               |                 |                     |                      |           |            |
|                                        | MPANY A1                                |              |                   |         |                          |                |               |                 |                     |                      |           |            |
| Company Address: A1                    | ROAD SUITE 16                           |              |                   |         |                          |                |               |                 |                     |                      |           |            |
| MC                                     | INTPELIER CA 11111                      |              |                   |         |                          |                |               |                 |                     |                      |           |            |
| ositive Delivery Record(s)             |                                         |              |                   |         |                          |                |               |                 |                     |                      |           |            |
| 9 Positive Records for CA              | GE: ZSP01                               |              |                   |         |                          |                |               |                 |                     |                      |           |            |
| Department/Agency                      | Contract No                             |              | Code/NS           | N       | Reason for<br>Delay Code | Due            | Date          | Ship/Rec Date   | Termination<br>Date | Associa<br>Quality R |           | Added Date |
| DLA DELIVERY                           | ARMYXXZSP01POS5                         |              | 4820100000076     |         |                          | 04/15/20       | 23            | 04/05/2023      |                     | N                    |           | 04/10/2023 |
| DLA DELIVERY                           | SPRSXXZSP01POS8                         |              | 4820014700480     |         |                          | 04/15/20       | 23            | 04/05/2023      |                     | N                    |           | 04/10/2023 |
| DLA DELIVERY                           | SPRSXXZSP01POS6                         |              | 4820015068050     |         |                          | 04/15/20       |               | 04/05/2023      |                     | N                    |           | 04/10/2023 |
| DLA DELIVERY                           | TIMXXXZSP01POS1                         |              | 4820014850042     |         |                          | 04/15/20       |               | 04/05/2023      |                     | N                    |           | 04/10/2023 |
| DLA DELIVERY                           | SPRSXXZSP01POS7                         |              | 4820014700480     |         |                          | 04/15/20       |               | 04/05/2023      |                     | N                    |           | 04/10/2023 |
| DLA DELIVERY                           | SPRSXXZSP01POS9                         |              | 4820014700480     |         |                          | 04/15/20       |               | 04/05/2023      |                     | N                    |           | 04/10/2023 |
| DLA DELIVERY                           | AMBERXZSP01POS3                         |              | 4820014850042     |         |                          | 04/15/20       |               | 04/05/2023      |                     | N                    |           | 04/10/2023 |
| DLA DELIVERY                           | AFXXXXZSP01POS4                         |              | 4820014700480     |         |                          | 04/15/20       |               | 04/05/2023      |                     | N                    |           | 04/10/2023 |
| DLA DELIVERY                           | KEVINXZSP01POS2                         |              | 4820014850042     |         |                          | 04/15/20       | 23            | 04/05/2023      |                     | N                    |           | 04/10/2023 |
| ositive Material Inspection F          | Record(s)                               |              |                   |         |                          |                |               |                 |                     |                      |           |            |
| 19 Positive Records for C              |                                         |              |                   |         |                          |                |               |                 |                     |                      |           |            |
| Department/Agency                      | Serial No.                              | Туре         | Code/NSN          |         | Contract No.             |                |               | Inspe<br>Attrib |                     |                      | Risk Tier | Added Date |
| USMC/NAVE                              | PROCEETER DI PP2                        | FSC/PSC      | 4820              | SPRSXXZ | SP01PP2CTRNUM            |                | DIMENSIC      | DNS             |                     |                      | 3         | 06/13/2023 |
|                                        |                                         | -            |                   |         |                          |                |               |                 |                     | _                    |           |            |

Figure 118: Detail Report Positive Records

Click the button to Display All Negative Detail Records

| -                                                 |                                      | D                   | ETAIL REP                | ORT POSITIV | E/NEGATIVE           | RECORDS             |                     |                              |            |           |                |
|---------------------------------------------------|--------------------------------------|---------------------|--------------------------|-------------|----------------------|---------------------|---------------------|------------------------------|------------|-----------|----------------|
|                                                   |                                      |                     |                          | Pri         | nt                   |                     |                     |                              |            |           |                |
| Course Coloction Consitive Ini                    | formation, See FAR 2.101, 3.104, and | 42 1502             |                          |             |                      |                     |                     |                              |            |           |                |
| Source Selection Sensitive In                     | rormation, see PAR 2.101, 3.104, and | 42.1503             |                          |             |                      |                     |                     |                              |            |           |                |
| Please select the type of                         | Supply Code you will be searching    | on: OFSC/PSC or     |                          |             |                      |                     |                     |                              |            |           |                |
| CAGE Code :                                       | ]                                    | ,                   |                          |             | v Code :             |                     |                     |                              |            |           |                |
|                                                   |                                      |                     |                          |             |                      |                     |                     |                              |            |           |                |
|                                                   |                                      |                     |                          | [FSC/F      | SC = 4 digits; NAICS | = 6 digits]         |                     |                              |            |           |                |
| Display All Positive D                            |                                      | legative Detail Rec | ords                     |             |                      |                     |                     |                              |            |           |                |
| - Max of 2000 records will be dis                 | played                               |                     |                          |             |                      |                     |                     |                              |            |           |                |
| CAGE Code:                                        | ZSP01                                |                     |                          |             |                      |                     |                     |                              |            |           |                |
| Supply Code:                                      |                                      |                     |                          |             |                      |                     |                     |                              |            |           |                |
| Company Name:                                     | COMPANY A1                           |                     |                          |             |                      |                     |                     |                              |            |           |                |
| Company Address:                                  | A1 ROAD SUITE 16                     |                     |                          |             |                      |                     |                     |                              |            |           |                |
|                                                   | MONTPELIER CA 11111                  |                     |                          |             |                      |                     |                     |                              |            |           |                |
|                                                   |                                      |                     |                          |             |                      |                     |                     |                              |            |           |                |
| Negative Delivery Record<br>72 Negative Records f |                                      |                     |                          |             |                      |                     |                     |                              |            |           |                |
| Existing Records                                  |                                      |                     |                          |             |                      |                     |                     |                              |            |           |                |
| Department/Agency                                 | Contract No.                         | Code/NSN            | Reason for<br>Delay Code | Due Date    | Ship/Rec Date        | Termination<br>Date | Termination<br>Code | Associated<br>Quality Record | Added Date | Challenge | Challenge Date |
| DDC                                               | SPRSXXZSP010072                      | 4820015068050       |                          | 04/04/2023  | 04/24/2023           |                     |                     | Y                            | 05/04/2023 |           |                |
| DDC                                               | TIMXXXZSP010063                      | 4820015068050       |                          | 04/04/2023  | 04/24/2023           |                     |                     | Y                            | 05/04/2023 |           |                |
| DDC                                               | AMBERXZSP010068                      | 4820015068050       |                          | 04/04/2023  | 04/24/2023           |                     |                     | Y                            | 05/04/2023 |           |                |
| DDC                                               | KEVINXZSP010064                      | 4820015068050       |                          | 04/04/2023  | 04/24/2023           |                     |                     | Y                            | 05/04/2023 |           |                |
| DDC                                               | SPRSXXZSP010074                      | 4820015068050       |                          | 04/04/2023  | 04/24/2023           |                     |                     | Y                            | 05/04/2023 |           |                |
| DDC                                               | KEVINXZSP010067                      | 4820015068050       |                          | 04/04/2023  | 04/24/2023           |                     |                     | Y                            | 05/04/2023 |           |                |
| DDC                                               | 1020010069                           | 4820015068050       |                          | 04/04/2023  | 04/24/2022           |                     |                     | Y                            | 05/04/2023 |           |                |
|                                                   |                                      | 4820015068050       |                          | 04/2        |                      |                     |                     |                              | 5/04/2023  |           |                |

### Figure 119 Detail Report Negative Records

# 7.6 SUPPLY CODE RELATIONSHIP

Supply Code Relationship verifies the current data integrity relationships between FSC/PSC to NAICS and NAICS to FSC/PSC supply codes.

PLY CODE RELATIONSHIP REPORT

## To access Supply Code Relationship:

Select **Supply Code Relationship** link from the Menu.

|                                                 | [Print]                                                                                                    |
|-------------------------------------------------|----------------------------------------------------------------------------------------------------|
| PERFORMANCE REPORTS<br>Supply Code Relationship | Burgoss: This report is an administrative helper tool to enable the user to verify the current data integrity relationships between PSC/PSC to NAICS and NAICS to PSC/PSC supply the current data integrity relationships between PSC/PSC to NAICS and NAICS to PSC/PSC supply Topply All Relationships button see the entire matrix.         This data and its relationships are updated whenever new codes are added.          Helm: Relating Supply Codes to Performants Corres.          Constrained Search Instructions:          Search for to sort by either PSC/PSC or NAICS         Search/Sort by:       FSC/PSC or by NAICS         Search for Individual Supply Codes Instructions:          Enter values, and then select 'Search' to produce a Supply Code Relationship Report.          [PSC/PSC - 4 digits; NAICs - 6 digits]         Display All Relationship Instructions:          Search/Sort radio buttons, and then sub-sorted by the other code.         Display All Relationship Instructions:          Search/Sort radio buttons, and then sub-sorted by the other code.         Display All Relationship Instructions: |

Figure 120: Supply Code Relationship Request

 Select the radio button Search/Sort by FSC/PSC or NAICS, OR click the button to Display all relationships • If searching for a specific Supply Code enter the Supply Code to be searched

|                                                                                                    |                                                                                                    | SUPPLY CODE RELA                                                                                                    | ATIONSHIP REP                 | ORT         |                                                                                                    |
|----------------------------------------------------------------------------------------------------|----------------------------------------------------------------------------------------------------|----------------------------------------------------------------------------------------------------|-------------------------------|-------------|----------------------------------------------------------------------------------------------------|
|                                                                                                    |                                                                                                    | PI                                                                                                    | rint                          |             |                                                                                                    |
| the current dat<br>codes. You can<br>'Display All Rel                                                 | a integrity relat<br>use the report t<br>ationships' butt                                                              | inistrative helper tool to enable the user to verify<br>ionships between FSC/PSC to NAICS and NAICS to FS<br>to search for specific supply codes, or by selecting the<br>on see the entire matrix. |                               |             |                                                                                                    |
|                                                                                                    | •                                                                                                    | are updated whenever new codes are added.                                                                                                    |                               |             |                                                                                                    |
| Help: Relating S                                                                                      | Supply Codes to                                                                                                    | Performance Scores.                                                                                                    |                               |             |                                                                                                    |
|                                                                                                    |                                                                                                    | elect one of the following radio buttons in order<br>SC/PSC or NAICS Supply Code:                                                                                                    |                               |             |                                                                                                    |
| Search For<br>Enter value                                                                             | Individual Supp                                                                                                    | C or by ONAICS                                                                                                    | port.                         |             |                                                                                                    |
|                                                                                                    | Relationship Ins                                                                                                    | structions:                                                                                                    |                               |             |                                                                                                    |
| Selecting th<br>relationship<br>the 'Search                                                           | nis link will prov<br>os and their des                                                                                 | ide a complete listing of all FSC/PSC to NAICS code<br>criptions sorted by the Supply Code selected in<br>tons, and then sub-sorted by the other code.                                             |                               |             |                                                                                                    |
| Selecting th<br>relationship<br>the 'Search<br>Display All F                                          | nis link will prov<br>os and their des<br>/Sort' radio but<br>Relationships                                            | criptions sorted by the Supply Code selected in<br>tons, and then sub-sorted by the other code.                                                                                                    |                               |             |                                                                                                    |
| Selecting th<br>relationship<br>the 'Search<br>Display All F                                          | his link will prov<br>os and their des<br>/Sort' radio but<br>Relationships<br>download data i                         | criptions sorted by the Supply Code selected in<br>tons, and then sub-sorted by the other code.                                                                                                    | Result Type                   | Result Code | Result Description                                                                                                    |
| Selecting th<br>relationship<br>the 'Search<br>Display All F<br>Click <u>here</u> to o<br>Search Type | iis link will prov<br>os and their des<br>/Sort' radio but<br>Relationships<br>download data i<br>Search Code          | criptions sorted by the Supply Code selected in<br>tons, and then sub-sorted by the other code.<br>in spreadsheet<br>Result Description                                                            | Result Type                   | Result Code | Result Description                                                                                                    |
| Selecting th<br>relationship<br>the 'Search<br>Display All F                                          | is link will prov<br>so and their dess.<br>/Sort' radio but<br>Relationships<br>download data i<br>Search Code<br>4730 | criptions sorted by the Supply Code selected in<br>tons, and then sub-sorted by the other code.                                                                                                    | Result Type<br>NAICS<br>NAICS |             | Result Description<br>PLASTICS PIPE AND PIPE FITTING MANUFACTURING<br>OTHER METAL VALVE AND PIPE FITTING MANUFACTURIN |

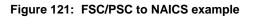

• Click the "Help: Relating Supply Codes to Performance Scores" link to display helpful info

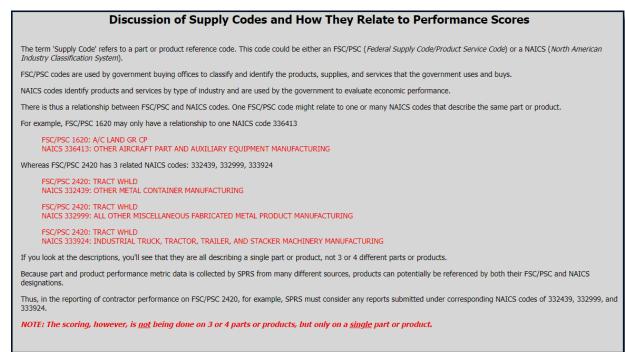

#### Figure 122: Supply Codes Relationship to Performance Scores Help

# 8. ADMIN REPORTS

# 8.1 DATA REPORT SEARCH

Data Report Search allows the user to review the data reports used in SPRS scores.

## To access Data Report Search:

Select Data Report Search link from the menu

- Choose Record type from the dropdown: CDD Delivery, BUL Bulletin, GIDEP Alert, MIR Material Inspection Record, PQDR Product Quality Deficiency Report, SDR Supply Discrepancy Report, SRV Survey Report, or TST Test Report
- Choose one or more data constraining element(s): Contract No., Serial No., WebSDR No., Cage Code, or Supply Type and Code
- Click Search

|                                     | DATA REPORT SEARCH                                                                                                    |  |  |  |  |  |  |
|-------------------------------------|----------------------------------------------------------------------------------------------------|--|--|--|--|--|--|
| Supply rationship                   | Print                                                                                                    |  |  |  |  |  |  |
| ADMIN REPORTS<br>Data Report Search | Select the Record Type from the drop down list, enter all known search criteria (at least one data element is required), and select the 'Search' button. |  |  |  |  |  |  |
| Data Report Search                  | Record Type CDD Delivery                                                                                                    |  |  |  |  |  |  |
| SERVIC                              | Contract No .                                                                                                    |  |  |  |  |  |  |
|                                     | Serial No .                                                                                                    |  |  |  |  |  |  |
|                                     | WebSDR No .                                                                                                    |  |  |  |  |  |  |
|                                     | Cage Code                                                                                                    |  |  |  |  |  |  |
|                                     | Supply Type OFSC/PSC or by ONAICS                                                                                                    |  |  |  |  |  |  |
|                                     | Supply Code                                                                                                    |  |  |  |  |  |  |
|                                     | Search                                                                                                    |  |  |  |  |  |  |

Figure 123: Data Report Search Request

- Click on Department/Agency to view details on the record and about the company.
- Click the **Print** button to print this view

r

|                                                                                                    |              | D                                                                                                    | ATA REPORT S  | EARCH                                                                                                    |                                                              |                                                                                                    |
|----------------------------------------------------------------------------------------------------|--------------|----------------------------------------------------------------------------------------------------|---------------|----------------------------------------------------------------------------------------------------|--------------------------------------------------------------|----------------------------------------------------------------------------------------------------|
|                                                                                                    |              |                                                                                                    | Print         |                                                                                                    |                                                              |                                                                                                    |
|                                                                                                    | search c     | he Record Type<br>criteria (at least<br>he 'Search' butto                                                                                                    | one data elem | down list, en<br>ient is require                                                                                                    | ter all known<br>ed), and                                    | 'n                                                                                                    |
|                                                                                                    | Record 1     | Type GIDEP A                                                                                                    | Vert          |                                                                                                    | ~                                                            |                                                                                                    |
|                                                                                                    | Contract     | t No .                                                                                                    |               |                                                                                                    |                                                              | 1                                                                                                    |
|                                                                                                    | Serial N     | •.                                                                                                    |               |                                                                                                    |                                                              | í                                                                                                    |
|                                                                                                    | WebSDR       |                                                                                                    |               |                                                                                                    |                                                              | i i                                                                                                    |
|                                                                                                    |              |                                                                                                    |               |                                                                                                    |                                                              | ļ                                                                                                    |
|                                                                                                    | Cage Co      | de                                                                                                    |               |                                                                                                    |                                                              |                                                                                                    |
|                                                                                                    | Supply 1     | Type OFSC/                                                                                                    | PSC or by ON  | AICS                                                                                                    |                                                              | _                                                                                                    |
|                                                                                                    | Supply (     | Code 4820                                                                                                    |               |                                                                                                    |                                                              |                                                                                                    |
|                                                                                                    | Search       | ۱                                                                                                    |               |                                                                                                    |                                                              |                                                                                                    |
| Coursh Pocult Pocord                                                                                                    |              |                                                                                                    | roturned from | coarche 12                                                                                                    |                                                              |                                                                                                    |
| Search Result Records                                                                                                    | Listing – Nu |                                                                                                    | returned from | search: 13                                                                                                    | Code/NSN                                                     | Added Date                                                                                                    |
| Search Result Records<br>Department/Agency<br>USMC/NAVY                                                                                                    |              | mber of records                                                                                                    |               |                                                                                                    | <b>Code/NSN</b><br>4820                                      | Added Date<br>31-DEC-22                                                                                                    |
| Department/Agency                                                                                                    | Listing – Nu | mber of records<br>Serial No.                                                                                                    |               | CAGE Code                                                                                                    |                                                              |                                                                                                    |
| Department/Agency                                                                                                    | Listing – Nu | mber of records<br>Serial No.<br>AANSPRSXX-01                                                                                                    |               | CAGE Code<br>ZSP01                                                                                                    | 4820                                                         | 31-DEC-22                                                                                                    |
| Department/Agency USMC/NAVY USMC/NAVY                                                                                                    | Listing – Nu | mber of records<br>Serial No.<br>AANSPRSXX-01<br>AANSPRSXX-02                                                                                                    |               | CAGE Code<br>ZSP01<br>ZSP01                                                                                                    | 4820<br>4820                                                 | 31-DEC-22<br>31-DEC-22                                                                                                    |
| Department/Agency<br>USMC/NAVY<br>USMC/NAVY<br>USMC/NAVY                                                                                                    | Listing – Nu | mber of records<br>Serial No.<br>AANSPRSXX-01<br>AANSPRSXX-02<br>AANSPRSXX-03                                                                                                    |               | CAGE Code           ZSP01           ZSP01           ZSP01           ZSP01           ZSP01           ZSP01                                                                                                    | 4820<br>4820<br>4820                                         | 31-DEC-22<br>31-DEC-22<br>31-DEC-22                                                                                            |
| Department/Agency           USMC/NAVY           USMC/NAVY           USMC/NAVY           USMC/NAVY           USMC/NAVY           USMC/NAVY           USMC/NAVY           USMC/NAVY                                                                                                    | Listing – Nu | mber of records<br>Serial No.<br>AANSPRSXX-01<br>AANSPRSXX-02<br>AANSPRSXX-03<br>AANSPRSXX-05<br>AANSPRSXX-05                                                                                 |               | CAGE Code<br>ZSP01<br>ZSP01<br>ZSP01<br>ZSP01<br>ZSP01<br>ZSP01<br>ZSP01                                                                                                    | 4820<br>4820<br>4820<br>4820<br>4820<br>4820<br>4820         | 31-DEC-22<br>31-DEC-22<br>31-DEC-22<br>31-DEC-22<br>31-DEC-22<br>31-DEC-22                                                     |
| Department/Agency           USMC/NAVY           USMC/NAVY           USMC/NAVY           USMC/NAVY           USMC/NAVY           USMC/NAVY           USMC/NAVY           USMC/NAVY           USMC/NAVY           USMC/NAVY                                                                                                    | Listing – Nu | mber of records<br>Serial No.<br>AANSPRSXX-01<br>AANSPRSXX-03<br>AANSPRSXX-03<br>AANSPRSXX-04<br>AANSPRSXX-06<br>AANSPRSXX-06<br>AANSPRSXX-07                                                 |               | CAGE Code           ZSP01           ZSP01           ZSP01           ZSP01           ZSP01           ZSP01           ZSP01           ZSP01                                                                                                    | 4820<br>4820<br>4820<br>4820<br>4820<br>4820<br>4820<br>4820 | 31-DEC-22<br>31-DEC-22<br>31-DEC-22<br>31-DEC-22<br>31-DEC-22<br>31-DEC-22<br>31-DEC-22<br>31-DEC-22                           |
| Department/Agency           USMC/NAVY           USMC/NAVY                                                                                                    | Listing – Nu | mber of records<br>Serial No.<br>AANSPRSXX-01<br>AANSPRSXX-02<br>AANSPRSXX-04<br>AANSPRSXX-05<br>AANSPRSXX-07<br>AANSPRSXX-07<br>AANSPRSXX-07                                                 |               | CAGE Code           ZSP01           ZSP01           ZSP01           ZSP01           ZSP01           ZSP01           ZSP01           ZSP01           ZSP01           ZSP01                                                                                                    | 4820<br>4820<br>4820<br>4820<br>4820<br>4820<br>4820<br>4820 | 31-DEC-22<br>31-DEC-22<br>31-DEC-22<br>31-DEC-22<br>31-DEC-22<br>31-DEC-22<br>31-DEC-22<br>31-DEC-22<br>31-DEC-22              |
| Department/Agency           USMC/NAVY           USMC/NAVY                                                                                   | Listing – Nu | mber of records<br>Serial No.<br>AANSPR5XX-01<br>AANSPR5XX-02<br>AANSPR5XX-04<br>AANSPR5XX-05<br>AANSPR5XX-06<br>AANSPR5XX-08<br>AANSPR5XX-09                                                 |               | CAGE Code           ZSP01           ZSP01           ZSP01           ZSP01           ZSP01           ZSP01           ZSP01           ZSP01           ZSP01           ZSP01           ZSP01           ZSP01           ZSP01                                                                                 | 4820<br>4820<br>4820<br>4820<br>4820<br>4820<br>4820<br>4820 | 31-DEC-22<br>31-DEC-22<br>31-DEC-22<br>31-DEC-22<br>31-DEC-22<br>31-DEC-22<br>31-DEC-22<br>31-DEC-22<br>31-DEC-22              |
| Department / Agency           USMC/NAVY           USMC/NAVY                                         | Listing – Nu | mber of records<br>Serial No.<br>AANSPRSXX-01<br>AANSPRSXX-03<br>AANSPRSXX-04<br>AANSPRSXX-06<br>AANSPRSXX-06<br>AANSPRSXX-07<br>AANSPRSXX-09<br>AANSPRSXX-09<br>AANSPRSXX-09<br>AANSPRSXX-09 |               | CAGE Code           ZSP01           ZSP01           ZSP01           ZSP01           ZSP01           ZSP01           ZSP01           ZSP01           ZSP01           ZSP01           ZSP01           ZSP01           ZSP01                                                                                 | 4820<br>4820<br>4820<br>4820<br>4820<br>4820<br>4820<br>4820 | 31-DEC-22<br>31-DEC-22<br>31-DEC-22<br>31-DEC-22<br>31-DEC-22<br>31-DEC-22<br>31-DEC-22<br>31-DEC-22<br>31-DEC-22<br>19-MAR-23 |
| Department / Agency           USMC/NAVY           USMC/NAVY | Listing – Nu | mber of records<br>Serial No.<br>AANSPRSXX-01<br>AANSPRSXX-03<br>AANSPRSXX-03<br>AANSPRSXX-05<br>AANSPRSXX-07<br>AANSPRSXX-07<br>AANSPRSXX-08<br>AANSPRSXX-08<br>AANSPRSXX-10                 |               | CAGE Code           ZSP01           ZSP01           ZSP01           ZSP01           ZSP01           ZSP01           ZSP01           ZSP01           ZSP01           ZSP01           ZSP01           ZSP01           ZSP01           ZSP01           ZSP01           ZSP01           ZSP01           ZSP01 | 4820<br>4820<br>4820<br>4820<br>4820<br>4820<br>4820<br>4820 | 31-DEC-22<br>31-DEC-22<br>31-DEC-22<br>31-DEC-22<br>31-DEC-22<br>31-DEC-22<br>31-DEC-22<br>31-DEC-22<br>19-MAR-23<br>31-DEC-22 |
| Department / Agency           USMC/NAVY           USMC/NAVY                                         | Listing – Nu | mber of records<br>Serial No.<br>AANSPRSXX-01<br>AANSPRSXX-03<br>AANSPRSXX-04<br>AANSPRSXX-06<br>AANSPRSXX-06<br>AANSPRSXX-07<br>AANSPRSXX-09<br>AANSPRSXX-09<br>AANSPRSXX-09<br>AANSPRSXX-09 |               | CAGE Code           ZSP01           ZSP01           ZSP01           ZSP01           ZSP01           ZSP01           ZSP01           ZSP01           ZSP01           ZSP01           ZSP01           ZSP01           ZSP01                                                                                 | 4820<br>4820<br>4820<br>4820<br>4820<br>4820<br>4820<br>4820 | 31-DEC-22<br>31-DEC-22<br>31-DEC-22<br>31-DEC-22<br>31-DEC-22<br>31-DEC-22<br>31-DEC-22<br>31-DEC-22<br>31-DEC-22<br>19-MAR-23 |

Figure 124: Data Report Search Records

## 9. FEEDBACK/CUSTOMER SUPPORT

## 9.1 FEEDBACK/CUSTOMER SUPPORT

Feedback/Customer Support allows the user to submit feedback, questions or suggestions about the application to the SPRS Program Management Office (PMO). Responses to these communications will be visible in the same Feedback/Customer Support module. Additional comments or questions on the topic may be added to a numbered conversation until it is closed.

### To access Feedback/Customer Support:

Select Feedback/Customer Support link from the Menu or Header.

|          | Feedback                                                                                           |               |                |             | SPR<br>Performanc         | Ű.              | m            | ×               |                   |                  |
|----------|----------------------------------------------------------------------------------------------------|---------------|----------------|-------------|---------------------------|-----------------|--------------|-----------------|-------------------|------------------|
|          | FEEDBACK/CUSTOMER SUPPORT                                                                          |               |                |             |                           |                 |              |                 |                   |                  |
| $\wedge$ | New Feedbac                                                                                        | ck 🔿 Refresh  |                |             |                           |                 |              |                 |                   |                  |
|          | ID :                                                                                               | Date Modified | First Name     | : Last Name | Phone<br>E Number         | Email :         | CAGE<br>Code | :<br>Categories | Other<br>Category | :<br>Status :    |
|          | View Details - 1382                                                                                | -             | GOVT           | EMPLOYEE    | 111-222-3333              | GOVT.EMPLOYEE@N | 4            | Other Category  | TEST              |                  |
| ort      | View Details - 1381                                                                                | -             | GOVT           | EMPLOYEE    | 111-222-3333              | GOVT.EMPLOYEE@M | 4            | Supplier Risk   |                   | • 0              |
|          | H 4 1 2                                                                                            | 3 4 + + 5     | • items per pa | age         |                           |                 |              |                 |                   | 1 - 5 of 17 item |
|          |                                                                                                    |               |                |             |                           |                 |              |                 |                   |                  |
|          |                                                                                                    |               |                |             | SUPPLIER PERFORMANCE RISK | YSTEM (SPRS)    |              |                 |                   |                  |
|          | Version : Build Date :<br>Customer Support Phone : (207) 438-1690 or <u>Enail Customer Support</u> |               |                |             |                           |                 |              |                 |                   |                  |

• Click New Feedback to begin

Figure 125: Feedback/Customer Support Request

- Add comments to the Comment section
- Click Select files button to attach files (If troubleshooting an issue, it may be helpful to attach a screenshot)
- Click the Submit button

SPRS Software User's Guide for Government Users

|                     |                                 |               | FEEDBACK/CUSTOMER S | UPPORT |                            |                        |               |
|---------------------|---------------------------------|---------------|---------------------|--------|----------------------------|------------------------|---------------|
| * MANDATORY R       | EQUIRED INFORMATION             |               |                     |        |                            |                        |               |
| POC Firstname*:     | GOVT                            |               |                     |        |                            |                        |               |
| POC Lastname*:      | EMPLOYEE                        |               |                     |        |                            |                        |               |
| POC Phone*:         | 111-222-3333                    |               |                     |        |                            |                        |               |
| POC Email Address*: | GOVT.EMPLOYEE@NAVY.MIL          |               |                     |        |                            |                        |               |
| Category*:          | Supplier Risk 🛛 🗙 🔻             |               |                     |        |                            |                        |               |
| Other category:     |                                 |               |                     |        |                            |                        |               |
| Comment*:           |                                 |               |                     |        |                            |                        |               |
|                     |                                 |               |                     |        |                            |                        |               |
| Select files        | Drop files here to upload       |               |                     |        |                            |                        |               |
|                     | Submit                          |               |                     |        |                            |                        |               |
| New Feedbac         | ck 🔿 Refresh                    |               |                     |        |                            |                        |               |
| ID :                | Date :<br>Modified : First Name | e i Last Name | Phone :<br>Number   |        | CAGE :<br>Code : Categorie | Other<br>es : Category | :<br>Status : |

Figure 126: Feedback/Customer Support Window Description

The submission will appear in the grid below with a conversation identification number (ID) and basic details, including the date that the conversation was last modified.

When a response has been received a number will appear near the Feedback button in the SPRS header.

- Click the Feedback button to open the module
- Click the View Details button to view response or add comments

| Feedback 1 demans   |                    |              |             |                   |                 |                |                |                     |          |   |
|---------------------|--------------------|--------------|-------------|-------------------|-----------------|----------------|----------------|---------------------|----------|---|
|                     |                    |              | F           | EEDBACK/CUSTOMER  | SUPPORT         |                |                |                     |          | 4 |
| New Feedbac         | k 🗘 Refresh        |              |             |                   |                 |                |                |                     |          |   |
|                     | Date :<br>Modified | First Name : | Last Name : | Phone :<br>Number |                 | CAGE :<br>Code | Categories :   | Other :<br>Category | Status : |   |
| View Details - 1382 | 10.100             | GOVT         | EMPLOYEE    | 111-222-3333      | GOVT.EMPLOYEE@I |                | Other Category | TEST                | • 🔺      | ^ |
| View Details - 1381 | 10.00              | GOVT         | EMPLOYEE    | 111-222-3333      | GOVT.EMPLOYEE@1 |                | Supplier Risk  |                     | • 🛇      |   |

Figure 127: View Feedback/Customer Support Response

- Optional: Add additional comments in the Comment box
- Click Select files to attach files
- Click Submit button

#### SPRS Software User's Guide for Government Users

|                     |                                        |                 | FE                     | EDBACK/CUSTOMER   | SUPPORT  |         |        |          |         |                   |            |          |
|---------------------|----------------------------------------|-----------------|------------------------|-------------------|----------|---------|--------|----------|---------|-------------------|------------|----------|
| 🖸 New Feedba        | ck 🔿 Refresh                           |                 |                        |                   |          |         |        |          |         |                   |            |          |
| ID :                | Date :<br>Modified                     | First Name      | Last Name ᠄            | Phone :<br>Number | Email    |         | AGE :  | Categori | es :    | Other<br>Category | :<br>Sta   | tus :    |
| View Details - 1382 |                                        | GOVT            | EMPLOYEE               | 111-222-3333      | GOVT.EMF | PLOYEE@ |        | Other Ca | itegory | TEST              |            | *        |
| View Details - 1381 |                                        | GOVT            | EMPLOYEE               | 111-222-3333      | GOVT.EMP | LOYEE@  |        | Supplie  | r Risk  |                   |            | 0        |
| H 4 1 2             | 3 4 ▶ ₩ 5                              | • items per p   | age                    |                   |          |         |        |          |         |                   | 1 - 5 of 1 | 7 items  |
| 1382 - 6/8/202      | 3 - GOVT EMPLO                         | OYEE - Other Ca | tegory - <u>(Retur</u> | <u>m to Top)</u>  |          |         |        |          |         |                   |            |          |
| 🖒 Refresh           |                                        |                 |                        |                   |          |         |        |          |         |                   |            |          |
| Comment             |                                        |                 |                        |                   |          | Created | By Cre | ated     | File    |                   |            |          |
|                     |                                        |                 |                        |                   | Test     |         | - 5    | ET       |         |                   |            | <b>A</b> |
| Test Response.      |                                        |                 |                        |                   |          | SP      | PRS    | ET       |         |                   |            | *        |
| H (1) +             | ► 10 ▼ items                           | s per page      |                        |                   |          |         |        |          |         |                   | 1 - 2 of   | 2 items  |
| Add Comment         |                                        |                 |                        |                   |          |         |        |          |         |                   |            |          |
| Comment*:           | Comment*:                              |                 |                        |                   |          |         |        |          |         |                   |            |          |
| Select files        | Select files Drop files here to upload |                 |                        |                   |          |         |        |          |         |                   |            |          |
|                     | Sub                                    | omit            |                        |                   |          |         |        |          |         |                   |            |          |

Figure 128: Feedback/Customer Support Add Comments and Files

• Click the dots above a column to sort

|                     | FEEDBACK/CUSTOMER SUPPORT |                 |   |             |              |   |                    |        |                  |                  |       |          |
|---------------------|---------------------------|-----------------|---|-------------|--------------|---|--------------------|--------|------------------|------------------|-------|----------|
| * MANDATORY R       | EQUIRED INFORMAT          | ION             |   |             |              |   |                    |        |                  |                  |       |          |
| POC Firstname*:     | GOVT                      |                 |   |             |              |   |                    |        |                  |                  |       |          |
| POC Lastname*:      | EMPLOYEE                  |                 |   |             |              |   |                    |        |                  |                  |       |          |
| POC Phone*:         |                           |                 |   |             |              |   |                    |        |                  |                  |       |          |
| POC Email Address*: | GOVT.EMPLOYEE@NAVY.       | MIL             |   |             |              |   |                    |        |                  |                  |       |          |
| Category*:          | -Select Category-         | •               |   |             |              |   |                    |        |                  |                  |       |          |
| Other category:     |                           |                 |   |             |              |   |                    |        |                  |                  |       |          |
| Comment*:           |                           |                 |   |             |              |   |                    |        |                  |                  |       |          |
|                     |                           |                 |   |             |              |   |                    |        |                  |                  |       |          |
|                     |                           |                 |   |             |              |   |                    |        |                  |                  |       |          |
|                     |                           |                 |   |             |              |   |                    |        |                  |                  |       |          |
| Select files        | Drop files here to        | upload          |   |             |              |   |                    |        |                  |                  |       |          |
|                     |                           |                 |   |             |              |   |                    |        |                  |                  |       |          |
|                     | Submit                    |                 |   |             |              |   |                    |        |                  |                  |       |          |
|                     |                           |                 |   |             |              |   |                    |        |                  |                  |       |          |
| New Feedbac         | k 🔿 Refresh               |                 |   |             |              |   |                    |        |                  |                  |       |          |
|                     |                           |                 |   |             |              |   |                    | CAGE : |                  |                  |       |          |
| ID :                |                           | First Name      | : | Last Name : | Phone Number | : | Email :            | Code . | Categories :     | Other Category : | Statu | s :      |
| View Details - 1381 |                           | Sort Ascending  |   | EMPLOYEE    | 111-222-3333 |   | GOVT.EMPLOYEE@NAVY |        | Supplier Risk    |                  |       | ^        |
| View Details - 1376 |                           | Sort Descending |   |             |              |   |                    |        | Collector States |                  | • 6   | <b>,</b> |
|                     |                           | Columns •       |   |             |              |   |                    |        |                  |                  |       |          |
| View Details - 1370 |                           | Filter •        |   |             |              |   | A                  |        | (Second Second   |                  | • 6   |          |
|                     |                           |                 |   |             |              |   |                    |        |                  |                  |       | -        |

Figure 129: Feedback/Customer Support Sort Columns

• A bell icon in the Status column indicates a response has been sent

• A circle with a line in the Status column indicates the conversation is closed

| FEEDBACK/CUSTOMER SUPPORT |                  |            |             |                             |                 |                |                |                   |            |
|---------------------------|------------------|------------|-------------|-----------------------------|-----------------|----------------|----------------|-------------------|------------|
| New Feedba                | ck Ø Refresh     |            |             |                             |                 |                |                |                   |            |
| ID :                      | Date<br>Modified | First Name | : Last Name | Phone<br>: Number           | Email :         | CAGE :<br>Code | Categories :   | Other<br>Category | : Status : |
| View Details - 1382       | 06/08/2023       | GOVT       | EMPLOYEE    | 111-222-3 <mark>33</mark> 3 | GOVT.EMPLOYEE@I |                | Other Category | TEST              | • 🔺        |
| View Details - 1381       | 06/08/2023       | GOVT       | EMPLOYEE    | 111-222-3333                | GOVT.EMPLOYEE@I |                | Supplier Risk  |                   | • 0        |

### **10. TRAINING MATERIALS**

The SPRS web page provides a variety of public resources accessible by selecting from the pop-out menu and buttons. Access buttons and menu items by mouse-click.

#### To access the SPRS web page:

Select the **Select** icon from the Menu in the SPRS application, or <u>https://www.sprs.csd.disa.mil/</u>.

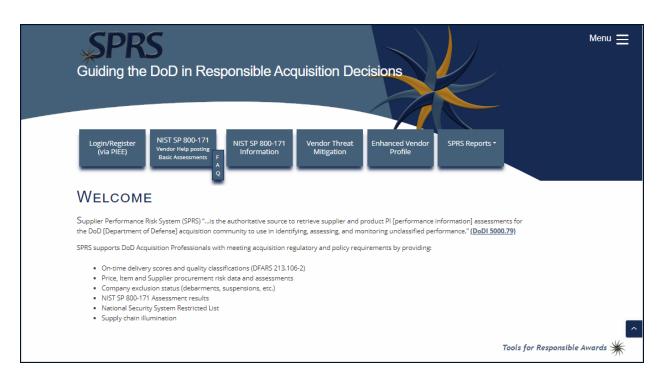

Figure 131: SPRS Web Landing Page

#### Navigation:

#### Login/Register (via PIEE)

Login/Register (via PIEE) button for redirection to the Procurement Integrated Enterprise Environment (PIEE)

NIST SP 800-171 Vendor Help posting Basic Assessments

- NIST SP 800-171 Vendor Help posting Basic Assessments button to display/download the NIST SP 800-171 Quick Entry Guide

- FAQ for the NIST SP 800-171 Vendor Help posting Basic Assessments button to display/download NIST specific Frequently Asked Questions document

NIST SP 800-171 Information

NIST SP 800-171

- NIST SP 800-171 Information button to display related training and information

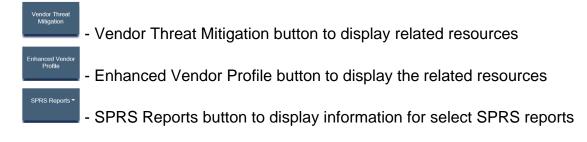

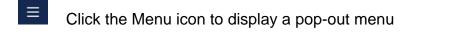

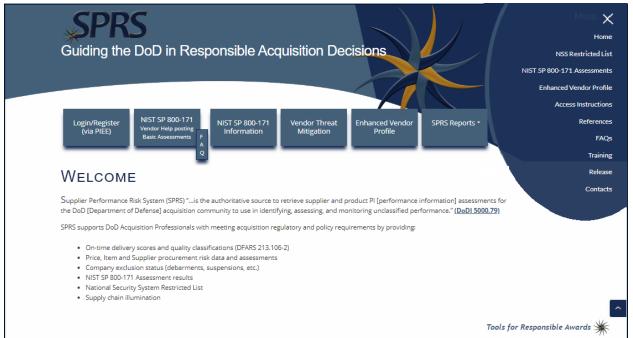

#### Figure 132: SPRS Web Landing Page w/ Pop-Out Menu

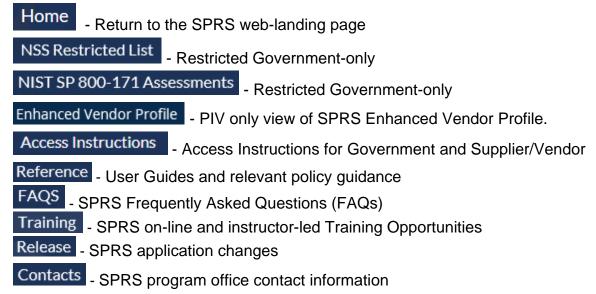

## **REFERENCED DOCUMENTS**

The following documents of the exact issue shown form a part of this document to the extent specified herein.

| DOCUMENTS REFERENCED IN THIS USER'S GUIDE |                                                                                                    |  |  |  |
|-------------------------------------------|----------------------------------------------------------------------------------------------------|--|--|--|
| DOCUMENT                                  | LOCATION                                                                                                 |  |  |  |
| Privacy Act of 1974                       | https://www.justice.gov/oip/foia-resources                                                               |  |  |  |
| SPRS Evaluation Criteria                  | https://www.sprs.csd.disa.mil/pdf/SPRS_DataEvaluation<br>Criteria.pdf                                    |  |  |  |
| SPRS NIST Quick Entry Guide               | https://www.sprs.csd.disa.mil/pdf/NISTSP800-<br>171QuickEntryGuide.pdf                                   |  |  |  |
| DoDI 5000.79                              | https://www.esd.whs.mil/Portals/54/Documents/DD/issu<br>ances/dodi/500079p.PDF?ver=2019-10-15-115609-957 |  |  |  |

## GLOSSARY

This section provides definitions for acronyms, abbreviations and terms used in SPRS.

| ACRONYM/<br>ABBREVIATION | DEFINITION                                         |
|--------------------------|----------------------------------------------------|
| CAGE Code                | Contractor and Government Entity Code              |
| CDA                      | Central Design Activity                            |
| CCMD                     | Combatant Command                                  |
| DCMA                     | Defense Contract Management Agency                 |
| EPL                      | Excluded Parties List                              |
| FSC/PSC                  | Federal Supply Classification/Product Service Code |
| NAICS                    | North American Industry Classification System      |
| PDREP                    | Product Data Reporting and Evaluation Program      |
| PIEE                     | Procurement Integrated Enterprise Environment      |
| POC                      | Point of Contact                                   |
| РМО                      | Program Management Office                          |
| PQDRs                    | Product Quality Deficiency Reports                 |
| SAM                      | System for Award Management                        |
| SPRS                     | Supplier Performance Risk System                   |
| UEI                      | Unique Entity Identifiers                          |
| WAWF                     | Wide Area Workflow                                 |

# APPENDIX A : SPRS USER ROLES

| TERM                                                    | DESCRIPTION                                                                                                    |
|---------------------------------------------------------|----------------------------------------------------------------------------------------------------|
| SPRS Acquisition<br>Professional<br>(Government Access) | View and modify account information<br>View All SPRS Reports<br>Provide customer feedback                                                                                                    |
| Cyber Government User<br>Access                         | Restricted Government Access<br>Add/Edit/View NIST SP 800-171 Assessment results                                                                                                    |
| VTM User Access                                         | <ul> <li>SPRS Vendor Threat Management Specific Access:</li> <li>VTM Program Officer User: Add/Edit/View VTM<br/>Risk Assessment Records within SPRS Vendor<br/>Threat Mitigation (VTM) Module</li> </ul> |
|                                                         | <ul> <li>VTM Acquisition Professional: View only access<br/>for SPRS Vendor Threat Mitigation (VTM) Module<br/>for Government Support Contractors</li> </ul>                                              |

## APPENDIX B : TROUBLESHOOTING

Should assistance with SPRS be required, read the following troubleshooting hints and tips to help determine point of contact (POC) for assistance.

| Common SPRS Issues                                             |                                                                                                    |                                                                                                    |  |  |  |
|----------------------------------------------------------------|----------------------------------------------------------------------------------------------------|----------------------------------------------------------------------------------------------------|--|--|--|
| PROBLEM                                                        | DIAGNOSIS                                                                                            | POC                                                                                                    |  |  |  |
| SPRS doesn't execute                                           | Confirm that<br>recommended<br>browser. List<br>available on the<br>application main page.           | Once browser is confirmed,<br>email<br><u>usn.pnsy.navsealogcen.</u><br><u>mbx.ptsmh@us.navy.mil</u><br>for additional assistance                                                                   |  |  |  |
| SPRS is not running<br>efficiently. Isolated or<br>widespread? | If widespread,<br>possible local PC<br>issue or local network<br>issues. Try refreshing<br>the page. | Local IT personnel (a trace<br>route and/or a set of pings<br>would be helpful)<br>If Local IT cannot resolve,<br>call the Help Desk at (207)<br>438-1690 or email<br><u>usn.pnsy.navsealogcen.</u> |  |  |  |
|                                                                |                                                                                                    | <u>mbx.ptsmh@us.navy.mil</u>                                                                                                    |  |  |  |
| SPRS is unavailable                                            | SPRS may be running<br>a batch job which<br>typically run between<br>2300 and 0200 GMT               | If outside batch job<br>timeframe, email<br><u>usn.pnsy.navsealogcen.</u><br><u>mbx.ptsmh@us.navy.mil</u>                                                                                           |  |  |  |
|                                                                | ngineers are involved, a t<br>elpful to have when callin                                             | race route or a set of pings<br>g.                                                                                                    |  |  |  |

**<u>NOTE</u>**: When emailing it is helpful to include the web browser, URL, PIEE user id, and screenshots of the issue.

## APPENDIX C: MENU ITEMS

| ITEM                                | DESCRIPTION                                                                                                    |  |  |  |  |
|-------------------------------------|----------------------------------------------------------------------------------------------------|--|--|--|--|
| *                                   | Opens SPRS web landing page for resource tools                                                                                                    |  |  |  |  |
| Govt Home                           | Returns the user to the SPRS Government Main Page                                                                                                    |  |  |  |  |
| <u>Logout</u>                       | Used to log out of SPRS                                                                                                    |  |  |  |  |
|                                     | COMPLIANCE REPORTS                                                                                                    |  |  |  |  |
| NIST SP 800-171<br>Assessment       | Enables authorized users to enter results and DoD to assess a contractor's implementation of NIST SP 800-171                                               |  |  |  |  |
| NSS Restricted List                 | Allows users to view the NSS Restricted List                                                                                                    |  |  |  |  |
| Section 841<br>Identifications List | Provides SPRS users an up-to-date list of vendors that have active identifications under FY15 NDAA Sec 841                                                 |  |  |  |  |
| Vendor Threat Mitigation            | Vendor Threat Mitigation (VTM) is the process to assess<br>and mitigate risks posed by vendors supporting DoD<br>operations outside the United States      |  |  |  |  |
| RISK ANALYSIS REPORTS               |                                                                                                    |  |  |  |  |
| Supplier Risk                       | Supplier Risk Score and the data that comprises it                                                                                                    |  |  |  |  |
| Item/Price Risk                     | Standalone way to view detailed Item Risk                                                                                                    |  |  |  |  |
| Market Research                     | Acquisition community tool. Combined report integrating the historical Item/Price Risk and Supplier Risk information with previous buys of a specific item |  |  |  |  |
| Procurement Risk<br>Analysis        | Combined report integrating the historical Item/Price Risk<br>and Supplier Risk information associated with bid<br>responses                               |  |  |  |  |
| Supplier Surveillance               | Tool to focus on vendors supplying particular items                                                                                                    |  |  |  |  |
|                                     | PERFORMANCE REPORTS                                                                                                    |  |  |  |  |
| Summary Report                      | Allows users to view records used to score vendor quality, delivery and Supplier Risk                                                                      |  |  |  |  |
| Solicitation Inquiry                | Allows users to compare summary and detailed reports.<br>Optionally the user may select to indicate which contractor<br>received the award                 |  |  |  |  |
| Edit Existing Solicitation          | Allows users to search previously entered Purchase Order<br>or Solicitation Number to edit or update                                                       |  |  |  |  |
| Solicitation History                | Allows users to retrieve the results of solicitation inquiries that were previously saved.                                                                 |  |  |  |  |
| Enhanced Vendor Profile             | Provides detailed, up-to-date supplier profile information on all current DoD vendors supported, by CAGE                                                   |  |  |  |  |

| ITEM                                           | DESCRIPTION                                                                                                    |  |  |  |
|------------------------------------------------|----------------------------------------------------------------------------------------------------|--|--|--|
| <u>Detail Report Pos/Neg</u><br><u>Records</u> | Displays the same individual records found in the Summary<br>Report for a particular CAGE or CAGE/Supply Code<br>combination, organized into simple Positive or Negative<br>reports |  |  |  |
| Supply Code<br>Relationship Report             | Identifies the current data integrity relationships between FSC/PSC to NAICS and NAICS to FSC/PSC supply codes.                                                                     |  |  |  |
|                                                | ADMIN REPORTS                                                                                                    |  |  |  |
| Data Report Search                             | Allows the user to review the data reports used in SPRS scores.                                                                                                    |  |  |  |
| SERVICE                                        |                                                                                                    |  |  |  |
| Feedback/Customer<br>Support                   | Allows users to provide suggestions to improve the application                                                                                                    |  |  |  |

This page intentionally left blank.